# LATEX 2*ε* Classes for the Journal of Machine Learning Research (JMLR) and Proceedings of Machine Learning Research (PMLR)

Nicola L. C. Talbot

<http://www.dickimaw-books.com/>

2020-03-26 (version 1.27)

# **Contents**

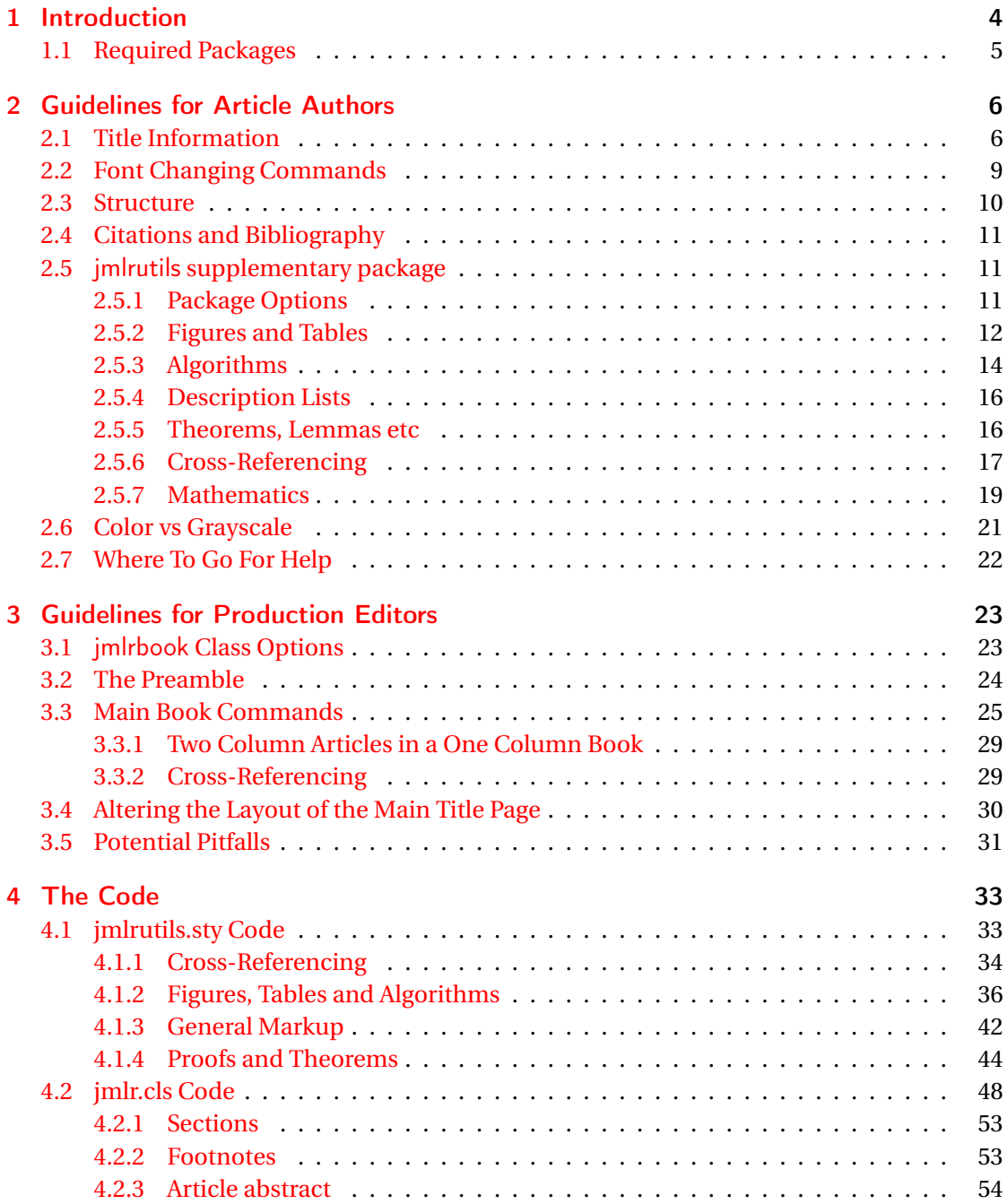

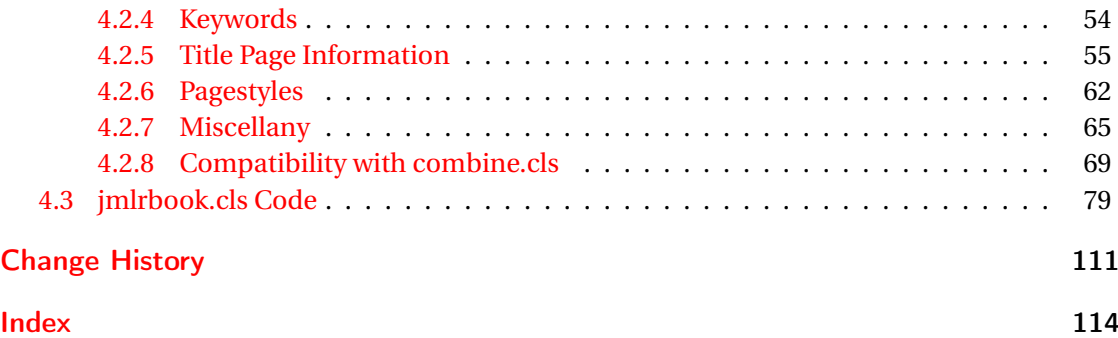

# <span id="page-3-0"></span>1 Introduction

The jmlr class is for articles that need to be formatted according to the Journal of Machine Learning Research style. This class is based on the jmlr2e and jmlrwcp2e packages but has been adapted to enable it to work better with the combine class to collate the articles into a book. Section [2](#page-5-0) describes how to use the jmlr class. Note that JMLR W&CP (JMLR: Workshop and Conference Proceedings) has been renamed PMLR (Proceedings of Machine Learning Research). Articles for new proceedings should use the pmlr class option.

The jmlrbook class is for combining articles that use the jmlr class into a book. The jmlrbook class uses combine and hyperref, which are troublesome enough on their own but together are quite fragile. The jmlrbook class redefines some internals to get combine and hyperref to work together but some packages (e.g. subfig and pdfpages) are likely to mess everything up and cause errors. This is why the guidelines to authors are fairly stringent and why the jmlr class will give an error message if certain packages are loaded.<sup>[1](#page-3-1)</sup> The jmlrbook class works best with PDFLATEX so authors should ensure that their articles can compile with PDFLATEX. Section [3](#page-22-0) describes how to use the jmlrbook class.

As from v1.24, some non-class dependent commands and environments have been moved to a new package jmlrutils (see Section  $2.5$ ). This package is automatically loaded by jmlr, but may be used with other classes. (Note that you will need to explicitly load algorithm2e if you want to use the algorithm environment.)

Note that the jmlr (and therefore jmlrbook) class automatically loads the hyperref package, but some packages need to be loaded before hyperref.

Anything that needs to be done before hyperref is loaded can be specified by defining the command

imlrprehyperref \imlrprehyperref

*before* the class is loaded. For example, to load the packages foo and bar before hyperref, you can do:

```
\newcommand{\jmlrprehyperref}{\usepackage{foo,bar}}
\documentclass{jmlr}
```
There is a Java application called makejmlrbookgui that can compile all the individual papers from the book and generate the bib file for the proceedings (according to the PMLR specifications). It can also create a grey nonhyperlinked PDF/X compliant print version of

<span id="page-3-1"></span><sup>&</sup>lt;sup>1</sup>Currently jmlr will check if subfig, pdfpages, geometry, psfig, epsfig, theorem, tabularx, amsthm and ntheorem are loaded and will throw an error. If other packages are found to be a problem, they will be added to the list.

the book. The application can be downloaded from [http://www.dickimaw-books.com/](http://www.dickimaw-books.com/software/makejmlrbookgui/) [software/makejmlrbookgui/](http://www.dickimaw-books.com/software/makejmlrbookgui/) where there is also a [troubleshooting section.](http://www.dickimaw-books.com/software/makejmlrbookgui/manual/troubleshooting.html)

There is also a Perl script called make jmlrbook, which is distributed with the jmlr and jmlrbook bundle, however it is now deprecated and has been superseded by makejmlrbookgui. Note that PMLR (formerly JMLR W&CP) has new format guidelines that are followed by new versions of makejmlrbookgui but not by the Perl script makejmlrbook, so that script is no longer documented or supported and may be dropped from future versions of this bundle.

# <span id="page-4-0"></span>1.1 Required Packages

The jmlr class is based on the article class and loads the following packages: jmlrutils (see Sec-tion [2.5\)](#page-10-1), amsmath, amssymb, natbib, url, graphicx and algorithm2e, hyperref, nameref, xcolor and xkeyval. Note that unlike the jmlr2e and jmlrwcp2e packages, this class file does not load the obsolete epsfig package.

The jmlrbook class additionally loads the combine class and the following packages: combnat, setspace and fink.

The make jmlrbookgui application requires Java and T<sub>E</sub>X. (GhostScript is also required for the print-ready version of the book.)

# <span id="page-5-0"></span>2 Guidelines for Article Authors

Article authors should use the jmlr class. This class comes with example files jmlr-sample.tex and jmlrwcp-sample.tex, which can be used as templates.

The following class options are available:

nowcp The article is for the Journal of Machine Learning Research (default).

pmlr The article is for the Proceedings of Machine Learning Research (PMLR).

wcp The article is for JMLR Workshop and Conference Proceedings (JMLR W&CP).

twocolumn Use two-column style. The title and author information will span both columns through the use of the optional argument of \twocolumn. This means that no page break can occur in the title and author list.

onecolumn Use one-column style (default).

color Color version (see Section [2.6\)](#page-20-0).

gray Grayscale version (see Section [2.6\)](#page-20-0).

tablecaption=top in a table environment, \floatconts puts the caption at the top.

tablecaption=bottom in a table environment, \floatconts puts the caption at the bottom.

# <span id="page-5-1"></span>2.1 Title Information

The jmlr class uses different syntax from jmlr2e and jmlrwcp2e to specify the title information. In particular, it doesn't define \jmlrheading and \ShortHeading. Instead, the following commands should be used:

 $\in$  \imlrvolume  $\{\langle number\rangle\}$ 

This specifies the volume number. For example:

\jmlrvolume{2}

 $\infty$  \jmlryear \\imlryear{\\text{\simplyear \}

This specifies the year. For example:

\jmlryear{2010}

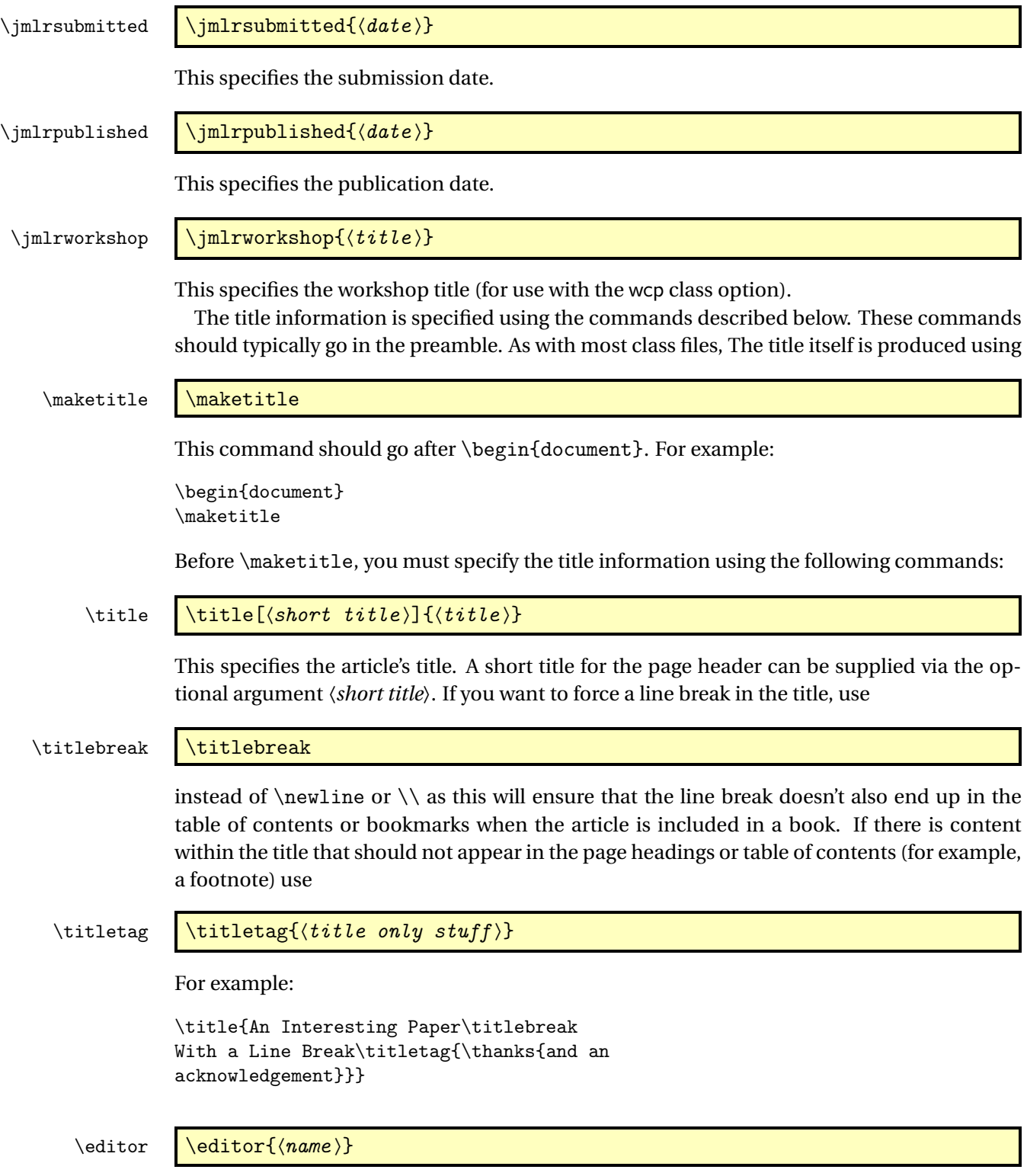

This specifies the editor's name. If there is more than one editor, use:

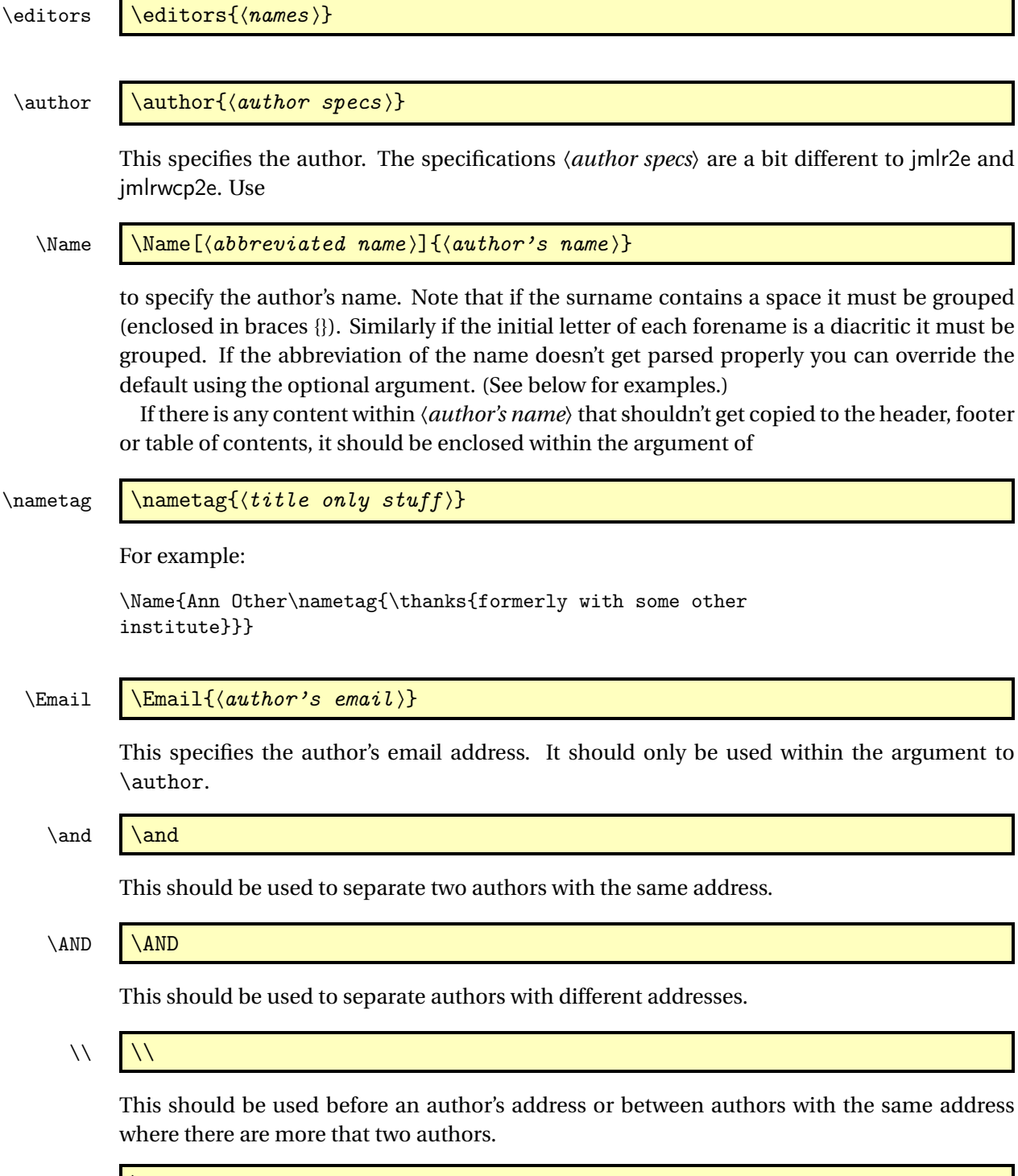

## $\zeta$  \addr  $\zeta$

This should be used at the start of the address.

Example 1 Two authors with the same address:

```
\author{\Name{Jane Doe} \Email{abc@sample.com}\and
   \Name{John {Basey Fisher}} \Email{xyz@sample.com}\\
   \addr Address}
```
In this example, the second author has a space in his surname so the surname needs to be grouped.

Example 2 Three authors with the same address:

```
\author{\Name{Fred Arnold {de la Cour}} \Email{an1@sample.com}\\
   \Name{Jack Jones} \Email{an3@sample.com}\\
   \Name{{\'E}louise {\'E}abhla Finchley} \Email{an2@sample.com}\\
   \addr Address}
```
In this example, the third author has an accent on her forename initials so grouping is required.

Example 3 Authors with a different address:

```
\author{\Name{John Smith} \Email{abc@sample.com}\\
 \addr Address 1
 \AND
 \Name{May Brown} \Email{xyz@sample.com}\\
 \addr Address 2
}
```
Example 4 The author is actually a company so there's no first name and surname:

```
\author{\Name[Some Company, Ltd]{Some Company, Ltd}\Email{xyz:some.com}\\
  \addr Address
}
```
# <span id="page-8-0"></span>2.2 Font Changing Commands

Use the  $\langle \text{EEX2}_{\epsilon} \rangle$  font changing commands, such as \bfseries or \textbf{ $\langle \text{Ext} \rangle$ }, rather than the obsolete LATEX2.09 commands, such as \bf. (The obsolete font changing commands will produce a warning if used.)

 $\url$   $\url$   $\durl$   $\du$ 

This will typeset  $\langle address \rangle$  in a typewriter font. Special characters, such as  $\tilde{\ }$ , are correctly displayed. Example:

\url{http://theoval.cmp.uea.ac.uk/~nlct/}

This command is provided by the url package which is automatically loaded.

 $\mathcal{S}$ 

This will typeset the given email address in a typewriter font. Note that this is not the same as \Email, which should only be used in the argument of \author. This command is provided by the supplementary package jmlrutils. Other commands are described in Section [2.5.](#page-10-1)

# <span id="page-9-0"></span>2.3 Structure

can be produced using:

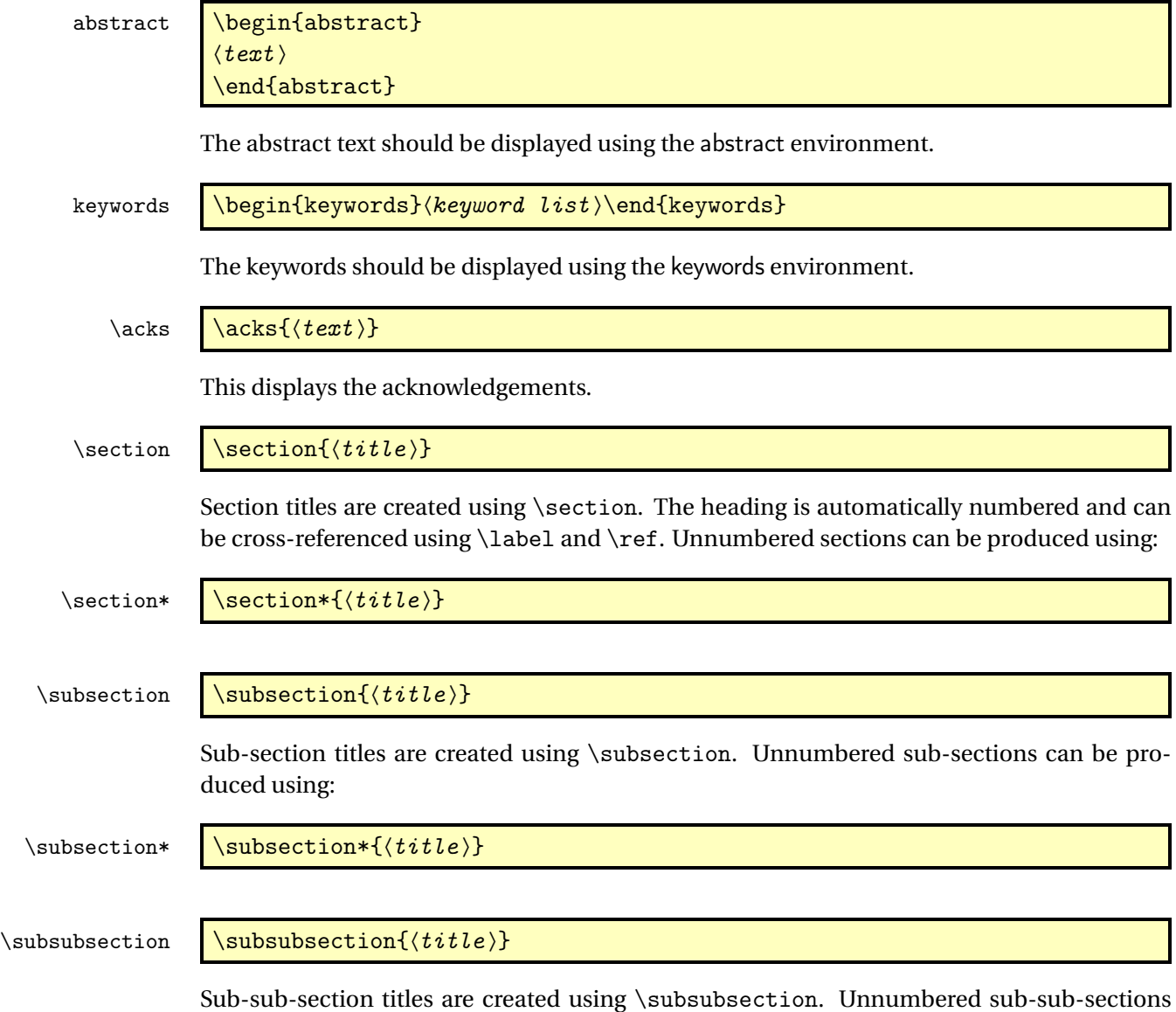

10

#### \subsubsection\*  $\{\{title\}\}$

Further sectioning levels can be obtained using \paragraph and \subparagraph, but these are unnumbered with running heads.

\appendix **\appendix** 

Use \appendix to switch to the appendices. This changes \section to produce an appendix. Example:

\appendix \chapter{Proof of Theorems}

# <span id="page-10-0"></span>2.4 Citations and Bibliography

The jmlr class automatically loads natbib and sets the bibliography style to plainnat. References should be stored in a .bib file.

### \bibliography \bibliography{ $\{bib$  file  $\}$

This displays the bibliography.

```
\citep \{\text{pre note}\}\ \(itep \citep \end{nabel} \end{nabel} \end{nabel}
```
Use \citep for a parenthetical citation.

\citet  $\left[\langle note \rangle\right] \{\langle label \rangle\}$ 

Use \citet for a textual citation. See the natbib documentation<sup>[1](#page-10-3)</sup> for further details.

# <span id="page-10-1"></span>2.5 jmlrutils supplementary package

The jmlrutils package is automatically loaded by the jmlr class but may be used with other classes.

# <span id="page-10-2"></span>2.5.1 Package Options

The following options may be passed to the jmlrutils package if it is to be used without the imlr class.

maths Define the commands \set and \oldvec and redefine \vec. This will also automatically load the amsmath package. (Default.)

<span id="page-10-3"></span><sup>1</sup><http://ctan.org/pkg/natbib>

nomaths Don't define \set and \oldvec and don't redefine \vec.

theorems Define the theorem commands and environments listed in Section [2.5.5.](#page-15-1) (Default.)

notheorems Don't define the theorem commands and environments.

subfloats Define the sub-figure and sub-table commands listed in Section [2.5.2.](#page-12-0) (Default.)

nosubfloats Don't define the sub-figure and sub-table commands.

The non-default options are provided when jmlrutils is loaded without the jmlr class. Don't try passing the non-default options to jmlrutils if you are using the jmlr class as this could interfere with the build process for the proceedings or book.

The jmlrutils package doesn't recognise any of the jmlr class options (such as tablecaption).

#### <span id="page-11-0"></span>2.5.2 Figures and Tables

Floats, such as figures, tables and algorithms, are moving objects and are supposed to float to the nearest convenient location. Please don't force them to go in a particular place. In general it's best to use the htbp specifier and don't put the float in the middle of a paragraph (that is, make sure there's a paragraph break above and below the float). Floats are supposed to have a little extra space above and below them to make them stand out from the rest of the text. This extra space is put in automatically and shouldn't need modifying.

To ensure consistency, please *don't* try changing the format of the caption by doing something like:

\caption{\textit{A Sample Caption.}}

or

\caption{\em A Sample Caption.}

You can, of course, change the font for individual words or phrases. For example:

\caption{A Sample Caption With Some \emph{Emphasized Words}.}

The jmlrutils package provides the following command for displaying the contents of a figure or table:

\floatconts \floatconts{\label\}{\caption command\}{\contents \}

This ensures that the caption is correctly positioned and that the contents are centred. For example:

```
\begin{table}[htbp]
\floatconts
  {tab:example}% label
  {\caption{An Example Table}}% caption command
 {%
```

```
\begin{tabular}{ll}
    \bfseries Dataset & \bfseries Result\\
   Data1 & 0.123456
    \end{tabular}
 }
\end{table}
```
If the jmlr class is used, the table caption (when used with \floatconts) will obey the tablecaption class option, otherwise it will be placed above the table contents. Within the figure environment, \floatconts will put the caption below the contents. This command may be used within other floats.

The jmlr class automatically loads graphicx which defines:

# ${\tt includegraphics}$   $\tilde{\mathcal{O}ptions}$ ] ${\tt file \ name}$

where *(options)* is a comma-separated list of options. If you are using imlrutils with another class you need to load graphicx in order to use this command. See the documentation for the graphicx package for further details of this command and other provided commands.

For example, suppose you have an image called mypic.png in a subdirectory called images:

```
\begin{figure}[htbp]
\floatconts
  {fig:example}% label
  {\caption{An Example Figure}}% caption command
  {\includegraphics[width=0.5\textwidth]{images/mypic}}
\end{figure}
```
Note that you shouldn't specify the file extension when including the image when using the jmlr class. It's helpful if you can also provide a grayscale version of colour images. This should be labelled as the colour image but with -gray immediately before the extension. (The extension need not be the same as that of the colour image.) For example, if you have an image called mypic.pdf, the grayscale can be called mypic-gray.pdf, mypic-gray.png or mypic-gray.jpg. See Section [2.6](#page-20-0) for further details.

#### $\text{include} \ \ \ \frac{\text{label}(\text{delta})}{\text{include}}$

If your image file is made up of  $E_{\text{H}}X$  code (e.g. tikz commands) the file can be included using \includeteximage. The optional argument is a key=value comma-separated list where the available keys are a subset of those provided by graphicx's \includegraphics. The main keys are: width, height, scale and angle. Some of the keys specific to image files (such as the bounding box and type keys) do nothing with \includeteximage.

#### <span id="page-12-0"></span>Sub-Figures and Sub-Tables

The subfig package causes a problem for jmlrbook so the jmlr class will give an error if it is used. Therefore the jmlr class provides its own commands for including sub-figures and subtables. If you aren't using the jmlr class, you can prevent jmlrutils from defining these commands with the nosubfloats package option.

\subfigure  $\{\langle title \rangle\}$ [ $\langle contents \rangle\}$ 

This makes a sub-figure where 〈*contents*〉 denotes the contents of the sub-figure. This should also include the \label. The first optional argument 〈*title*〉 indicates a caption for the subfigure. By default, the sub-figures are aligned at the base. This can be changed with the second optional argument  $\langle *valign* \rangle$ , which may be one of: t (top), c (centred) or b (base).

For example, suppose there are two images files, mypic1.png and mypic2.png, in the subdirectory images. Then they can be included as sub-figures as follows:

```
\begin{figure}[htbp]
\floatconts
 {fig:example2}% label for whole figure
 {\caption{An Example Figure.}}% caption for whole figure
 {%
   \subfigure{%
      \label{fig:pic1}% label for this sub-figure
      \includegraphics{images/mypic1}
   }\qquad % space out the images a bit
   \subfigure{%
      \label{fig:pic2}% label for this sub-figure
      \includegraphics{images/mypic2}
   }
 }
\end{figure}
```
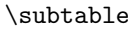

\subtable  $\setminus$  \subtable  $[\langle title \rangle] [\langle value \rangle] \{ \langle contents \rangle \}$ 

This is an analogous command for sub-tables. The default value for 〈*valign*〉 is t.

## <span id="page-13-0"></span>2.5.3 Algorithms

The jmlr class automatically loads the algorithm2e package. If you are using jmlrutils with another class, you will need to load algorithm2e if you want to use the algorithm and algorithm2e environments described below.

```
algorithm
```

```
\begin{algorithm}[〈placement 〉]
〈contents 〉
\end{algorithm}
```
Enumerated textual algorithms can be displayed using the algorithm environment. The optional argument is as for figure and table.

Within the body of the environment you can use the enumerate environment.

enumerate\*

\begin{enumerate\*}  $\setminus$ item  $\langle text \rangle$ ... \end{enumerate\*}

If you want to have nested enumerate environments but you want to keep the same numbering throughout the algorithm, you can use the enumerate\* environment, provided by the jmlrutils package. For example:

```
\begin{algorithm}
\floatconts{alg:path}%label
{\caption{Shortest Path}}% caption
{% contents
\begin{enumerate*}
 \item Set the label of vertex $s$ to 0
 \item Set $i=0$
 \begin{enumerate*}
   \item \label{step:locate}Locate all unlabelled vertices
          adjacent to a vertex labelled $i$ and label them $i+1$
   \item If vertex $t$ has been labelled,
   \begin{enumerate*}
      \item[] the shortest path can be found by backtracking, and
      the length is given by the label of $t$.
   \end{enumerate*}
   otherwise
   \begin{enumerate*}
      \item[] increment $i$ and return to step~\ref{step:locate}
    \end{enumerate*}
  \end{enumerate*}
\end{enumerate*}
}
\end{algorithm}
```
algorithm2e

\begin{algorithm2e} 〈contents 〉 \end{algorithm2e}

Pseudo code can be displayed using the algorithm2e environment, provided by the algorithm2e package, which is automatically loaded. For example:

```
\begin{algorithm2e}
\caption{Computing Net Activation}
\label{alg:net}
\DontPrintSemicolon
\LinesNumbered
\WIn\{x_1, \ldots, x_n, w_1, \ldots, w_n}
\KwOut{$y$, the net activation}
$y\leftarrow 0$\;
```

```
\For{$i\leftarrow 1$ \KwTo $n$}{
  \text{y \text{leftarrow } y + w_i * x_i * \};}
\end{algorithm2e}
```
See the algorithm[2](#page-15-2)e documentation<sup>2</sup> for more details.

#### <span id="page-15-0"></span>2.5.4 Description Lists

```
\begin{altdescription}{〈widest label 〉}
                        \left\{\langle label \rangle\right\} \langle item \text{ } text \rangle\end{altdescription}
altdescription
```
In addition to the standard description environment, the jmlr class also provides the altdescription environment. This has an argument that should be the widest label used in the list. For example:

```
\begin{altdescription}{differentiate}
\item[add] A method that adds two variables.
\item[differentiate] A method that differentiates a function.
\end{altdescription}
```
## <span id="page-15-1"></span>2.5.5 Theorems, Lemmas etc

The jmlrbook class doesn't work well with common theorem packages, so jmlrutils provides theorem code that won't conflict with jmlrbook. If you're using jmlrutils without the jmlr class, you can prevent the definition of these commands with the notheorems package option.

The jmlrutils package provides the following theorem-like environments: theorem, example, lemma, proposition, remark, corollary, definition, conjecture and axiom. Within the body of those environments, you can use the proof environment to display the proof if need be. The theorem-like environments all take an optional argument, which gives the environment a title. For example:

```
\begin{theorem}[An Example Theorem]
\label{thm:example}
This is the theorem.
\begin{proof}
This is the proof.
\end{proof}
\end{theorem}
```
You can define your own numbered theorem-like environment using:

\newtheorem \newtheorem{ $\langle name \rangle$  [\counter \] {\title \} [\couter counter \]

<span id="page-15-2"></span><sup>2</sup><http://ctan.org/pkg/algorithm2e>

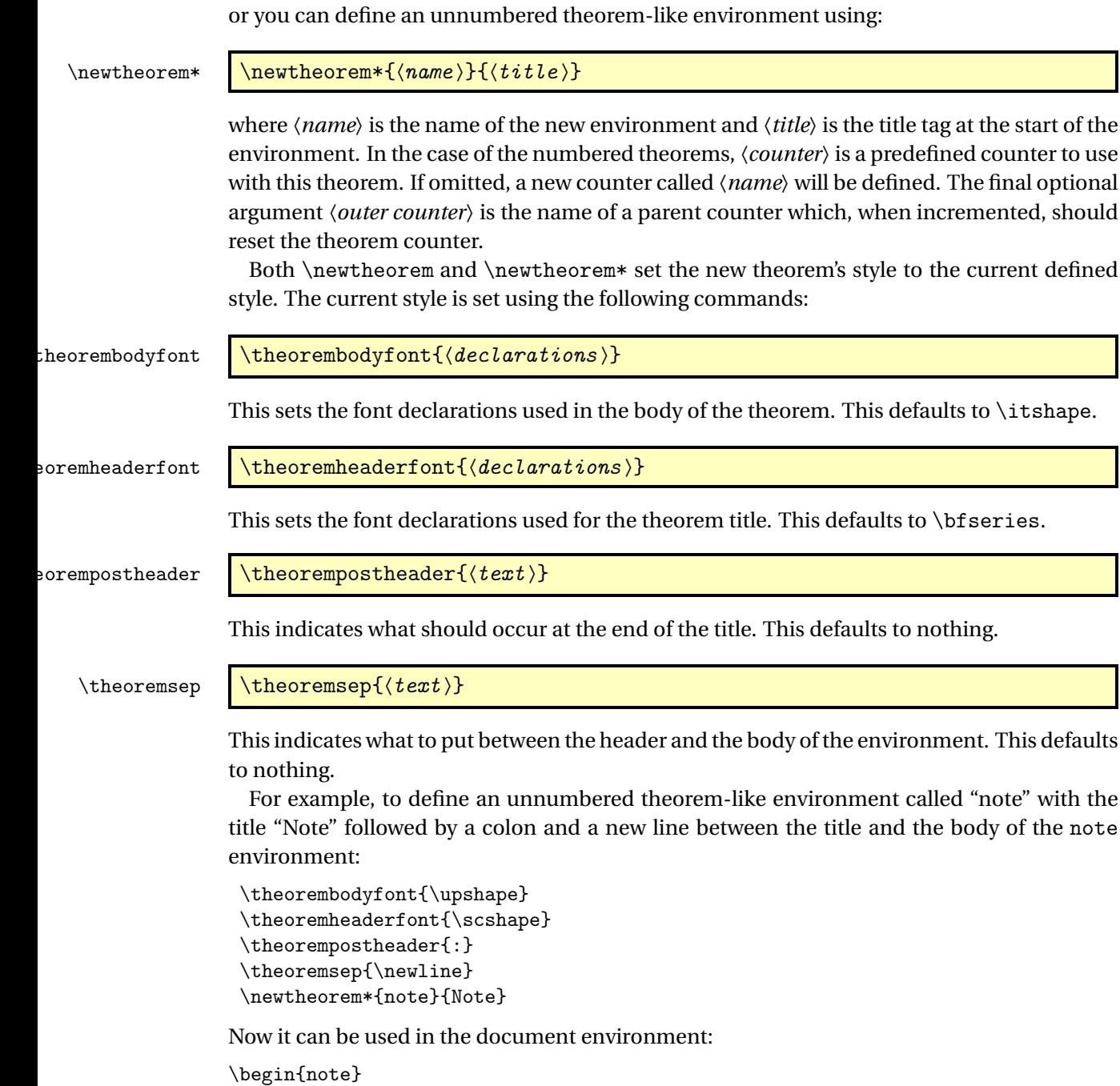

## This is an numbered theorem-like environment. \end{note}

# <span id="page-16-0"></span>2.5.6 Cross-Referencing

Always use \label when cross-referencing, rather than writing the number explicitly. The jmlrutils package provides some convenience commands to assist referencing. These com-

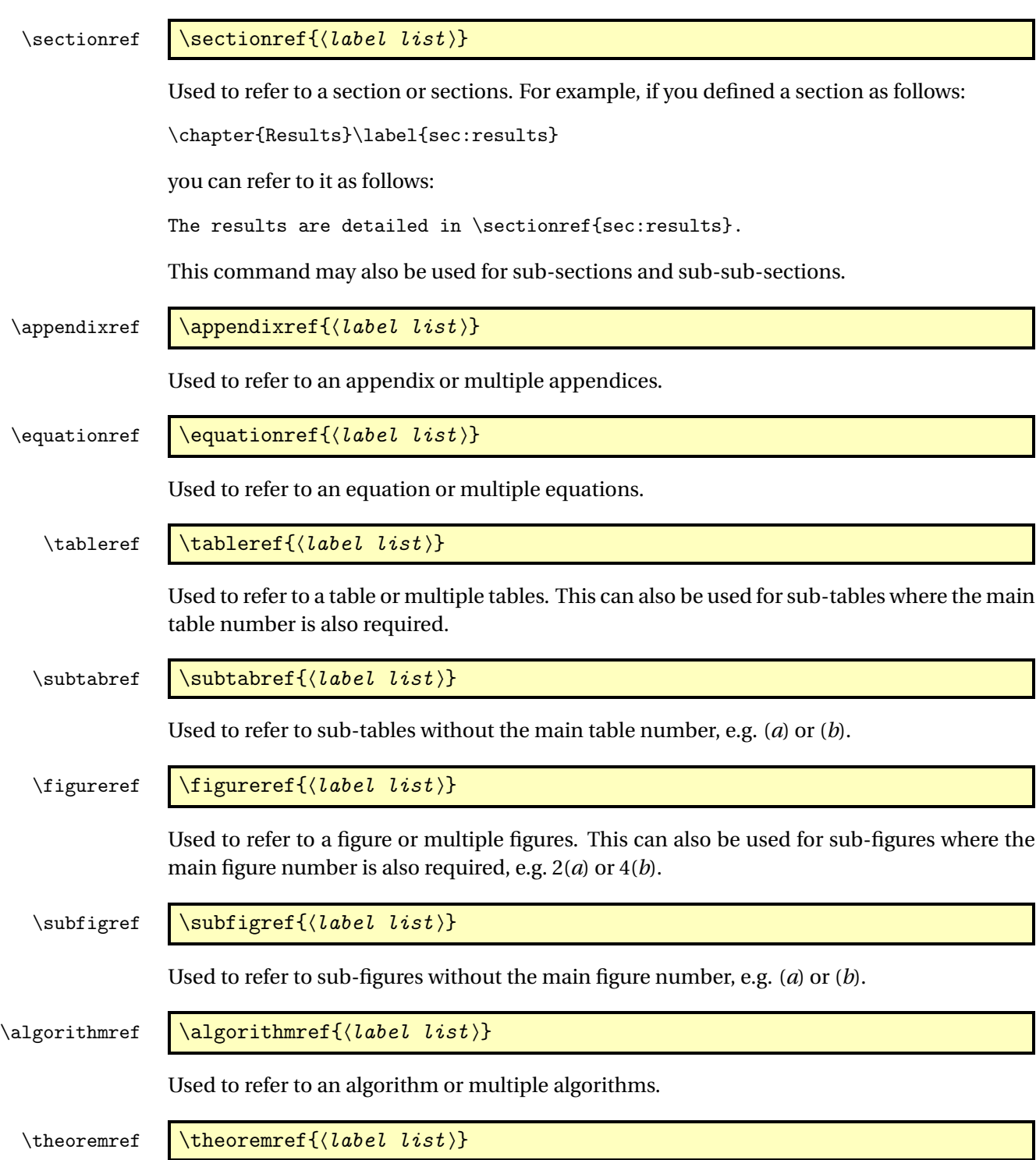

mands, described below, can all take a comma-separated list of labels.

Used to refer to a theorem or multiple theorems.

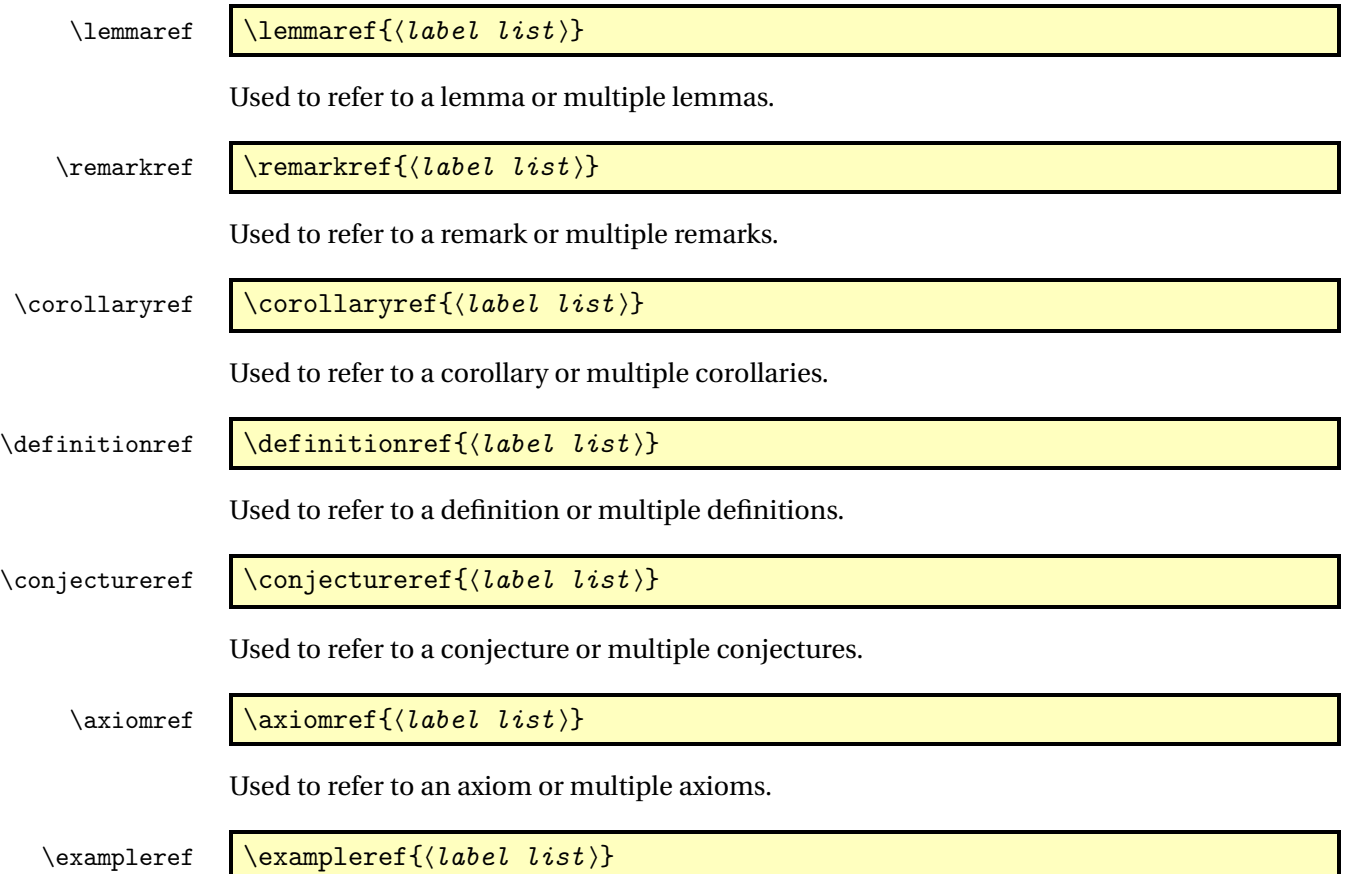

Used to refer to an example or multiple examples.

## <span id="page-18-0"></span>2.5.7 Mathematics

The jmlr class loads the amsmath package so you can use any of the commands and environments defined in that package. The jmlrutils package will load amsmath if the default maths package option is used but won't load amsmath if the nomaths option is used. A brief summary of some of the more common commands and environments is provided here. See the amsmath documentation<sup>[3](#page-18-1)</sup> for further details.

 $\setminus$ set  $\setminus$ set $\{$  $\langle \mathit{maths} \rangle\}$ 

In addition to the commands provided by amsmath, the jmlrutils package also provides the \set command which can be used to typeset a set. For example:

The universal set is denoted \$\set{U}\$

This command won't be provided if the nomaths option is used.

<span id="page-18-1"></span><sup>3</sup><http://ctan.org/pkg/amsmath>

 $\vee$  \vec{ $\langle \textit{maths} \rangle$ }

The \vec command is redefined by jmlrutils to use \boldsymbol, which is provided by amsmath. (This command won't be redefined if the nomaths option is used.) If you require the original \vec, you can access it with:

```
\sigma \orgvec{\{maths \rangle}
```
This command won't be provided if the nomaths option is used. Unnumbered single-line equations should be displayed using  $\[\$  and  $\]\]$ . For example:

 $\left[\E$  = m c<sup>2</sup>\]

Numbered single-line equations should be displayed using the equation environment. For example:

```
\begin{equation}\label{eq:trigrule}
\cos^2\theta + \sin^2\theta \equiv 1
\end{equation}
```
The above are provided by the  $E/FX$  kernel but may be adjusted by packages such as amsmath. The commands and environments below are provided by amsmath.

Multi-lined numbered equations should be displayed using the align environment. For example:

```
\begin{align}
f(x) &= x^2 + x\label{eq:2} + x\label{eq:2} + x\label{eq:2}f'(x) &= 2x + 1\label{eq:df}
\end{align}
```
Unnumbered multi-lined equations should be displayed using the align\* environment. For example:

```
\begin{align*}
f(x) &= (x+1)(x-1)&= x^2 - 1\end{align*}
```
If you want to mix numbered with unnumbered lines use the align environment and suppress unwanted line numbers with \nonumber. For example:

```
\begin{align}
y &= x^2 + 3x - 2x + 1\nonumber\&= x^2 + x + 1\label{eq:2}\end{align}
```
An equation that is too long to fit on a single line can be displayed using the split environment.

Text can be embedded in an equation using \text{〈*text*〉} or you can use \intertext {〈*text*〉} to interupt a multi-line environment such as align.

Predefined operator names are listed in [table 2.1.](#page-20-1) For additional operators, either use

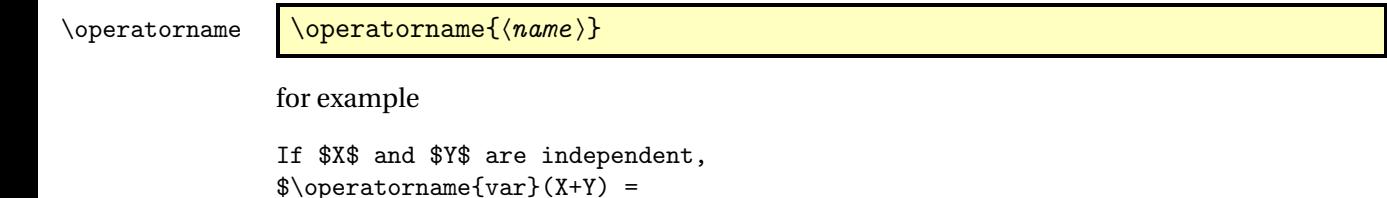

\operatorname{var}(X) + \operatorname{var}(Y)\$

or declare it with

:lareMathOperator \\DeclareMathOperator{\command \}{\name \}

for example

\DeclareMathOperator{\var}{var}

and then use this new command:

If \$X\$ and \$Y\$ are independent,  $\\varphi(X+Y) = \varphi(X) + \varphi(Y)$ 

If you want limits that go above and below the operator (like  $\sum_{s}$ ) use the starred versions (\operatorname\* or \DeclareMathOperator\*).

<span id="page-20-1"></span>Table 2.1: Predefined Operator Names (taken from amsmath documentation)

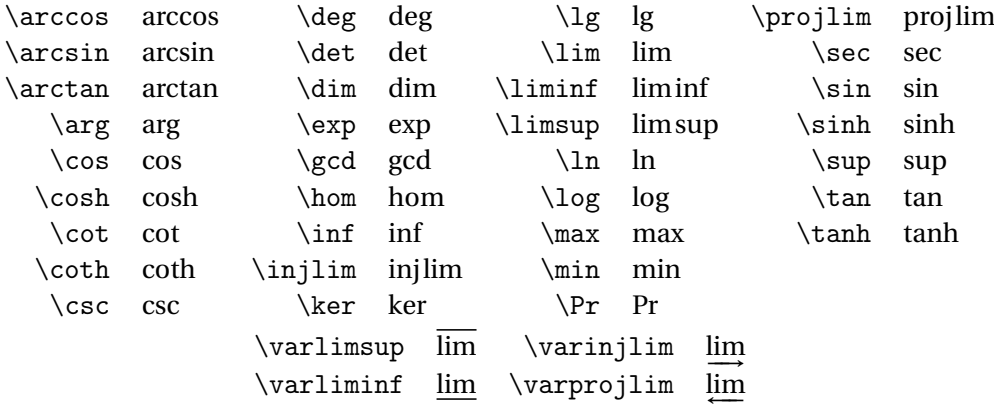

# <span id="page-20-0"></span>2.6 Color vs Grayscale

It's helpful if authors supply grayscale versions of their articles in the event that the article is to be incorporated into a black and white printed book. With external PDF, PNG or JPG graphic files, you just need to supply a grayscale version of the file. For example, if the file is called myimage.png, then the gray version should be myimage-gray.png or myimage-gray.pdf or myimage-gray.jpg. You don't need to modify your code. The jmlr class checks for the existence of the grayscale version if it is print mode (provided you have used \includegraphics and haven't specified the file extension). This check is performed by code provided by the jmlr class not the jmlrutils package.

## \ifprint  $\left\{\{true\ part\}\{\{false\ part\}\}\right\}$

You can use \ifprint to determine which mode you are in. For example:

```
in \figureref{fig:nodes}, the
\ifprint{dark gray}{purple}
ellipse represents an input and the
\ifprint{light gray}{yellow} ellipse
represents an output.
```
Another example:

```
{\ifprint{\bfseries}{\color{red}}important text!}
```
You can use the class option gray to see how the document will appear in gray scale mode. The xcolor class is loaded with the x11names option, so you can use any of the x11 predefined colors (listed in the xcolor documentation $4$ ).

# <span id="page-21-0"></span>2.7 Where To Go For Help

If you have a general  $\mathbb{M}$ <sub>E</sub>X query, the first place to go to is the T<sub>E</sub>X FAQ<sup>[5](#page-21-2)</sup>.

If you are unfamiliar or just getting started with LATEX, there's a list of on-line introductions to LATEX at <https://texfaq.org/FAQ-man-latex> or have a look at LA[TEX for Complete](http://www.dickimaw-books.com/latex/novices) [Novices.](http://www.dickimaw-books.com/latex/novices)

There are also forums, mailing lists and newsgroups. For example, T<sub>EX</sub> on StackExchange (<http://tex.stackexchange.com/>), the LATEX Community ([http://www.latex-community](http://www.latex-community.org/). [org/](http://www.latex-community.org/)), the texhax mailing list (<http://tug.org/mailman/listinfo/texhax>) and comp.text.tex (archives available at <http://groups.google.com/group/comp.text.tex/>).

Documentation for packages or classes can be found using the texdoc application. For example:

texdoc natbib

Alternatively, you can go to http://www.ctan.org/pkg/〈*name*〉 where 〈*name*〉 is the name of the package. For example: <http://www.ctan.org/pkg/natbib>

For a general guide to preparing papers (regardless of whether you are using  $EIFX$  or a word processor), see Kate L. Turabian, "A manual for writers of term papers, theses, and dissertations", The University of Chicago Press, 1996.

<span id="page-21-2"></span><span id="page-21-1"></span><sup>4</sup><http://ctan.org/pkg/xcolor> <sup>5</sup><https://texfaq.org/>

# <span id="page-22-0"></span>3 Guidelines for Production Editors

The jmlrbook class can be used to combine articles that use the jmlr document class into a book. The following sample files are provided: paper1/paper1.tex, paper2/paper2.tex, paper3/paper3.tex, jmlr-sample.tex, jmlrwcp-sample.tex, jmlrbook-sample.tex and proceedings-sample.tex. All but the last two are articles using the jmlr class. The last two (jmlrbook-sample.tex and proceedings-sample.tex) uses the jmlrbook class file to combine the articles into a book. Note that no modifications are needed to the files using the jmlr class when they are imported into the book. They can either be compiled as stand-alone articles or with the entire book.

Before you compile the book, make sure that all the articles compile as stand-alone documents (and run BibT<sub>E</sub>X where necessary). You can use the make jmlrbookgui application to compile the book. See <http://www.dickimaw-books.com/software/makejmlrbookgui/> for details.

# <span id="page-22-1"></span>3.1 jmlrbook Class Options

- nowcp The imported pre-published articles were published in the Journal of Machine Learning Research (default).
- pmlr The imported pre-published articles were published in the Proceedings of Machine Learning Research (PMLR).
- wcp The imported pre-published articles were published in the JMLR Workshop and Conference Proceedings (JMLR W&CP).

If the book has a mixture of JMLR, JMLR W&CP or PMLR articles, you can switch between them using

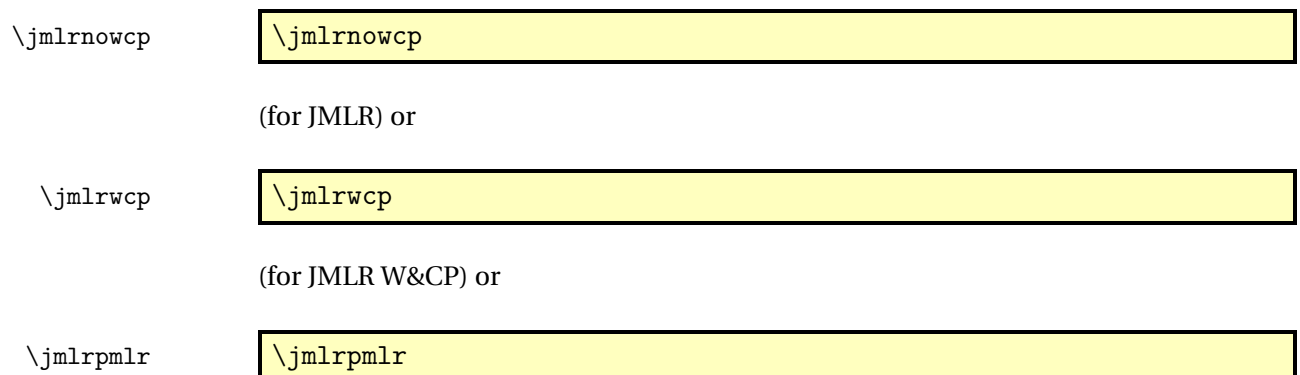

(for PMLR). Alternatively, you can set the name of the journal or conference proceedings using:

#### $\{|\text{untrroceedings}\}\$  \imlrproceedings{ $\{short\ title\}$ }{ $\{long\ title\}$ }

- color Color version (see Section [2.6\)](#page-20-0). Use this option for the on-line version with hyperlinks enabled (default).
- gray Grayscale version (see Section [2.6\)](#page-20-0). Use this option for the print version without hyperlinks.

tablecaption=top in a table environment, \floatconts puts the caption at the top.

tablecaption=bottom in a table environment, \floatconts puts the caption at the bottom.

letterpaper Set the paper size to letter (default).

**7×10** Set the paper size to  $7 \times 10$  inches.

10pt Use 10pt as the normal text size.

11pt Use 11pt as the normal text size (default).

12pt Use 12pt as the normal text size.

# <span id="page-23-0"></span>3.2 The Preamble

Any packages that the imported articles load (which aren't automatically loaded by jmlr) must be loaded in the book's preamble. For example, if one or more of the articles load the siunitx package, this package must be loaded in the book.

Commands that are defined in the imported articles will be local to that article unless they have been globally defined using \gdef or \global. Since most authors use \newcommand and \newenvironment (or \renewcommand and \renewenvironment) this shouldn't cause a conflict if more that one article has defined the same command or environment. For example, in the sample files supplied, both paper1/paper1.tex and paper2/paper2.tex have defined the command \samplecommand using \newcommand. As long as this command isn't also defined in the book, there won't be a conflict.

#### \title  $\tilde{\langle PDF\ title \rangle} {\langle book\ title \rangle}$

In the book preamble, \title sets the book title and the optional argument is used for the PDF title, which will be displayed when the reader views the PDF file's properties in their PDF viewer. (Note that in the imported articles, \title sets the article's title and the optional argument sets the short title for the page header and table of contents.)

\author  $\lambda$ [\author[\space\lauthor(s) \] {\book author(s) \}

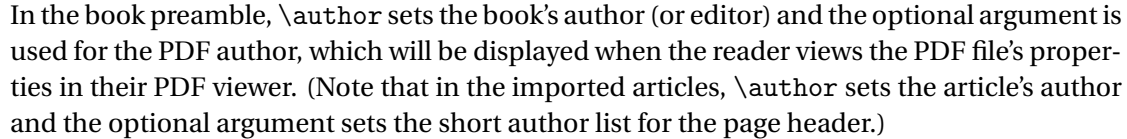

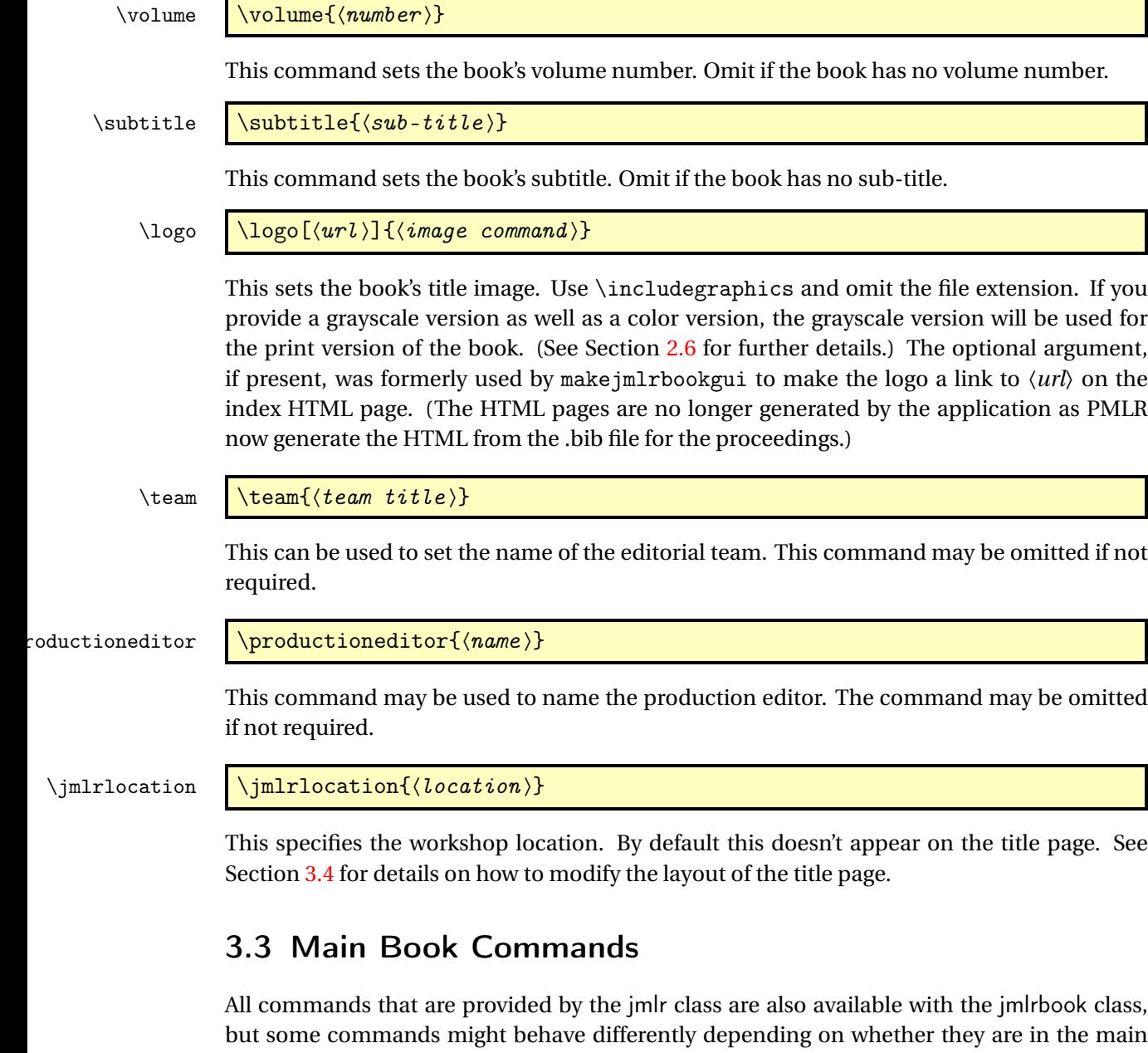

<span id="page-24-0"></span>part of the book or within the imported articles.

In the main part of the book you can use the following commands:

\maketitle \maketitle

This displays the book's title page. Note that \maketitle has a different effect when used in imported articles.

 $\blacksquare$ 

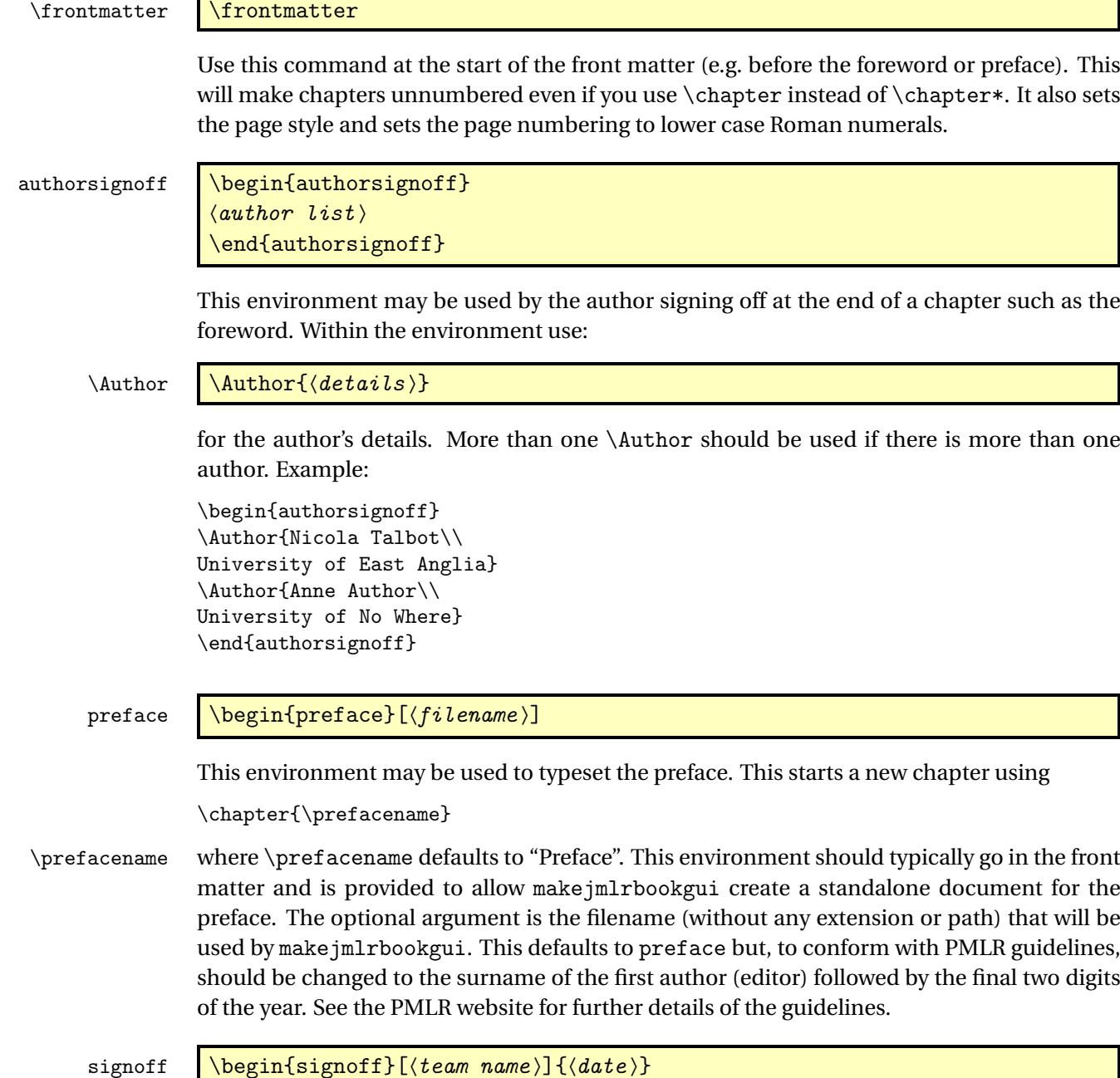

 $\begin{align} \begin{bmatrix} \text{tanh}\end{bmatrix} \begin{bmatrix} \text{tanh}\end{bmatrix} \begin{bmatrix} \text{tanh}\end{bmatrix} \end{align}$  $\langle$ *editor list* $\rangle$ \end{signoff}

This environment may be used by the editorial team when signing off a chapter such as the preface. If the optional argument is omitted, "The Editorial Team" is used. If you are using the preface environment described above, the signoff environment must go inside the preface environment.

Within the signoff environment use:

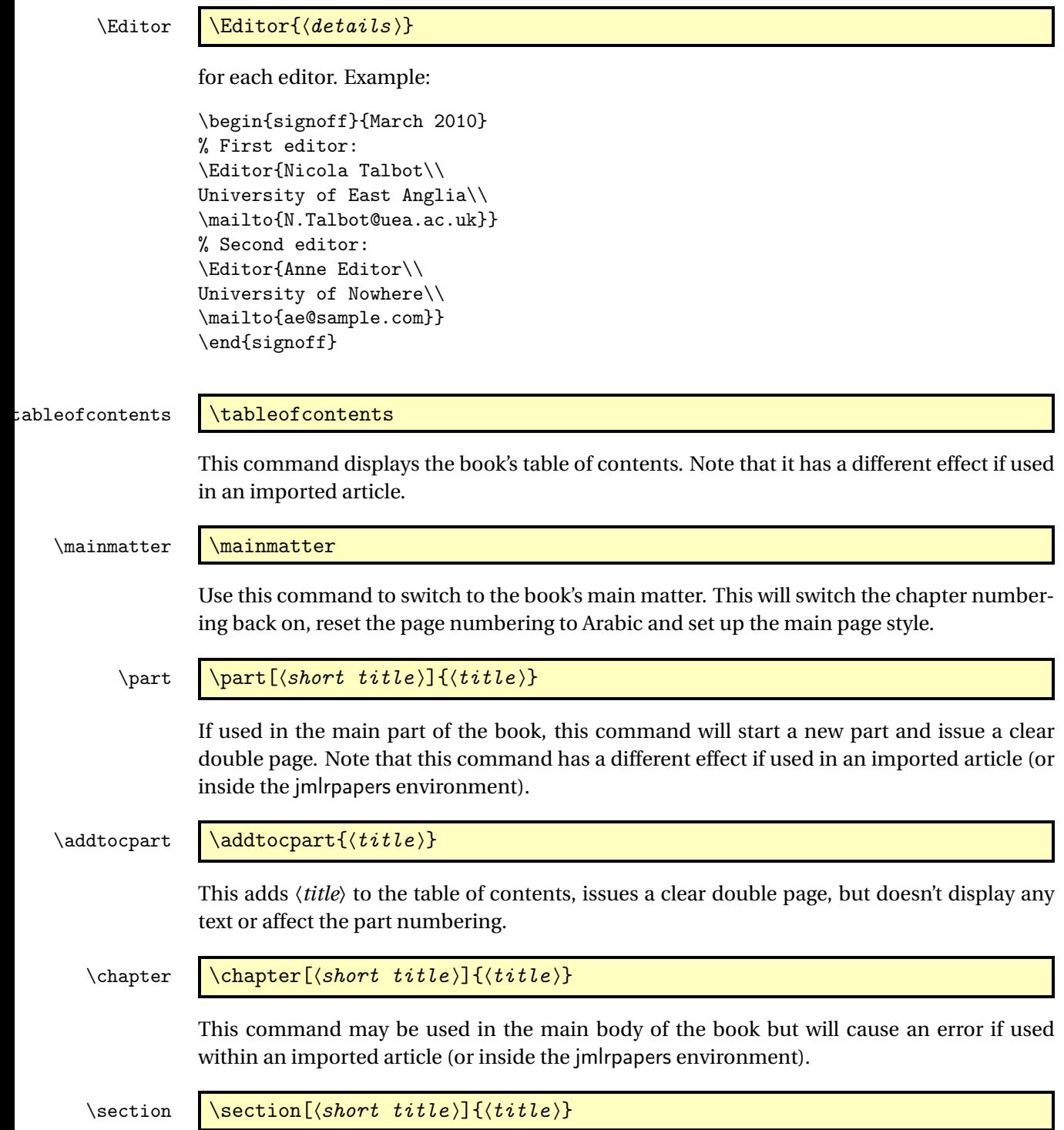

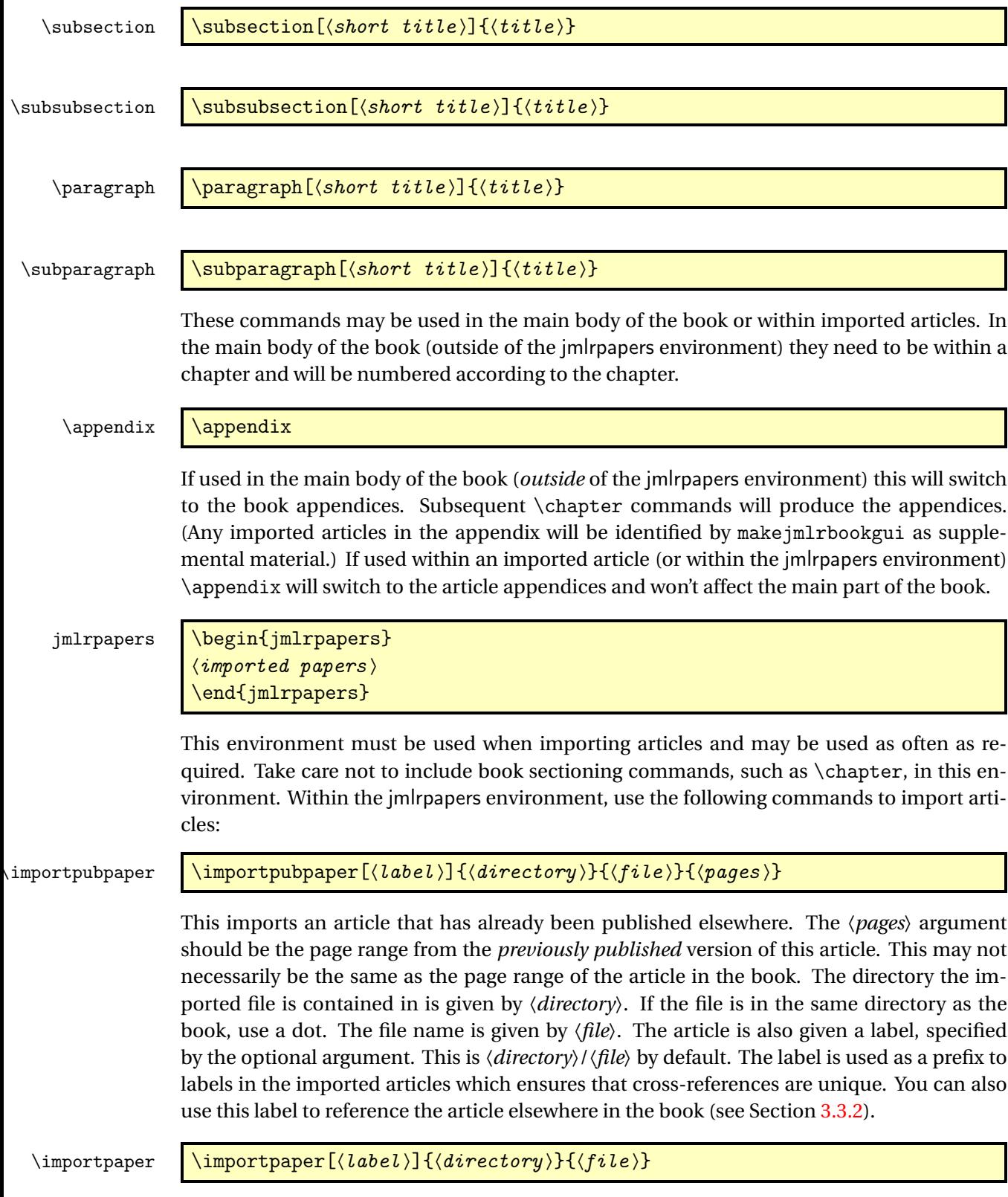

Imports an article that is being published in the book. The arguments are the same as above except that there is no page range (the page range is computed automatically).

```
\importarticle \importarticle[\label\]{\directory\}{\file \}
```
This imports an article that hasn't been published elsewhere. There is no page range, but the other arguments are the same as those describe above for \importpubpaper.

Example: to import a previously published paper paper1/paper1.tex and an unpublished paper paper2/paper2.tex:

```
\begin{jmlrpapers}
\importpubpaper{paper1}{paper1}{23--45}
\importarticle{paper2}{paper2}
\end{jmlrpapers}
```
# <span id="page-28-0"></span>3.3.1 Two Column Articles in a One Column Book

The jmlrbook class column style will override the column style of the imported articles. You can use the twocolumn class option to jmlrbook, but this will make the whole book with two columns. If you only want the imported articles to be in two columns, then put \twocolumn in the jmlrpapers environment to switch on two column formatting. The effect will be localised to the end of the environment.

# <span id="page-28-1"></span>3.3.2 Cross-Referencing

You can cross-reference other parts of the book using the standard \label/\ref mechanism, but if you want to reference something within an imported article, you must prefix the label with the label given when importing the article (that is, the optional argument to \importpubpaper, \importpaper or \importarticle). For example, if you want to reference a section labelled sec: results in the imported paper paper1/paper1.tex, you would need to do:

```
see Section~\ref{paper1/paper1sec:results}
```
or

```
see \sectionref{paper1/paper1sec:results}
```
In addition to the commands described in Section [2.5.6,](#page-16-0) the jmlrbook class also provides the following cross-referencing commands:

 $\Lambda$  laheterref  $\{\langle label\; list \rangle\}$ 

Reference a chapter or chapters. The argument is a comma-separated list of labels.

\articlepageref \articlepageref{(label)}

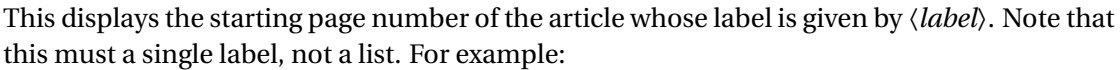

An interesting article starts on page<sup>~</sup>\articlepageref{paper1/paper1}

<span id="page-29-0"></span>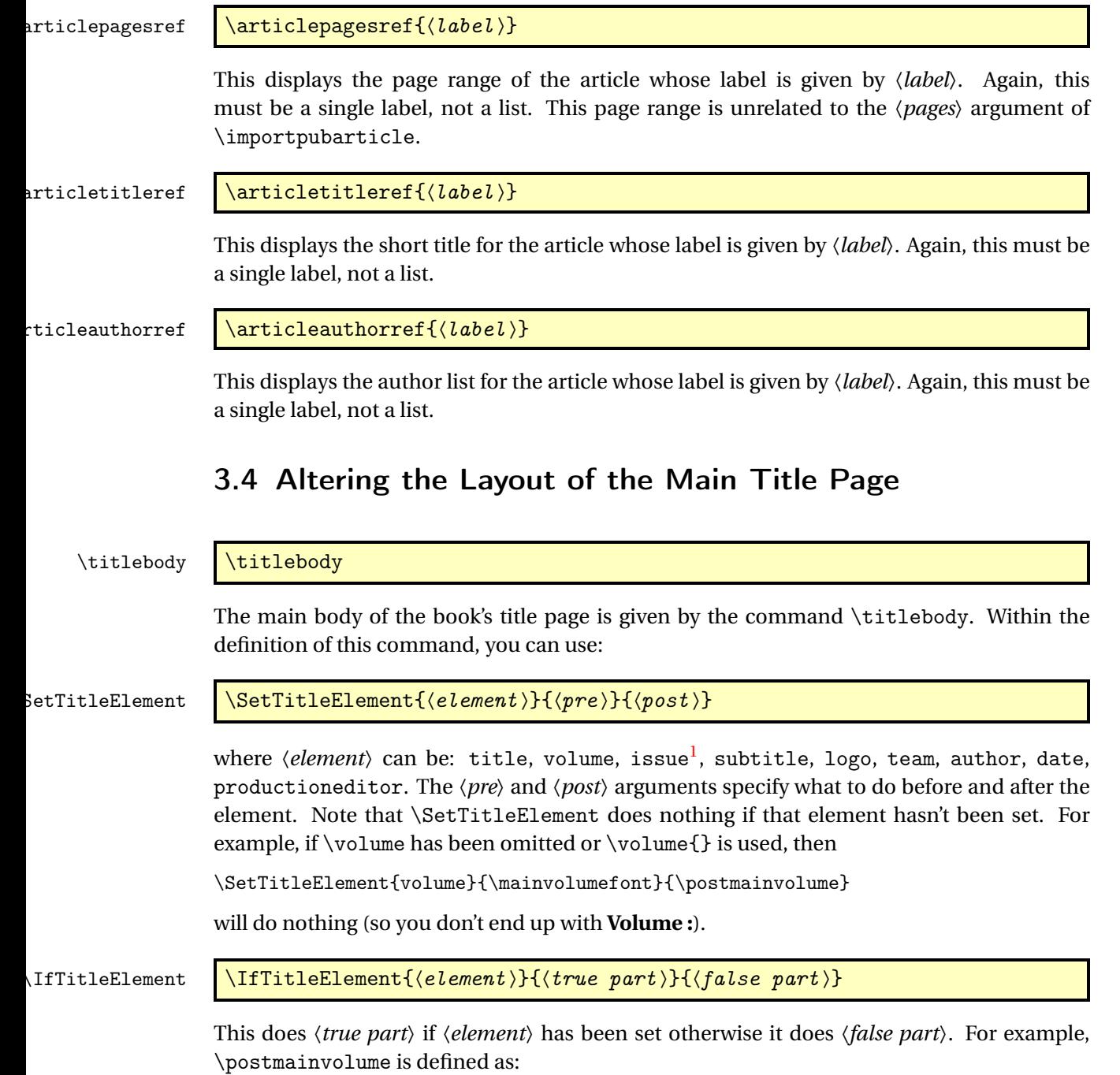

<span id="page-29-1"></span><sup>1</sup>The default title page layout doesn't use issue, but if required it can be set with \issue{〈*number*〉}

```
\newcommand{\postmainvolume}{%
  \IfTitleElement{subtitle}{}{:}\par\relax
}
```
This means that it will only print a colon after the volume number if the subtitle has been set. The default definition of \titlebody is:

```
\newcommand{\titlebody}{%
  \SetTitleElement{title}{\maintitlefont}{\postmaintitle}%
  \SetTitleElement{volume}{\mainvolumefont}{\postmainvolume}%
  \SetTitleElement{subtitle}{\mainsubtitlefont}{\postmainsubtitle}%
  \SetTitleElement{logo}{\mainlogofont}{\postmainlogo}%
  \SetTitleElement{team}{\mainteamfont}{\postmainteam}%
  \SetTitleElement{author}{\mainauthorfont}{\postmainauthor}%
  \SetTitleElement{productioneditor}{\mainproductioneditorfont}%
    {\postmainproductioneditor}%
}
```
# <span id="page-30-0"></span>3.5 Potential Pitfalls

The combine class and hyperref package are individually both easily broken by packages that change certain internals and they don't ordinarily work together. The jmlrbook class applies patches to the internal referencing mechanism to make them work together, but it's a fairly fragile alliance. Some packages are known to break it, for example subfig, pdfpages and geometry. This is why the jmlr class checks for known problem packages and generates an error message to dissuade authors from using them. It's likely that there are other packages that may cause a problem and, as they are found, they will be added to the check list. Also, it's possible for an author to disable the package checking mechanism if they are determined to use a particular package.

In the event that an article has loaded a problem package, the editors will have to decide whether to ask the author to change the article so that it doesn't cause a problem or to make the changes themselves or to find a way of fudging things to get it to work. It depends on the level of  $\Delta E$ <sub>E</sub>X expertise amongst the editors and the time available.

Another problem that can arise is when different articles use packages that conflict. For example, one article uses package foo and another uses package bar. Each article compiles okay as a stand-alone article, but when combined foo and bar conflict. Another problem may occur when articles load the same package but with conflicting package options. To reduce the chance of this occurring, the jmlr class loads some commonly used packages. For example, it loads the algorithm2e package with the algo2e and ruled options and provides the algorithm environment in addition to algorithm2e's algorithm2e environment. Different versions of the same package can also be a problem. To help counteract the problem caused by different papers using different versions of the algorithm2e package, jmlrbook defines most of the old style commands if they don't exist.

Articles that use different input encodings can also cause a problem. For example, if one article uses utf8 and another uses latin1. If the authors have directly entered a diacritic or ligature, such as é or æ, instead of using a  $BTx$  command, such as  $\vee$  e or  $\ae$ , then this will cause an error on compiling the book.<sup>[2](#page-31-0)</sup> The choice then is to either change all non-keyboard characters with the appropriate  $\mathbb{F}X$  commands or to use the \inputencoding command, supplied by the inputenc package, to switch the encoding at the start of each article. One thing to watch out for are bib files that contain a mixture of encodings caused by copying and pasting from different sources. Version 0.4.2b of makejmlrbookgui provides a function to search for characters outside the range 0x20 (space) and 0x7E (tilde).

Authors who use \nonumber within an equation environment can mess up the hyperlinks. Remove \nonumber and change the equation environment to  $\lceil \ldots \rceil$  (or just make it a numbered equation).

If the article changes the graphics path using \graphicspath, jmlrbook won't find the graphics if the imported articles aren't in the same directory as the book.

The makejmlrbookgui application provides some diagnostic tools, which can help detect some common problems. It's manual also has a [troubleshooting section.](http://www.dickimaw-books.com/software/makejmlrbookgui/manual/troubleshooting.html)

<span id="page-31-0"></span> $^2$  and may also cause a problem for the editor's text editor.

# <span id="page-32-0"></span>4 The Code

# <span id="page-32-1"></span>4.1 jmlrutils.sty Code

Non-class dependent code. This package is automatically loaded by jmlr but may be used with other classes. \ProvidesPackage{jmlrutils}[2020/03/26 v1.27 (NLCT)] Package options: f jmlrutilsmaths Determine if the maths commands should be provided. \newif\ifjmlrutilsmaths \jmlrutilsmathstrue \DeclareOption{maths}{\jmlrutilsmathstrue} \DeclareOption{nomaths}{\jmlrutilsmathsfalse} lrutilstheorems Determine if the theorem environments should be provided. \newif\ifjmlrutilstheorems \jmlrutilstheoremstrue \DeclareOption{theorems}{\jmlrutilstheoremstrue} \DeclareOption{notheorems}{\jmlrutilstheoremsfalse} rutilssubfloats Determine if the sub-floats should be provided. \newif\ifjmlrutilssubfloats \jmlrutilssubfloatstrue \DeclareOption{subfloats}{\jmlrutilssubfloatstrue} \DeclareOption{nosubfloats}{\jmlrutilssubfloatsfalse} \ProcessOptions Requires etoolbox: \RequirePackage{etoolbox} If the maths commands are needed, load amsmath. \ifjmlrutilsmaths \RequirePackage{amsmath}

 $18 \text{ t}$ 

The conditional \iftablecaptiontop will already have been defined by the jmlr class, so only needs to be defined if not already done.

#### tablecaptiontop

```
19 \@ifundefined{iftablecaptiontop}
20 {\newif\iftablecaptiontop
21 \tablecaptiontoptrue}
22 f
```
## <span id="page-33-0"></span>4.1.1 Cross-Referencing

Convenient macros for cross-referencing.

```
23 \newcommand*{\@jmlr@reflistsep}{, }
24 \newcommand*{\@jmlr@reflistlastsep}{ and }
25 \newcommand*{\sectionrefname}{Section}
26 \newcommand*{\sectionsrefname}{Sections}
27 \newcommand*{\equationrefname}{Equation}
28 \newcommand*{\equationsrefname}{Equations}
29 \newcommand*{\tablerefname}{Table}
30 \newcommand*{\tablesrefname}{Tables}
31 \newcommand*{\figurerefname}{Figure}
32 \newcommand*{\figuresrefname}{Figures}
33 \newcommand*{\algorithmrefname}{Algorithm}
34 \newcommand*{\algorithmsrefname}{Algorithms}
35 \newcommand*{\theoremrefname}{Theorem}
36 \newcommand*{\theoremsrefname}{Theorems}
37 \newcommand*{\lemmarefname}{Lemma}
38 \newcommand*{\lemmasrefname}{Lemmas}
39 \newcommand*{\remarkrefname}{Remark}
40 \newcommand*{\remarksrefname}{Remarks}
41 \newcommand*{\corollaryrefname}{Corollary}
42 \newcommand*{\corollarysrefname}{Corollaries}
43 \newcommand*{\definitionrefname}{Definition}
44 \newcommand*{\definitionsrefname}{Definitions}
45 \newcommand*{\conjecturerefname}{Conjecture}
46 \newcommand*{\conjecturesrefname}{Conjectures}
47 \newcommand*{\axiomrefname}{Axiom}
48 \newcommand*{\axiomsrefname}{Axioms}
49 \newcommand*{\examplerefname}{Example}
50 \newcommand*{\examplesrefname}{Examples}
51 \newcommand*{\appendixrefname}{Appendix}
52 \newcommand*{\appendixsrefname}{Appendices}
53 \newcommand*{\partrefname}{Part}
54 \newcommand*{\partsrefname}{Parts}
```
\objectref Cross-reference a particular structural element. The first argument is the list of labels, the second argument is a control sequence containing the singular tag, the third argument a control sequence containing the plural tag, the fourth argument is text to go before the reference number, e.g. an opening bracket, and the fifth argument is text to go after the reference number, e.g. a closing bracket.

\newrobustcmd\*{\objectref}[5]{%

```
56 \let\@objectname\@empty
             57 \def\@objectref{}%
             58 \let\@prevsep\@empty
             59 \@for\@thislabel:=#1\do{%
             60 \toks@{\@prevsep}%
             61 \label{p:1} $$61 \protected@edef\@objectref{\@objectref\the\the\toks@}62 #4\ref{\@thislabel}#5}%
             63 \ifx\@objectname\@empty
             64 \let\@objectname#2% singular tag
             65 \else
             66 \let\@objectname#3% plural tag
             67 \let\@prevsep\@jmlr@reflistsep
             68 \setminusfi
             69 }%
             70 \ifx\@objectname#3% plural tag
             71 \let\@prevsep\@jmlr@reflistlastsep
             72 \ifmmode{\big\vert} \fi
             73 \@objectname~\@objectref
             74 }
\sectionref
```

```
75 \newcommand*{\sectionref}[1]{%
76 \objectref{#1}{\sectionrefname}{\sectionsrefname}{}{}}
```
#### \equationref

```
77 \newcommand*{\equationref}[1]{%
78 \objectref{#1}{\equationrefname}{\equationsrefname}()}
```
#### \tableref

```
79 \newcommand*{\tableref}[1]{%
80 \objectref{#1}{\tablerefname}{\tablesrefname}{}{}}
```
#### \figureref

```
81 \newcommand*{\figureref}[1]{%
82 \objectref{#1}{\figurerefname}{\figuresrefname}{}{}}
```
#### \algorithmref

```
83 \newcommand*{\algorithmref}[1]{%
84 \objectref{#1}{\algorithmrefname}{\algorithmsrefname}{}{}}
```
#### \theoremmref

```
85 \newcommand*{\theoremref}[1]{%
86 \objectref{#1}{\theoremrefname}{\theoremsrefname}{}{}}
```
#### \lemmaref

 \newcommand\*{\lemmaref}[1]{% \objectref{#1}{\lemmarefname}{\lemmasrefname}{}{}}

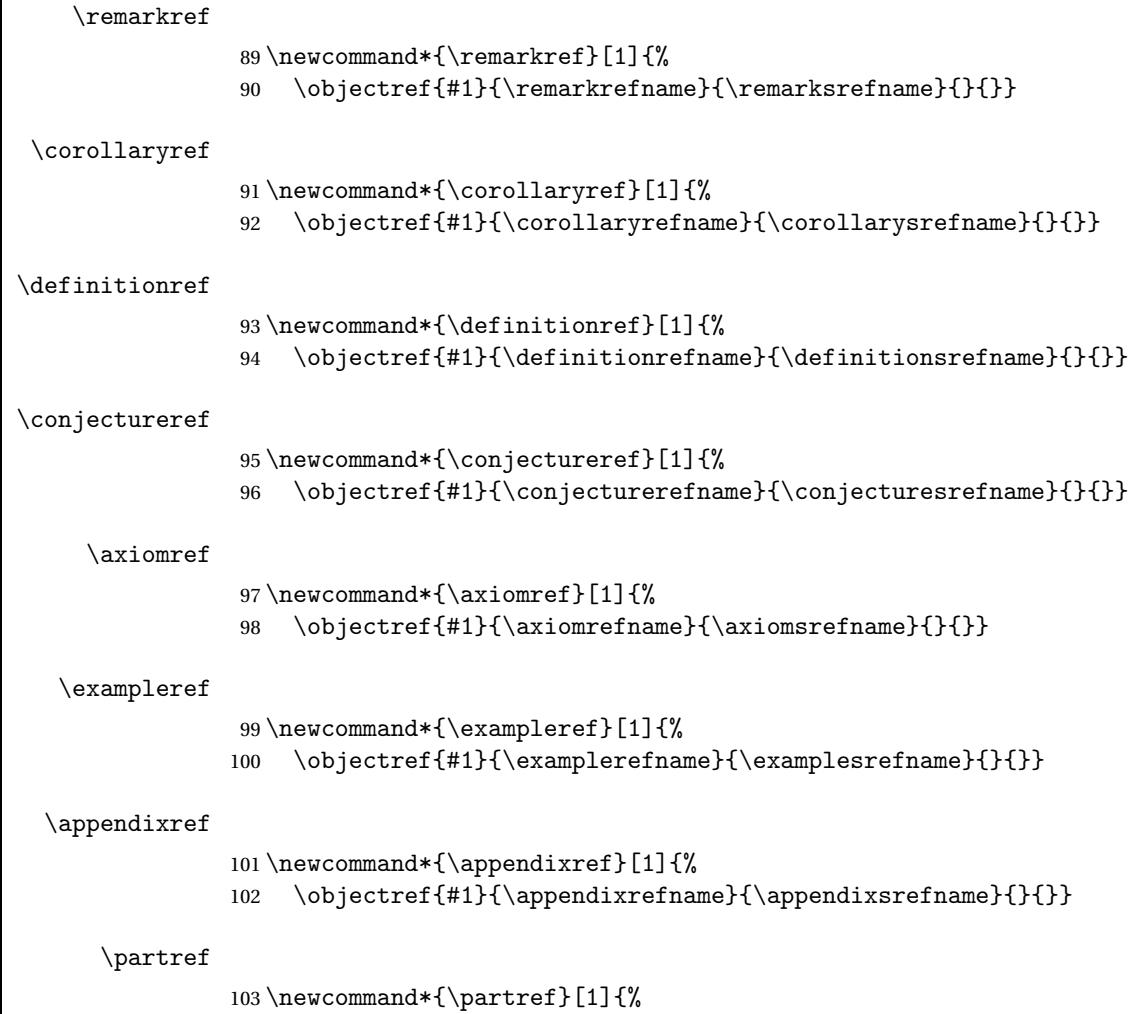

# <span id="page-35-0"></span>4.1.2 Figures, Tables and Algorithms

\floatconts The first argument is the label, the second argument contains the caption (using \caption) and the third argument contains the contents of the float

```
105 \newcommand{\floatconts}[3]{%
106 \@ifundefined{\@captype conts}{\tableconts{#1}{#2}{#3}}%
107 {\csname\@captype conts\endcsname{#1}{#2}{#3}}%
108 }
```
\objectref{#1}{\partrefname}{\partsrefname}{}{}}

\tableconts This will already have been defined if the jmlr class was loaded.

```
109 \providecommand{\tableconts}[3]{%
110 #2\label{#1}\vskip\baselineskip
111 {\centering #3\par}%
112 }
```
\figureconts

```
113 \newcommand{\figureconts}[3]{%
114 {\centering #3\par}%
115 \vskip\baselineskip
116 #2\label{#1}%
117 }
```
The following macro and environment assume that algorithm2e has been loaded (which is done by the jmlr class). If the jmlrutils package is loaded without the jmlr class, the algorithm2e package will have to be explicitly loaded.

\algocfconts Command used by \floatconts to display the caption contents.

```
118 \newcommand{\algocfconts}[3]{%
119 \@algocf@pre@ruled
120 #2\label{#1}\kern2pt\hrule height.8pt depth0pt\kern2pt%
121 #3\@algocf@pre@ruled
122 }
```
The algorithm environment should float like a figure or table. It should use the same counter as the algorithm2e environment.

```
123 \newenvironment{algorithm}[1][htbp]%
124 \frac{8}{6}125 \ifundef{\algocf}%
126 {'algorithm2e' package is required if you want to
127 use the algorithm environment}%
128 {}%
129 \begin{algocf}[#1]%
130 \renewcommand\@makecaption[2]{%
131 \hskip\AlCapHSkip
132 \parbox[t]{\hsize}{\algocf@captiontext{##1}{##2}}%
133 }%
134 }%
135 {%
136 \end{algocf}%
137 }
```
fgraphicxloaded

```
138 \AtBeginDocument{%
139 \@ifpackageloaded{graphicx}%
140 {\let\@jmlr@ifgraphicxloaded\@firstoftwo}%
141 {\let\@jmlr@ifgraphicxloaded\@secondoftwo}%
142 }
```
includeteximage Provide a command like \includegraphics that includes a file containing ETEX picture code (e.g. pgf).

```
143 \newcommand*{\includeteximage}[2][]{%
144 \@jmlr@ifgraphicxloaded
145 {%
```

```
146 \def\Gin@req@sizes{%
147 \Gin@req@height\Gin@nat@height
148 \Gin@req@width\Gin@nat@width}%
149 \begingroup
150 \let\input@path\Ginput@path
151 \IfFileExists{#2}%
152 \{ \%153 \toks@{\input{#2}}%
154 \ifstrempty{#1}
155 {}
156 \{%
157 \@tempswatrue
158 \setminussetkeys{Gin}{#1}%
159 \Gin@esetsize
160 }%
161 \the\toks@
162 }%
163 {\@warning{File '#2' not found}}%
164 \endgroup
165 }%
166 {\PackageError{jmlrutils}{'graphicx' package is required
167 if you want to use \string\includeteximage}{}}%
168 }
```
# Sub floats.

169 \ifjmlrutilssubfloats

The subfig package breaks jmlrbook.cls, so define \subfig here. (This is fairly primitive.)

# \c@subfigure Define subfigure counter:

- 170 \newcounter{subfigure}
- 171 \@addtoreset{subfigure}{figure}

### \thesubfigure

172 \renewcommand\*{\thesubfigure}{\alph{subfigure}}

# \p@subfigure

```
173 \renewcommand*{\p@subfigure}{\expandafter\@p@subfigure}
174 \newcommand*{\@p@subfigure}[1]{%
175 \protect\@subfigurelabel{\thefigure}{\thesubfigure}%
176 }
```
The LaTeX kernel changed the definition of \refstepcounter to allow \p@... to have an argument. This means we need to check the kernel version and pick up that extra argument if present.

```
177 \@ifl@t@r\fmtversion{2019/08/22}%
178 {
```
Newer kernel versions.

```
\@subfigurelabel Define how label appears.
               179 \newcommand*\@subfigurelabel[3]{#1\subfigurelabel{#2}}
   \@subfigref
               180 \newcommand*\@subfigref[1]{%
               181 {%
               182 \def\@subfigurelabel##1##2##3{\subfigurelabel{##2}}%
               183 \ref{#1}%
               184 }%<br>185 }
               185 }
               186 }%
               187 {
               Older kernel versions.
\@subfigurelabel Define how label appears.
               188 \newcommand*\@subfigurelabel[2]{#1\subfigurelabel{#2}}
   \@subfigref
               189 \newcommand*\@subfigref[1]{%
               190 {%
               191 \def\@subfigurelabel##1##2{\subfigurelabel{##2}}%
               192 \ref{#1}%
               193 }%
               194 }
               195 }
    \subfigref Reference the sub-figure without including the figure number.
               196 \newcommand*{\subfigref}[1]{%
               197 \let\@objectname\@empty
               198 \def\@objectref{}%
               199 \let\@prevsep\@empty
               200 \@for\@thislabel:=#1\do{%
               201 \toks@{\@prevsep}%
               202 \protected@edef\@objectref{\@objectref\the\toks@
               203 \protect\@subfigref{\@thislabel}}%
               204 \ifx\@objectname\@empty
               205 \let\@objectname\@nil
               206 \else
               207 \let\@objectname\relax
               208 \let\@prevsep\@jmlr@reflistsep
               209 \qquad \qquad \fi
               210 }%
               211 \ifx\@objectname\relax
               212 \let\@prevsep\@jmlr@reflistlastsep
               213 \fi
               214 \@objectref
               215 }
                                                    39
```
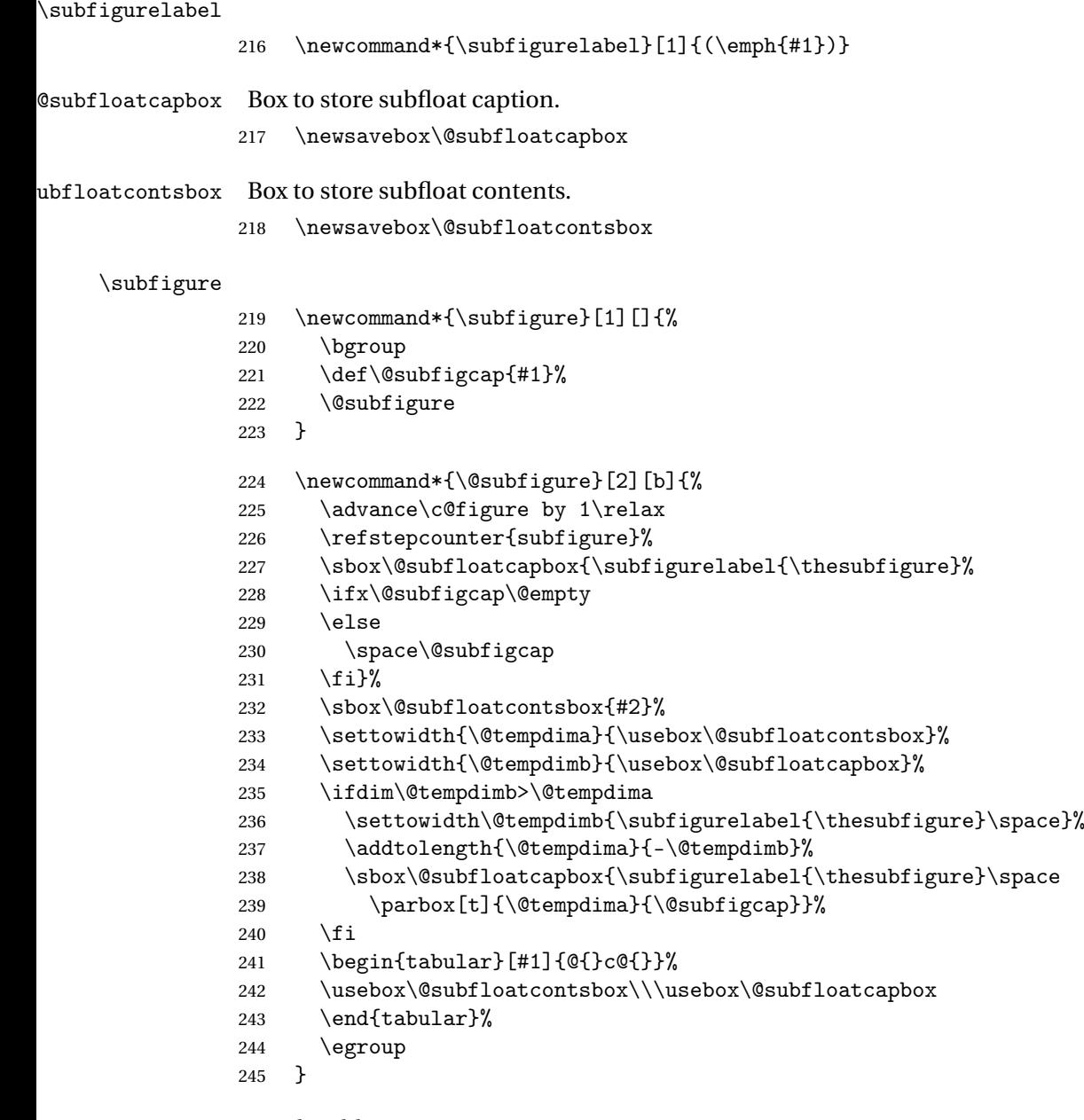

Sub-tables:

\c@subtable Define subtable counter:

```
246 \newcounter{subtable}
```
\@addtoreset{subtable}{table}

# \thesubtable

 $\verb|248 \verb|Yc@map4{\\the subtable}{{\alpha}{{\rm subtable}}$ 

```
\p@subtable
               249 \renewcommand*{\p@subtable}{\expandafter\@p@subtable}
               250 \newcommand*{\@p@subtable}[1]{%
               251 \protect\@subtablelabel{\thetable}{\thesubtable}%
               252 }
                As with \@subfigure we again need to check \boxtimes T<sub>F</sub>X kernel version.
               253 \@ifl@t@r\fmtversion{2019/08/22}%
               254 \quad \{Newer kernel versions.
\@subtablelabel Define how label appears.
               255 \newcommand*\@subtablelabel[3]{#1\subtablelabel{#2}}
   \@subtabref
               256 \newcommand*\@subtabref[1]{%
               257 {%
               258 \def\@subtablelabel##1##2##3{\subtablelabel{##2}}%
               259 \ref{#1}%
               260 }%
               261 }
               262 }%
               263 {
                Older kernel versions.
\@subtablelabel Define how label appears.
               264 \newcommand*\@subtablelabel[2]{#1\subtablelabel{#2}}
   \@subtabref
               265 \newcommand*\@subtabref[1]{%
               266 {%
               267 \def\@subtablelabel##1##2{\subtablelabel{##2}}%
               268 \ref{#1}%
               269 }%
               270 }
               271 }%
    \subtabref Reference the sub-table without including the table number.
               272 \newcommand*{\subtabref}[1]{%
               273 \let\@objectname\@empty
               274 \def\@objectref{}%
               275 \let\@prevsep\@empty
               276 \@for\@thislabel:=#1\do{%
               277 \toks@{\@prevsep}%
               278 \protected@edef\@objectref{\@objectref\the\toks@
```
279 \protect\@subtabref{\@thislabel}}%

280 \ifx\@objectname\@empty \let\@objectname\@nil  $282 \qquad \text{lelex}$  \let\@objectname\relax \let\@prevsep\@jmlr@reflistsep \fi }% \ifx\@objectname\relax \let\@prevsep\@jmlr@reflistlastsep 289  $\forall$ fi \@objectref } \subtablelabel \newcommand\*{\subtablelabel}[1]{(\emph{#1})} \subtable 293 \newcommand\*{\subtable}[1][]{% 294 \def\@subtabcap{#1}% 295  $\&$  Subtable<br>296 } } \newcommand\*{\@subtable}[2][t]{% \refstepcounter{subtable}% 299 \sbox\@subfloatcapbox{\subtablelabel{\thesubtable}% \ifx\@subtabcap\@empty \else 302 \space\@subtabcap 303  $\{f_i\}$ % \sbox\@subfloatcontsbox{#2}% 305 \settowidth{\@tempdima}{\usebox\@subfloatcontsbox}% \settowidth{\@tempdimb}{\usebox\@subfloatcapbox}% \ifdim\@tempdimb>\@tempdima 308 \settowidth\@tempdimb{\subtablelabel{\thesubtable}\space}% \addtolength{\@tempdima}{-\@tempdimb}% 310 \sbox\@subfloatcapbox{\subtablelabel{\thesubtable}\space \parbox[t]{\@tempdima}{\@subtabcap}}% \fi \begin{tabular}[#1]{@{}c@{}}% \usebox\@subfloatcapbox\\\usebox\@subfloatcontsbox \end{tabular} } End of sub-floats.

# \fi

# 4.1.3 General Markup

Provide maths command if required. \ifjmlrutilsmaths

```
\set
               319 \newcommand*{\set}[1]{\ensuremath{\mathcal{#1}}}
       \orgvec Keep a copy of original \vec in case it's wanted.
               320 \let\orgvec\vec
          \vec Redefine \vec to produce a bold symbol. The amsmath package is required for this.
               321 \renewcommand*{\vec}[1]{\boldsymbol{#1}}
                End of maths commands.
               322 \fi
    enumerate* Define an enumerate style environment where the nested environments all use the same
                counter. It uses the enumi counter.
               323 \newenvironment{enumerate*}%
               324 {%
               325 \ifnum\@enumdepth=0\relax
               326 \setcounter{enumi}{0}%
               327 \fi
               328 \ifnum\@enumdepth>\thr@@
               329 \@toodeep
               330 \else
               331 \advance\@enumdepth\@ne
               332 \def\@enumctr{enumi}%
               333 \list
               334 {\labelenumi}%
               335 {\@nmbrlisttrue\def\@listctr{enumi}%
               336 \def\mathcal{h}{\hss\ll1}337 \fi
               338 }%
               339 {\endlist}
altdescription Define a description like environment where the indent is computed from the widest label.
                The optional argument is the widest label.
               340 \newenvironment{altdescription}[1]%
               341 {\list{}%
               342 {%
               343 \settowidth{\labelwidth}{\altdescriptionlabel{#1}}%
               344 \setlength{\labelsep}{15pt}%
               345 \setlength{\leftmargin}{2\labelsep}%
               346 \addtolength{\leftmargin}{\labelwidth}%
               347 \setlength{\rightmargin}{\labelsep}%
               348 \let\makelabel\altdescriptionlabel
               349 }%
               350 }%
               351 {\endlist}
               352
               353 \newcommand*{\altdescriptionlabel}[1]{\normalfont\bfseries #1\hfill}
```

```
\mailto Syntax: \mailto{〈address〉}
        354 \newcommand*{\mailto}[1]{\texttt{#1}}
```
# 4.1.4 Proofs and Theorems

\ifjmlrutilstheorems

This code is taken from jmlr2e.sty

\jmlrBlackBox End of proof marker. This command was formerly called \BlackBox but has been renamed in case of a clash with symbol packages.

\newcommand{\jmlrBlackBox}{\rule{1.5ex}{1.5ex}}

\BlackBox Backward compatibility in case it was used explicitly.

\providecommand{\BlackBox}{\jmlrBlackBox}

\jmlrQED

\newcommand{\jmlrQED}{\hfill\jmlrBlackBox\par\bigskip}

#### \proofname

\providecommand{\proofname}{Proof}

proof Proof environment

```
360 \newenvironment{proof}%
361 {%
362 \par\noindent{\bfseries\upshape \proofname\ }%
363 }%
364 {\jmlrQED}
```
Since theorem, ntheorem and amsthm all cause problems with the jmlr and jmlrbook classes, this package provides a simple alternative.

```
theorembodyfont \theorembodyfont{\font declarations \}
```

```
365 \newcommand*{\theorembodyfont}[1]{%
366 \renewcommand*{\@theorembodyfont}{#1}%
367 }
368 \newcommand*{\@theorembodyfont}{\normalfont\itshape}%
```
# eoremheaderfont \theoremheaderfont{\font declarations \}

```
369 \newcommand*{\theoremheaderfont}[1]{%
370 \renewcommand*{\@theoremheaderfont}{#1}%
371 }
372 \newcommand*{\@theoremheaderfont}{\normalfont\bfseries }%
```

```
\theoremsep \theoremsep{\separation code \}
```

```
373 \newcommand*{\theoremsep}[1]{%
374 \renewcommand*{\@theoremsep}{#1}%
```
}

\newcommand\*{\@theoremsep}{}%

# eorempostheader \theorempostheader{ $\{ \text{text} \}$

```
377 \newcommand*{\theorempostheader}[1]{%
```
\renewcommand\*{\@theorempostheader}{#1}%

}

```
380 \newcommand*{\@theorempostheader}{}%
```
#### \newtheorem

- \let\jmlr@org@newtheorem\newtheorem
- \renewcommand\*{\newtheorem}{\@ifstar\jmlr@snewtheorem\jmlr@newtheorem}

Define starred version:

 $\text{hewtheorem*}\{\langle env\text{-}name \rangle\} \{\langle title\_tag \rangle\}$ 

```
383 \newcommand*{\jmlr@snewtheorem}[2]{%
384 \cslet{jmlr@thm@#1@body@font}{\@theorembodyfont}%
385 \cslet{jmlr@thm@#1@header@font}{\@theoremheaderfont}%
386 \cslet{jmlr@thm@#1@sep}{\@theoremsep}%
387 \cslet{jmlr@thm@#1@postheader}{\@theorempostheader}%
388 \newenvironment{#1}%
389 {%
390 \trivlist
391 \item
392 [%
393 \hskip\labelsep{\csuse{jmlr@thm@#1@header@font}#2%
394 \csuse{jmlr@thm@#1@postheader}%
395 }%
396 ]%
397 \mbox{}\csuse{jmlr@thm@#1@sep}%
398 \csuse{jmlr@thm@#1@body@font}%
399 }%
400 {%
401 \endtrivlist
402 }%
403 }
```
Unstarred version needs adjusting to take the style into account:

### \@othm

\newcommand{\jmlr@newtheorem}[1]{%

```
405 \cslet{jmlr@thm@#1@body@font}{\@theorembodyfont}%
406 \cslet{jmlr@thm@#1@header@font}{\@theoremheaderfont}%
407 \cslet{jmlr@thm@#1@sep}{\@theoremsep}%
408 \cslet{jmlr@thm@#1@postheader}{\@theorempostheader}%
409 \jmlr@org@newtheorem{#1}%
410 }
```
# \@xthm

 \renewcommand\*{\@xthm}[2]{% 412 \def\@jmlr@currentthm{#1}%<br>413 \@begintheorem{#2}{\csname \@begintheorem{#2}{\csname the#1\endcsname}% \ignorespaces }

# \@ythm

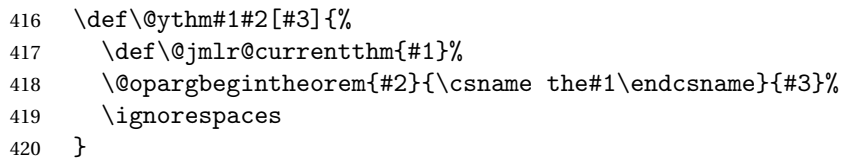

#### \@begintheorem

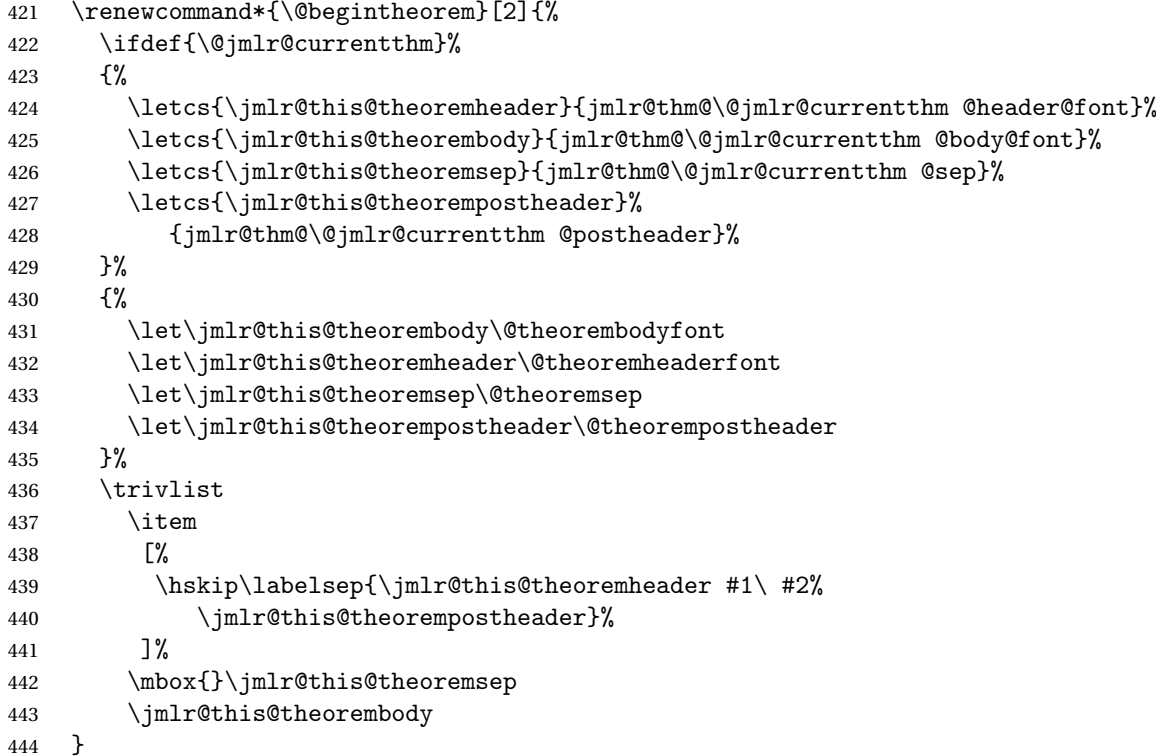

# argbegintheorem

\renewcommand\*{\@opargbegintheorem}[3]{%

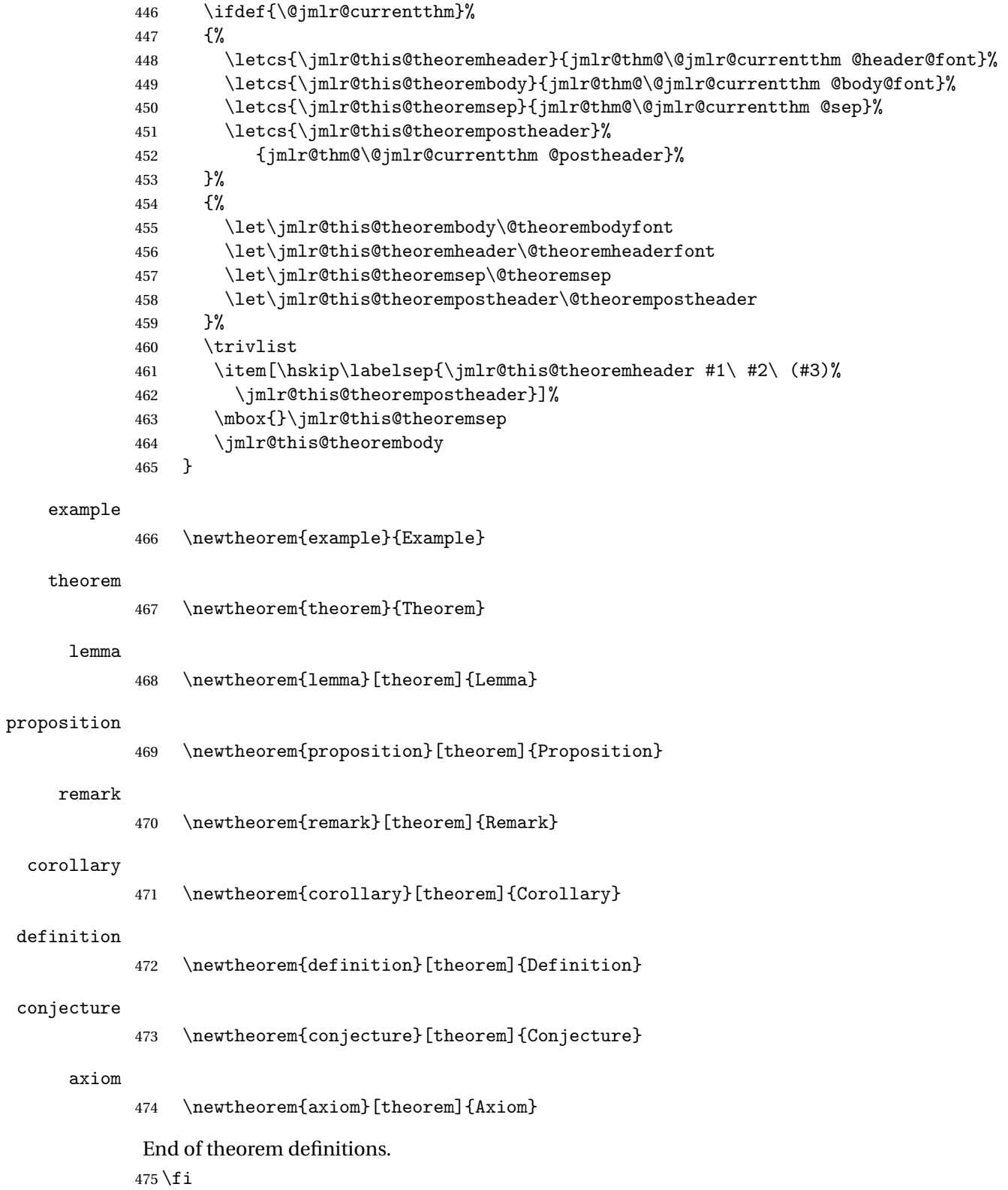

# 4.2 jmlr.cls Code

This class is based on the jmlr2e package but was modified to make sure it works with jmlrbook which uses both combine and hyperref.

Declare class and required TeX format:

```
476 \NeedsTeXFormat{LaTeX2e}
```
477 \ProvidesClass{jmlr}[2020/03/26 v1.27 (NLCT) Journal of Machine Learning Research]

Need xkeyval package to have key=value class options

478 \RequirePackage{xkeyval}

479 \RequirePackage{calc}

480 \RequirePackage{etoolbox}

Some packages need to be loaded before hyperref so provide a hook to do this:

# \jmlrprehyperref

```
481 \providecommand*{\jmlrprehyperref}{}
```
The following conditionals are provided to make this class play nicely with combine and aren't required for articles.

```
482 \newif\if@openright
483 \newif\if@mainmatter \@mainmattertrue
```
# \ifgrayscale Determine whether to select grayscale alternatives

```
484 \@ifundefined{ifgrayscale}{
485 \newif\ifgrayscale
486 \grayscalefalse
487 }{}
488 \DeclareOptionX{color}{\grayscalefalse
489 \PassOptionsToPackage{color}{xcolor}}
490 \DeclareOptionX{gray}{\grayscaletrue
491 \PassOptionsToPackage{gray}{xcolor}}
```
## draft

492 \DeclareOptionX{draft}{\setlength\overfullrule{5pt}}

# final

493 \DeclareOptionX{final}{\setlength\overfullrule{0pt}}

Can't load jmlrutils here but need the \iftablecaptiontop conditional for the class options.

# tablecaptiontop

494 \newif\iftablecaptiontop 495 \tablecaptiontoptrue

Provide table contents command that uses this conditional. (The jmlrutils package doesn't use it.)

```
\tableconts
            496 \newcommand{\tableconts}[3]{%
            497 \iftablecaptiontop
            498 #2\label{#1}\vskip\baselineskip
            499 {\centering #3\par}%
            500 \else
            501 {\centering #3\par}%
            502 \vskip\baselineskip
            503 #2\label{#1}%
            504 \setminusfi
            505 }
```
Determine if the table captions should go at the top.

### tablecaptiontop

\DeclareOptionX{tablecaptiontop}{\tablecaptiontoptrue}

### tablecaptiontop

\DeclareOptionX{tablecaptionbottom}{\tablecaptiontopfalse}

tablecaption Key=value interface.

```
508 \define@choicekey{jmlr.cls}{tablecaption}[\val\nr]{top,bottom}{%
509 \ifcase\nr\relax
510 \tablecaptiontoptrue
511 \or
512 \tablecaptiontopfalse
513 \fi
514 }
```
\ifjmlrhtml Determine if we are using TeX4ht. (Deprecated.) This option should no longer be used. The PMLR have changed the submission guidelines and the production editor should no longer supply HTML files.

```
515 \newif\ifjmlrhtml
516 \jmlrhtmlfalse
517 \DeclareOptionX{html}{%
518 \ClassWarning{jmlr}{html option is now deprecated}%
519 \jmlrhtmltrue}
520 \DeclareOptionX{nohtml}{\jmlrhtmlfalse}
```
Normal font size (default is 11pt).

```
521 \def\pt@size{11pt}
522 \DeclareOptionX{10pt}{\renewcommand{\pt@size}{10pt}}
523 \DeclareOptionX{11pt}{\renewcommand{\pt@size}{11pt}}
524 \DeclareOptionX{12pt}{\renewcommand{\pt@size}{12pt}}
```
# jmlrproceedings The name of the proceedings.

\newcommand\*{\@jmlrproceedings}{Journal of Machine Learning Research}

```
bbryproceedings The abbreviated name of the proceedings.
                 526 \newcommand*{\@jmlrabbrvproceedings}{JMLR}
jmlrproceedings Sets the title and abbreviation of the proceedings
                 527 \newcommand*{\jmlrproceedings}[2]{%
                 528 \renewcommand*{\@jmlrabbrvproceedings}{#1}%
                 529 \renewcommand*{\@jmlrproceedings}{#2}%
                 530 }
     \jmlrnowcp
                 531 \newcommand*{\jmlrnowcp}{%
                 532 \jmlrproceedings{JMLR}{Journal of Machine Learning Research}%
                 533 }
       \jmlrwcp
                 534 \newcommand*{\jmlrwcp}{%
                 535 \jmlrproceedings{JMLR W\&CP}{JMLR: Workshop and Conference Proceedings}%
                 536 }
      \jmlrpmlr The JMLR W&CP has been renamed PMLR, so provide code to switch to this instead,
                 537 \newcommand*{\jmlrpmlr}{%
                 538 \jmlrproceedings{PMLR}{Proceedings of Machine Learning Research}%
                 539 }
                 This is a journal (non JMLR W&CP/PMLR) article:
                 540 \DeclareOptionX{nowcp}{\jmlrnowcp}
                  This is an article for JMLR W&CP
                 541 \DeclareOptionX{wcp}{\jmlrwcp}
                  This is an article for PMLR
                 542 \DeclareOptionX{pmlr}{\jmlrpmlr}
        oneside
                 543 \DeclareOptionX{oneside}{\@twosidefalse \@mparswitchfalse}
        twoside
                 544 \DeclareOptionX{twoside}{\@twosidetrue \@mparswitchtrue}
                  Set two-sided format
                 545 \@twosidetrue
                  The default paper size is letter, but provide 7 \times 10in alternative:
                 546 \newif\ifviiXx
                 547 \viiXxfalse
                 548 \DeclareOptionX{7x10}{\viiXxtrue}
                 549 \DeclareOptionX{letterpaper}{\PassOptionsToPackage{letterpaper}{typearea}}
                  Pass all remaining options to article class:
                 550 \DeclareOptionX*{\PassOptionsToClass{\CurrentOption}{article}}
```
Execute required options:

\ExecuteOptions{letterpaper}

Process options:

\ProcessOptionsX

Load article class.

\LoadClass[\pt@size]{article}

Can't use geometry package because it doesn't play nicely with the combine class.

```
554 \ifviiXx
555 \setlength{\paperwidth}{7in}
556 \setlength{\paperheight}{10in}
557 \setlength{\textwidth}{5.25in}
558 \setlength{\textheight}{8.2in}
559 \setlength{\topmargin}{0.4in}
560 \setlength{\headheight}{0.2in}
561 \setlength{\headsep}{0.2in}
562 \setlength{\hoffset}{-1in}
563 \setlength{\voffset}{-1in}
564 \setlength{\evensidemargin}{0.75in}
565 \setlength{\oddsidemargin}{1.0in}
566 \leq 56567 \setlength{\oddsidemargin}{0.25in}
568 \setlength{\evensidemargin}{0.25in}
569 \setlength{\marginparwidth}{0.07 true in}
570 \setlength{\topmargin}{-0.5in}
571 \addtolength{\headsep}{0.25in}
572 \setlength{\textheight}{8.5 true in}
573 \setlength{\textwidth}{6.0 true in}
574 \fi
```
Need to add jmlr end document hook before natbib adds a \clearpage to it.

```
575 \AtEndDocument{\@jmlrenddoc}
```
Required packages:

```
576 \RequirePackage{amsmath}
577 \RequirePackage{amssymb}
578 \RequirePackage{natbib}
579 \RequirePackage{graphicx}
580 \RequirePackage{url}
581 \PassOptionsToPackage{x11names}{xcolor}
582 \RequirePackage{xcolor}
```
Allow old command names in the event that the proceedings contains a mixture of papers that use old and new versions. (This means that editors need to install the newer version.) For some reason, loading algorithm2e causes the message

(\end occurred inside a group at level 1)

```
I don't know why, but it's outside the control of this class.
583 \PassOptionsToPackage{algo2e,ruled}{algorithm2e}
584 \RequirePackage{algorithm2e}
```
Set the algorithm margin to zero.

\setlength\algomargin{0pt}

Load jmlrutils before hyperref.

\RequirePackage{jmlrutils}

Do all the stuff that needs to be done before hyperref is loaded:

\jmlrprehyperref

Do stuff that has to come immediately before hyperref is loaded:

\@ifundefined{@pre@hyperref}{}{\@pre@hyperref}

Load hyperref:

```
589 \RequirePackage{hyperref}
590 \RequirePackage{nameref}
```

```
591 % Do stuff that has to come immediately after \sty{hyperref} and
592 % \sty{nameref} are loaded:
593 %\changes{1.16}{2012/05/15}{added \cs{@post@hyperref}}
594 \@ifundefined{@post@hyperref}{}{\@post@hyperref}
```
Set up hyperref options:

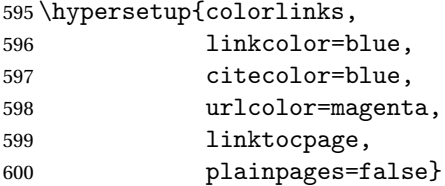

```
601 \ifgrayscale
```
If this is the print version, need to disable the hyperlinks:

```
602 \hypersetup{draft}
603 \fi
```
Float parameters: the following settings were copied from jmlr2e.sty

 \renewcommand{\topfraction}{0.95} % let figure take up nearly whole page \renewcommand{\textfraction}{0.05} % let figure take up nearly whole page

```
widows/orphans
```

```
606 \widowpenalty=10000\relax
607 \clubpenalty=10000\relax
```
Put marginal notes on the outside of the page

```
608 \@mparswitchtrue
```
Use the plainnat bibliography style and set up the required punctuation.

```
609 \bibliographystyle{plainnat}
610 \bibpunct{(}{)}{;}{a}{,}{,}
```
# 4.2.1 Sections

```
\section
              611 \renewcommand{\section}{\@startsection{section}{1}{\z@}%
              612 {-0.24in \@plus -1ex \@minus -.2ex}%
              613 {0.10in \@plus.2ex}%
               614 {\normalfont\rmfamily\bfseries\large\raggedright}%
              615 }
  \subsection
              616 \renewcommand\subsection{\@startsection{subsection}{2}{\z@}%
              617 {-0.20in \@plus -1ex \@minus -.2ex}%
              618 {0.08in \@plus .2ex}%
              619 {\normalfont\rmfamily\bfseries\normalsize\raggedright}%
              620 }
\subsubsection
              621 \renewcommand\subsubsection{\@startsection{subsubsection}{3}{\z@}%
              622 {-0.18in \@plus -1ex \@minus -.2ex}%
              623 {0.08in \@plus .2ex}%
              624 {\normalfont\normalsize\rmfamily\mdseries\scshape\raggedright}%
              625 }
   \paragraph
               626 \renewcommand\paragraph{\@startsection{paragraph}{4}{\z@}%
              627 {1.5ex plus 0.5ex minus .2ex}%
               628 {-1em}%
              629 {\normalfont\normalsize\rmfamily\bfseries}%
```
\subparagraph

}

```
631 \renewcommand\subparagraph{\@startsection{subparagraph}{5}{\z@}%
632 {1.5ex plus 0.5ex minus .2ex}%
633 {-1em}%
634 {\normalfont\normalsize\rmfamily\bfseries\itshape}}
```
\@seccntformat Redefine the way the section number appears in the section heading.

```
635 \renewcommand*\@seccntformat[1]{%
636 \csname pre#1num\endcsname
637 \csname the#1\endcsname.\enskip
638 }
```
# 4.2.2 Footnotes

\@makefntext Redefine \@makefntext so that the text between the footnote symbol and the footnote text can be redefined. (It looks odd having a full stop after a symbol.)

```
639 \renewcommand*{\@makefntext}[1]{%
640 \@setpar
```

```
641 {%
                642 \@@par
                643 \@tempdima\hsize
                644 \advance \@tempdima -15pt\relax
                645 \parshape \@ne 15pt \@tempdima
                646 }%
                647 \par
                648 \parindent 2em\noindent
                649 \hbox to \z@ {\hss {\@thefnmark }\footnoteseptext\hfil }#1%
                650 }
\footnoteseptext The separation text between the footnote symbol and the footnote text.
                651 \newcommand*{\footnoteseptext}{. }
       \thanks Added optional argument to \footnotetext as per http://tex.stackexchange.com/
                questions/229295.
                652 \renewcommand*{\thanks}[1]{%
                653 \footnotemark
                654 \protected@xdef\@thanks{\@thanks
                655 \protect\footnotetext[\arabic{footnote}]{#1}}%
                656 }
```
# 4.2.3 Article abstract

This code has been taken from jmlr2e.sty but with \bf updated to \bfseries

### abstract

```
657 \ifjmlrhtml
658 \renewenvironment{abstract}{\HCode{<h3>}Abstract\HCode{</h3>}}{}%
659 \else
660 \renewenvironment{abstract}
661 {{\centering\large\bfseries Abstract\par}\vspace{0.7ex}%
662 \bgroup
663 \leftskip 20pt\rightskip 20pt\small\noindent\ignorespaces}%
664 {\par\egroup\vskip 0.25ex}
665 \fi
```
# 4.2.4 Keywords

This code has been taken from jmlr2e.sty but with \bf updated to \bfseries.

### keywords

```
666 \newenvironment{keywords}
667 {\bgroup\leftskip 20pt\rightskip 20pt \small\noindent{\bfseries
668 Keywords:} \ignorespaces}%
669 {\par\egroup\vskip 0.25ex}
```
# 4.2.5 Title Page Information

```
This code has been taken from jmlr2e.sty.
                  Title stuff, borrowed in part from aaai92.sty
                670 \newlength\aftertitskip \newlength\beforetitskip
                671 \newlength\interauthorskip \newlength\aftermaketitskip
                Changeable parameters.
                672 \setlength\aftertitskip{0.1in plus 0.2in minus 0.2in}
                673 \setlength\beforetitskip{0.05in plus 0.08in minus 0.08in}
                674 \setlength\interauthorskip{0.08in plus 0.1in minus 0.1in}
                675 \setlength\aftermaketitskip{0.3in plus 0.1in minus 0.1in}
   \titlebreak Acts like new line in the paper title, but with jmlrbook acts like a space in the table of contents
                and bookmarks.
                676\newcommand*{\titlebreak}{\newline}
     \titletag
                677 \newcommand*{\titletag}[1]{}
        \title Override definition of \title to allow for an optional argument (short title)
                678 \renewcommand*{\title}[2][\@title]{%
                679 \def\@shorttitle{#1}%
                680 \def\@title{#2}%
                681 \protected@write\@auxout{}{\string\jmlr@title{#1}{#2}}%
                682 \jmlrtitlehook
                683 }
  \@shorttitle The short title of the document is initialised to \jobname to ensure a basic document will
                compile even if no title is set.
                684 \newcommand*{\@shorttitle}{\jobname}
\jmlrtitlehook
                685 \newcommand*{\jmlrtitlehook}{}
   \jmlr@title AUX command provided for MakeJmlrBookGUI
                686 \newcommand*{\jmlr@title}[2]{}
       \author Override definition of \author to allow for an optional argument (list of authors for page
                heading)
                687 \renewcommand*{\author}[2][]{%
                688 \def\@author{#2}%
                689 \def\@sauthor{#1}%
                690 \def\@jmlr@aux@author{#2}\@onelevel@sanitize\@jmlr@aux@author
                691 \ifx\@sauthor\@empty
                692 \let\@jmlr@aux@sauthor\@jmlr@aux@author
                693 \else
```
\let\@shortauthor\@sauthor

```
695 \def\@jmlr@aux@sauthor{#1}\@onelevel@sanitize\@jmlr@aux@sauthor
696 \fi
697 \jmlrauthorhook
698 \protected@write\@auxout
699 {}{\string\jmlr@author{\@jmlr@aux@sauthor}{\@jmlr@aux@author}}%
700 }
```
# \jmlrauthorhook

```
701 \newcommand*{\jmlrauthorhook}{}
```
# \jmlr@author AUX command provided for MakeJmlrBookGUI \newcommand\*{\jmlr@author}[2]{}

#### \@shortauthor

\newcommand\*{\@shortauthor}{}

### \@firstauthor

```
704 \newcommand*{\@firstauthor}{}
```
### \@firstsurname

```
705 \newcommand*{\@firstsurname}{}
```
### \jmlrlength

\newlength\jmlrlength

#### \jmlrmaketitle Make the title

```
707 \def\jmlrmaketitle{%
708 \jmlrpremaketitlehook
709 \def\@jmlr@authors@sep{, }%
710 \par
711 \begingroup
712 \def\footnoteseptext{ }%
713 \def\thempfn{\textsuperscript{\thefootnote}}%
714 \def\thefootnote{\fnsymbol{footnote}}%
715 \if@twocolumn
716 \twocolumn[\@jmlrmaketitle]%
717 \else
718 \@jmlrmaketitle
719 \setminusfi
720 \@thanks
721 \endgroup
722 \label{jmlrstart}%
723 \ifx\@sauthor\@empty
724 \settowidth{\jmlrlength}{\@evenhead}%
725 \ifdim\jmlrlength>\textwidth
726 \def\@shortauthor{\@firstsurname\space et al.}%
```

```
727 \fi
728 \fi
729 \settowidth{\jmlrlength}{\@titlefoot}%
730 \ifdim\jmlrlength>\textwidth
731 \def\@jmlrauthors{\@firstauthor\space \emph{et al}}%
732 \fi
733 \jmlrmaketitlehook
734 \thispagestyle{jmlrtps}%
735 \setcounter{footnote}{0}%
736 \let\maketitle\relax \let\@maketitle\relax
737 \gdef\@thanks{}\gdef\@author{}\let\thanks\@gobble
738 \def\@jmlr@authors@sep{ \& }%
739 }
```
**lrmaketitlehook** 

\newcommand\*{\jmlrmaketitlehook}{}

\jmlrpremaketitlehook

\newcommand\*{\jmlrpremaketitlehook}{}

Provide a different title layout for HTML

# **lrhtmlmaketitle**

```
742 \newcommand{\jmlrhtmlmaketitle}{%
743 \ifx\@jmlr@authors\@empty
744 \sbox\jmlrbox{\let\addr\relax\@author}%
745 \fi
746 \noindent\HCode{<h2>}\@title\HCode{</h2>}
747 \noindent\@jmlr@authors
748 }
```
\jmlrbox Define a save box

\newsavebox\jmlrbox

\maketitle If we're creating HTML, set \maketitle to \jmlrhtmlmaketitle, otherwise set it to \jmlrmaketitle

```
750 \setminus \text{ifjmlrhtml}751 \let\maketitle\jmlrhtmlmaketitle
752 \else
753 \let\maketitle\jmlrmaketitle
754 \text{ t}
```
Author and editor information.

```
755 \def\@startauthor{\noindent \normalsize\bfseries}
756 \def\@endauthor{}
757\def\@starteditor{\noindent \small {\bfseries \@edname:~}}
758 \def\@endeditor{\normalsize}
```
Provide hooks to make it easier to adapted with combine class.

### \jmlrpretitle

```
759\def\jmlrpretitle{\vskip\beforetitskip\begin{center}\Large\bfseries}
```
# \jmlrposttitle

760 \def\jmlrposttitle{\par\end{center}\vskip\aftertitskip}

# \nametag

761 \newcommand\*{\nametag}[1]{}

### \jmlrpreauthor

```
762 \def\jmlrpreauthor{%
763 \bgroup
764 \def\nametag##1{##1}%
765 \def\and{\unskip\enspace{\normalfont and}\enspace}%
766 \def\addr{\mdseries\small\itshape}%
767 \def\name{\ClassError{jmlr}{Use \string\Name{Author's Name} not \string\name}{}}%
768 \def\email{\ClassError{jmlr}{Use \string\Email{address} not \string\email}{}}%
769 \def\AND{\@endauthor\normalfont\hss \vskip \interauthorskip
770 \@startauthor}%
771 \@startauthor
772 }
```

```
\addr Initialise to do nothing if used outside of \author
       773 \newcommand{\addr}{}
```
### \@email

```
774 \def\@email{\hfill\small\mdseries\scshape}%
```
#### \@name

775 \def\@name{\normalsize\upshape\bfseries}%

\@parsename Parse a name. Appends forename to \@forenames and stores surname in \@surname.

```
776 \def\@parsename#1 #2\end@parsename{%
777 \def\@tmp{#2}%
778 \ifx\@tmp\@nnil
779 \def\@surname{#1}%
780 \let\@nextparsename\@parsenamenoop
781 \else
782 \@getinitial#1-\relax\relax\end@getinitial
783 \ifx\@forenames\@empty
784 \def\@forenames{#1}%
785 \protected@edef\@initials{\@initial}%
786 \else
787 \expandafter\toks@\expandafter{\@forenames}%
788 \edef\@forenames{\space\the\toks@}%
789 \expandafter\toks@\expandafter{\@initials}%
790 \protected@edef\@initials{\the\toks@\@initial}%
```

```
791 \forallfi
792 \let\@nextparsename\@parsename
793 \fi
794 \@nextparsename#2\end@parsename
795 }
796 \def\@parsenamenoop#1\end@parsename{}
```
# \@getinitial

```
797 \def\@getinitial#1#2-#3#4\end@getinitial{%
798 \def\@jmlr@tmp{#3}%
799 \if\@jmlr@tmp\relax
800 \def\@initial{#1.}%
801 \else
802 \def\@initial{#1.-#3.}%
803 \fi
804 }
```
\Name Get the author's name and add surname to \@shortauthors. (Surnames with "von" parts or with spaces in should be enclosed in braces)

```
805 \newcommand*{\Name}[2][]{%
806 \def\@authorlist{#1}%
807 \def\@forenames{}%
808 \def\@surname{}%
809 \def\nametag##1{}%
810 \@parsename#2 \@nil\end@parsename
811 \ifx\@shortauthor\@empty
812 \ifx\@sauthor\@empty
813 \global\let\@shortauthor\@surname
814 \global\let\@firstsurname\@surname
815 \fi
816 \ifx\@authorlist\@empty
817 \protected@xdef\@jmlrauthors{\@initials\space\@surname}%
818 \else
819 \protected@xdef\@jmlrauthors{\@authorlist}%
820 \setminusfi
821 \global\let\@firstauthor\@jmlrauthors
822 \else
823 \ifx\@sauthor\@empty
824 \expandafter\toks@\expandafter{\@shortauthor}%
825 \protected@xdef\@shortauthor{\the\toks@\space\@surname}%
826 \fi
827 \ifx\@authorlist\@empty
828 \ifx\@jmlrauthors\@empty
829 \protected@xdef\@jmlrauthors{\@initials\space\@surname}%
830 \else
831 \protected@xdef\@jmlrauthors{\@jmlrauthors
832 \noexpand\@jmlr@authors@sep
833 \@initials\space\@surname}%
834 \fi
```

```
835 \else
836 \ifx\@jmlrauthors\@empty
837 \protected@xdef\@jmlrauthors{\@authorlist}%
838 \else
839 \protected@xdef\@jmlrauthors{\@jmlrauthors
840 \noexpand\@jmlr@authors@sep
841 \@authorlist
842 }%
843 \fi
844 \fi
845 \setminusfi
846 \def\nametag##1{##1}%
847 \@name #2%
848 }
```
\jmlrabbrnamelist Display list of names in abbreviated form. (Mainly designed for use with makejmlrbook for the preface authors.) The author should be grouped if the name contains a comma.

```
849 \newcommand*{\jmlrabbrnamelist}[1]{%
850 \def\nametag##1{}%
851 \def\@jmlr@authors@sep{, }%
852 \def\@jmlr@namelist{}%
853 \@for\@thisname:=#1\do{%
854 \expandafter\@jmlrabbrname\expandafter{\@thisname}%
855 \ifx\@jmlr@namelist\@empty
856 \protected@edef\@jmlr@namelist{%
857 \@initials\space\@surname
858 }%
859 \else
860 \protected@edef\@jmlr@namelist{%
861 \@jmlr@namelist
862 \noexpand\@jmlr@authors@sep
863 \@initials\space\@surname
864 }%
865 \fi
866 }%
867 \def\@jmlr@authors@sep{ \& }%
868 \@jmlr@namelist
869 }
```
# \@jmlrabbrname

```
870 \newcommand*{\@jmlrabbrname}[1]{%
871 \def\@initials{}%
872 \def\@surname{}%
873 \def\@forenames{}%
874 \@parsename#1 \@nil\end@parsename
875 }
```
# \Email

```
876 \newcommand*{\Email}[1]{{\@email #1}}
```

```
\jmlrpostauthor
                877 \def\jmlrpostauthor{\@endauthor\egroup
                878 \par
                879 \vskip \aftermaketitskip
                880 \noindent
                881 \ifx\@editor\@empty
                882 \else
                883 \@starteditor \@editor \@endeditor
                884 \fi
                885 \vskip \aftermaketitskip
                886 }
```
\@jmlrmaketitle This used to enclose the title in a \vbox but this caused a problem for extremely long author/affiliation lists that spanned multiple pages, so the \vbox has been removed (in v1.26), but the grouping has been retained.

```
887 \def\@jmlrmaketitle{%
888 {%
889 \jmlrpretitle
890 {%
891 \def\titletag##1{##1}%
892 \@title
893 }%
894 \jmlrposttitle
```
Use \ignorespaces before \@author in case a space has been inserted at the start of \author. May occur with a long author list that's been spaced for clarity, but less likely to occur with \title. Trailing spaces are less likely to be noticeable.

```
895 \jmlrpreauthor \ignorespaces\@author \jmlrpostauthor
896 }%
897 }
```
\kernelmachines Convenience command

898 \newcommand\*\kernelmachines{(for 899 {\textsc{http://www.kernel-machines.org}})}

- \editorname Label for the editor 900 \newcommand\*{\editorname}{Editor}
- \editorsname Label for the editor 901\newcommand\*{\editorsname}{Editors}
	- \@edname This will either be Editor or Editors depending on whether \editor or \editors is used. Defaults to \editorname 902 \let\@edname\editorname
	- \@editor The editor or editors are stored in \@editor 903 \def\@editor{}

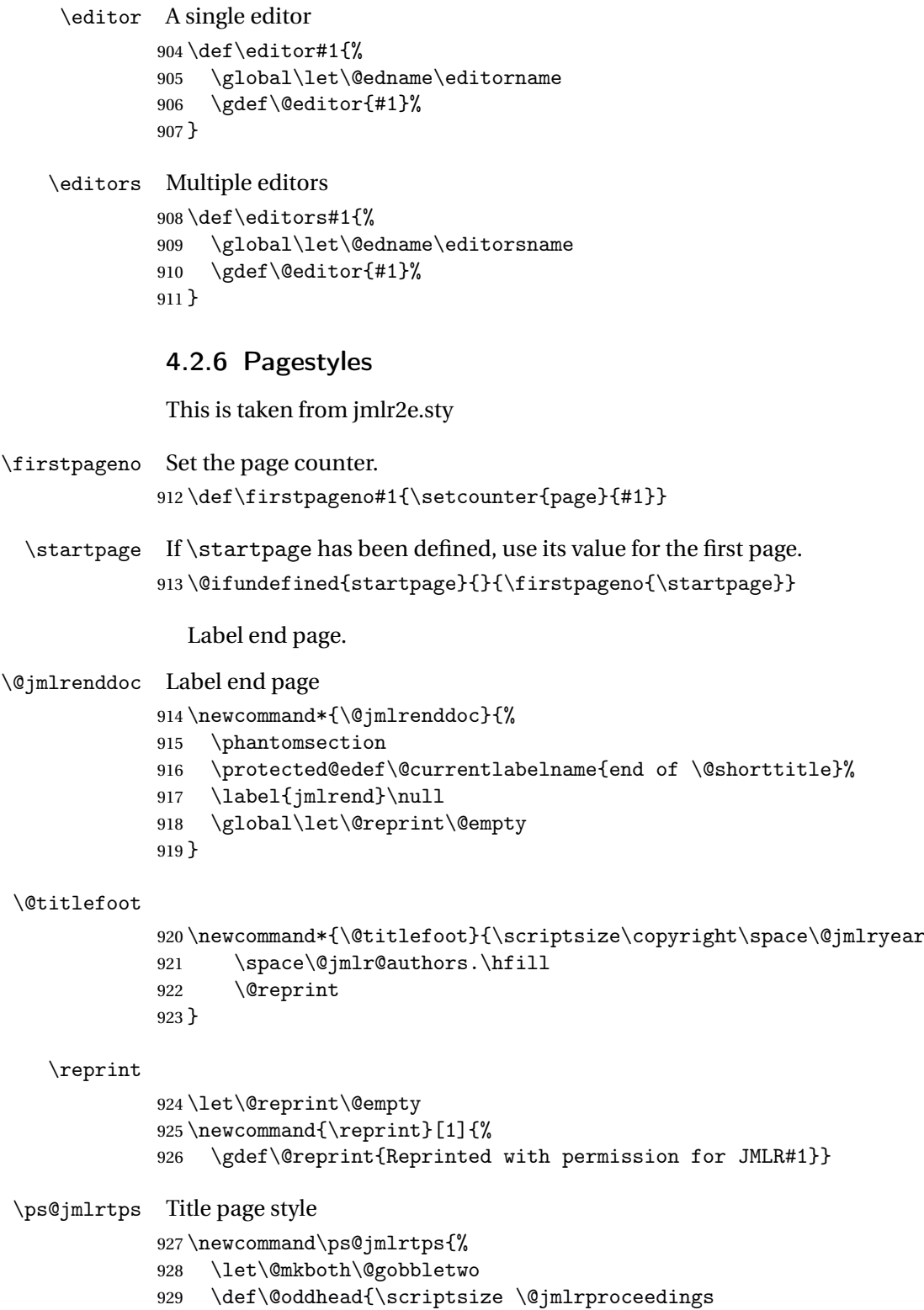

\ifx\@jmlrvolume\@empty

```
931 \else
          932 \space\@jmlrvolume
          933 \ifx\@jmlrissue\@empty\else(\@jmlrissue)\fi
          934 \ifx\@jmlrpages\@empty
          935 \ifx\@jmlryear\@empty
          936 \else
          937 \if\@jmlrissue\@empty,\fi
          938 \qquad \qquad \int fi
          939 \else
          940 : %
          941 \qquad \qquad \fi
          942 \qquad \qquad \fi
          943 \ifx\@jmlrpages\@empty
          944 \else
          945 \ifx\@jmlrvolume\@empty\space\fi
          946 \@jmlrpages
          947 \ifx\@jmlryear\@empty\else,\fi
          948 \fi
          949 \ifx\@jmlryear\@empty\else\space\@jmlryear\fi
          950 \hfill
          951 \ifx\@jmlrworkshop\@empty
          952 \ifx\@jmlrsubmitted\@empty
          953 \else
          954 Submitted \@jmlrsubmitted
          955 \ifx\@jmlrpublished\@empty\else;\fi
          956 \forallfi
          957 \ifx\@jmlrpublished\@empty
          958 \else
          959 \space Published \@jmlrpublished
          960 \quad \text{If} \quad961 \else
          962 \space\@jmlrworkshop
          963 \fi
          964 }%
          965 \let\@evenhead\@oddhead
          966 \def\@oddfoot{\@titlefoot}%
          967 \let\@evenfoot\@oddfoot
          968 }
\ps@jmlrps Page style for subsequent pages
          969 \def\ps@jmlrps{%
          970 \let\@mkboth\@gobbletwo
          971 \def\@oddhead{\hfill {\small\scshape \@shorttitle} \hfill}%
          972 \def\@oddfoot{\hfill \small\rmfamily \thepage \hfill}%
          973 \def\@evenhead{\hfill {\small\scshape \@shortauthor} \hfill}%
          974 \def\@evenfoot{\hfill \small\rmfamily \thepage \hfill}%
          975 }%
           Set the page style:
          976 \pagestyle{jmlrps}
```

```
63
```
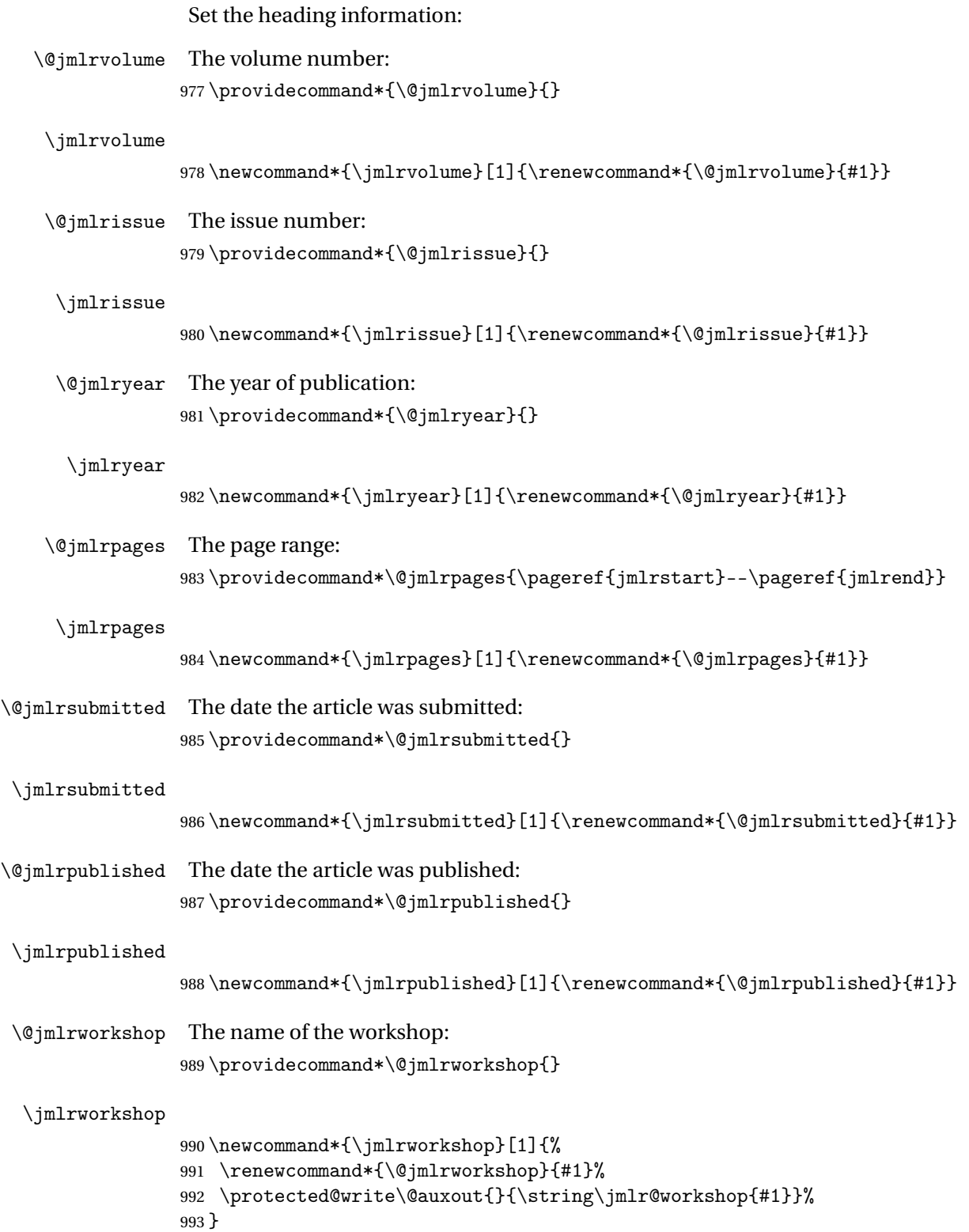

\jmlr@workshop

```
994 \newcommand*{\jmlr@workshop}[1]{}
```
\date

```
995 \renewcommand*{\date}[1]{%
996 \renewcommand*{\@date}{#1}%
997 \protected@write\@auxout{}{\string\jmlr@date{#1}}%
998 }
```
# \imlr@date

999 \newcommand\*{\jmlr@date}[1]{}

#### \@jmlrauthors

```
1000 \newcommand*{\@jmlrauthors}{}
```
\@jmlr@authors

1001 \newcommand\*{\@jmlr@authors}{\@jmlrauthors}

\jmlrauthors This is provided in case \Name doesn't set \@jmlrauthors correctly. 1002 \newcommand\*{\jmlrauthors}[1]{\global\def\@jmlr@authors{#1}}

# 4.2.7 Miscellany

```
This code was taken from jmlr2e.sty.
   Define macros for figure captions and table titles
1003 \def\figurecaption#1#2{\noindent\hangindent 40pt
1004 \hbox{\bmod} \thinspace to 36pt {\sum 1\slash} #1 \hfil}
1005 \ignorespaces {\small #2}}
 Figurecenter prints the caption title centered.
1006 \def\figurecenter#1#2{\centerline{{\slshape #1} #2}}
1007\def\figurecenter#1#2{\centerline{{\small\slshape #1} {\small #2}}}
```
Allow "hanging indents" in long captions

# \@makecaption

```
1008 \long\def\@makecaption#1#2{%
1009 \vskip 10pt
1010 \setbox\@tempboxa\hbox{#1: #2}%
1011 \ifdim \wd\@tempboxa >\hsize \% IF longer than one line:
1012 \begin{list}{#1:}{%
1013 \settowidth{\labelwidth}{#1:}
1014 \setlength{\leftmargin}{\labelwidth}
1015 \addtolength{\leftmargin}{\labelsep}
1016    }\item #2 \end{list}\par % Output in quote mode
1017 \else % ELSE center.
1018 \hbox to\hsize{\hfil\box\@tempboxa\hfil}
1019 \fi}
```
Define strut macros for skipping spaces above and below text in a tabular environment. 1020 \def\abovestrut#1{\rule[0in]{0in}{#1}\ignorespaces} 1021 \def\belowstrut#1{\rule[-#1]{0in}{#1}\ignorespaces}

#### \acks Acknowledgements

1022 \newcommand{\acks}[1]{\section\*{Acknowledgments}#1}

### Research Note

## \researchnote

1023 \newcommand{\researchnote}[1]{\noindent {\LARGE\itshape Research Note} #1}

Other macros now moved to jmlrutils.

\ifprint Provide command to check if this is the printed greyscale version or the online colour version. 1024 \providecommand{\ifprint}[2]{\ifgrayscale#1\else#2\fi}

> Modify \includegraphics so that it can pick up the greyscale version of images if this is the print version. (Extension shouldn't be specified.)

```
1025 \ifjmlrhtml
1026 \else
1027 \let\@org@Ginclude@graphics\Ginclude@graphics
```
Since graphics 2019/07/01, the file name parsing has changed to allow for UTF-8 characters. So provide patches for the old and new versions and work out which one to use.

 $nclude@graphics$  This is a patched version of the old \Ginclude@graphics.

```
1028 \def\@jmlr@old@Ginclude@graphics#1{%
1029 \begingroup
1030 \let\input@path\Ginput@path
1031 \ifprint{\filename@parse{#1-gray}}{\filename@parse{#1}}%
1032 \ifx\filename@ext\relax
1033 \@for\Gin@temp:=\Gin@extensions\do{%
1034 \ifx\Gin@ext\relax
1035 \Gin@getbase\Gin@temp
1036 \fi}%
1037 \else
1038 \ifprint{\filename@parse{#1}}{}%
1039 \Gin@getbase{\Gin@sepdefault\filename@ext}%
1040 \ifx\Gin@ext\relax
1041 \@warning{File '#1' not found}%
1042 \def\Gin@base{\filename@area\filename@base}%
1043 \edef\Gin@ext{\Gin@sepdefault\filename@ext}%
1044 \fi
1045 \fi
1046 \ifx\Gin@ext\relax
1047 \ifprint{\@org@Ginclude@graphics{#1}}%
1048 \{ \%1049 \@latex@error{File '#1' not found}%
```
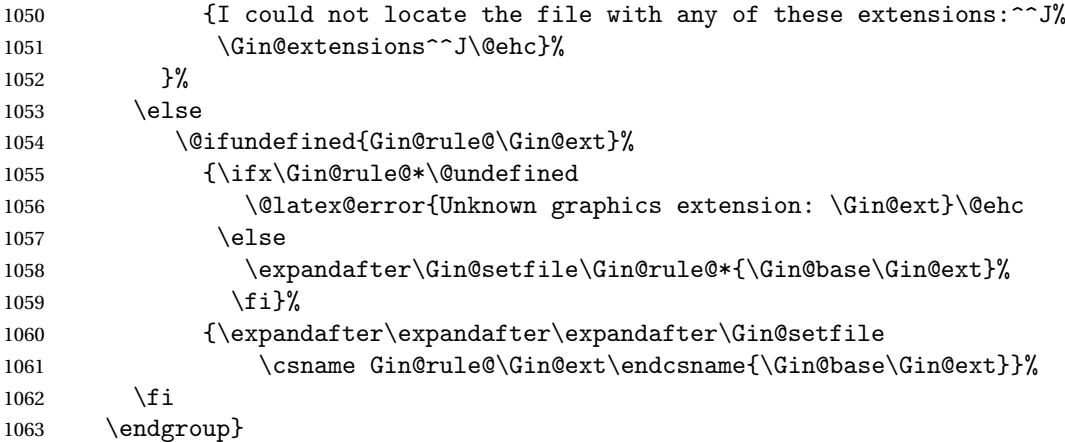

nclude@graphics This is a patch of the new version.

```
1064 \def\@jmlr@new@Ginclude@graphics#1{%
1065 \ifx\detokenize\@undefined\else
1066 \edef\Gin@extensions{\detokenize\expandafter{\Gin@extensions}}%
1067 \fi
1068 \begingroup
1069 \let\input@path\Ginput@path
1070 \ifprint{\set@curr@file{#1-gray}}{\set@curr@file{#1}}%
1071 \expandafter\filename@parse\expandafter{\@curr@file}%
1072 \ifx\filename@ext\Gin@gzext
1073 \expandafter\filename@parse\expandafter{\filename@base}%
1074 \ifx\filename@ext\relax
1075 \let\filename@ext\Gin@gzext
1076 \else
1077 \edef\Gin@ext{\Gin@ext\Gin@sepdefault\Gin@gzext}%
1078 \fi
1079 \fi
1080 \let\@jmlr@filename@ext\filename@ext
1081 \ifx\filename@ext\relax
1082 \@for\Gin@temp:=\Gin@extensions\do{%
1083 \ifx\Gin@ext\relax
1084 \Gin@getbase\Gin@temp
1085 \fi}%
1086 \ifprint
1087 {\ifx\Gin@ext\relax
1088 \set@curr@file{#1}%
1089 \expandafter\filename@parse\expandafter{\@curr@file}%
1090 \ifx\filename@ext\Gin@gzext
1091 \expandafter\filename@parse\expandafter{\filename@base}%
1092 \ifx\filename@ext\relax
1093 \let\filename@ext\Gin@gzext
1094 \else
1095 \edef\Gin@ext{\Gin@ext\Gin@sepdefault\Gin@gzext}%
1096 \fi
```

```
1097 \fi
1098 \let\@jmlr@filename@ext\filename@ext
1099 \ifx\filename@ext\relax
1100 \@for\Gin@temp:=\Gin@extensions\do{%
1101 \ifx\Gin@ext\relax
1102 \Gin@getbase\Gin@temp
1103 \{f_i\}%
1104 \fi
1105 \fi}{}%
1106 \fi
1107 \ifx\@jmlr@filename@ext\relax
1108 \else
1109 \Gin@getbase{\Gin@sepdefault\filename@ext}%
1110 \ifx\Gin@ext\relax
1111 \let\Gin@savedbase\filename@base
1112 \let\Gin@savedext\filename@ext
1113 \edef\filename@base{\filename@base\Gin@sepdefault\filename@ext}%
1114 \let\filename@ext\relax
1115 \@for\Gin@temp:=\Gin@extensions\do{%
1116 \ifx\Gin@ext\relax
1117 \Gin@getbase\Gin@temp
1118 \fi}%
1119 \ifx\Gin@ext\relax
1120 \let\filename@base\Gin@savedbase
1121 \let\filename@ext\Gin@savedext
1122 \qquad \qquad \text{ifi}1123 \fi
1124 \ifx\Gin@ext\relax
1125 \@warning{File '#1' not found}%
1126 \def\Gin@base{\filename@area\filename@base}%
1127 \edef\Gin@ext{\Gin@sepdefault\filename@ext}%
1128 \setminusfi
1129 \fi
1130 \ifx\Gin@ext\relax
1131 \@latex@error{File '#1' not found}%
1132 \{I \text{ could not locate the file with any of these extensions: ^\f}1133 \Gin@extensions^^J\@ehc}%
1134 \else
1135 \@ifundefined{Gin@rule@\Gin@ext}%
1136 {\ifx\Gin@rule@*\@undefined
1137 \@latex@error{Unknown graphics extension: \Gin@ext}\@ehc
1138 \else
1139 \expandafter\Gin@setfile\Gin@rule@*{\Gin@base\Gin@ext}%
1140 \fi}%
1141 {\expandafter\expandafter\expandafter\Gin@setfile
1142 \csname Gin@rule@\Gin@ext\endcsname{\Gin@base\Gin@ext}}%
1143 \fi
1144 \endgroup
1145 }
```
Determine which one to use:

```
1146 \@ifpackagelater{graphics}{2019/07/01}
1147 {\let\Ginclude@graphics\@jmlr@new@Ginclude@graphics}%
1148 {\let\Ginclude@graphics\@jmlr@old@Ginclude@graphics}%
1149 \fi
```
\artappendix Switch to appendices in an article

```
1150 \newcommand{\artappendix}{\par
1151 \setcounter{section}{0}
1152 \setcounter{subsection}{0}
1153 \def\thesection{\Alph{section}}
1154 \def\theHsection{\theHchapter.\Alph{section}}
1155 \def\presectionnum{Appendix~}%
1156 }
```
The default assumes a stand-alone article.

# \appendix

1157 \let\appendix\artappendix

\booklinebreak Provided for book production editors to fine tune the book line breaking. Does nothing in the standalone article.

1158 \newcommand{\booklinebreak}[1][]{}

# 4.2.8 Compatibility with combine.cls

Define chapters to make this class play nicely with combine. These definitions are just copied from book.cls

```
1159 \newcounter{chapter}
1160 \renewcommand\thechapter{\@arabic\c@chapter}
1161 \newcommand\@chapapp{\chaptername}
```
Add sections to the chapter reset.

1162 \@addtoreset{section}{chapter}

# \chaptermark

1163 \newcommand\*\chaptermark[1]{}

Chapters should only be defined when we're combining documents into a book.

## \bookchapter

```
1164 \newcommand\bookchapter{%
1165 \if@openright\cleardoublepage\else\clearpage\fi
1166 \thispagestyle{plain}%
1167 \global\@topnum\z@
1168 \@afterindentfalse
1169 \secdef\@chapter\@schapter}
```
\artchapter Disable chapters for articles.

```
1170 \newcommand\artchapter{%
```

```
1171 \ClassError{jmlr}{Chapters not permitted in articles}{}}
```
\chapter The default assumes a stand-alone document.

\let\chapter\artchapter

Label for the chapter entries in the toc. \def\@chaptoclabel{chapter}

\@chapter Numbered chapters

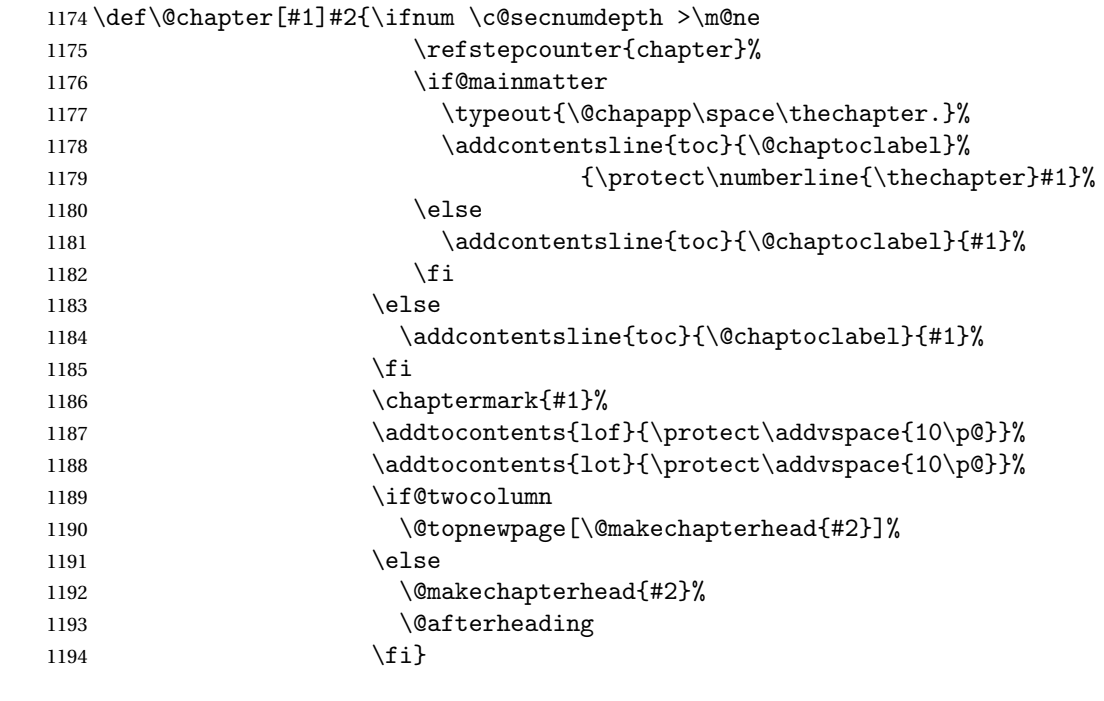

ptertitleformat Formats the chapter title

 \newcommand{\chaptertitleformat}[1]{% \Huge\bfseries#1% }

ternumberformat Formats the chapter number

 \newcommand{\chapternumberformat}[1]{% \huge\bfseries \@chapapp\space#1\par\nobreak \vskip 20\p@ }

\chapterformat Overall format for chapter headings 1202\newcommand\*{\chapterformat}{\raggedright}

```
\postchapterskip Vertical gap after chapter heading
              1203 \newlength\postchapterskip
              1204 \setlength\postchapterskip{40pt}
\prechapterskip Vertical gap before chapter heading
              1205 \newlength\prechapterskip
              1206 \setlength\prechapterskip{50pt}
makechapterhead Chapter heading for numbered chapters
              1207 \def\@makechapterhead#1{%
              1208 \null\vskip\prechapterskip
              1209 {\parindent \z@ \normalfont\chapterformat
              1210 \ifnum \c@secnumdepth >\m@ne
              1211 \if@mainmatter
              1212 \chapternumberformat{\thechapter}%
              1213 \ifmmode{\big\vert} \else{ 1213 \fi \fi
              1214 \fi
              1215 \interlinepenalty\@M
              1216 \chaptertitleformat{#1}\par\nobreak
              1217 \vskip \postchapterskip
              1218 }}
    \@schapter Unnumbered chapters.
              1219 \def\@schapter#1{\if@twocolumn
              1220 \@topnewpage[\@makeschapterhead{#1}]%
              1221 \text{le}1222 \@makeschapterhead{#1}%
              1223 \@afterheading
              1224 \quad \text{if } i
```
akeschapterhead Layout for unnumbered chapter headings

```
1225 \def\@makeschapterhead#1{%
1226 \vspace*{\prechapterskip}%
1227 {\parindent \z@
1228 \normalfont\chapterformat
1229 \interlinepenalty\@M
1230 \chaptertitleformat{#1}\par\nobreak
1231 \vskip \postchapterskip
1232 }}
```
\l@chapter Format for chapter entry in toc

```
1233 \newcommand*\l@chapter[2]{%
```

```
1234 \ifnum \c@tocdepth >\m@ne
```

```
1235 \addpenalty{-\@highpenalty}%
```

```
1236 \vskip 1.0em \@plus\p@
```

```
1237 \setlength\@tempdima{1.5em}%
```

```
1238 \begingroup
```

```
1239 \parindent \z@ \rightskip \@pnumwidth
```

```
1240 \parfillskip -\@pnumwidth
1241 \leavevmode \large\bfseries
1242 \advance\leftskip\@tempdima
1243 \hskip -\leftskip
1244 #1\nobreak\hfil \nobreak\hb@xt@\@pnumwidth{\hss #2}\par
1245 \penalty\@highpenalty
1246 \endgroup
1247 \fi}
```
\l@appendix Make appendix entries in the toc the same as that for chapters by default 1248 \let\l@appendix\l@chapter

### \chaptername

```
1249 \newcommand\chaptername{Chapter}
```

```
\frontmatter Start the front matter (in book)
```

```
1250 \newcommand\frontmatter{%
```

```
1251 \cleardoublepage
```

```
1252 \@mainmatterfalse
```
- 1253 \renewcommand\*{\theHchapter}{front-\thechapter}%
- 1254 \pagenumbering{roman}%
- 1255 \morefrontmatter 1256 }
- 1257 \newcommand\morefrontmatter{}

### \mainmatter Start the main matter (in book)

1258 \newcommand\mainmatter{%

```
1259 \cleardoublepage
```

```
1260 \@mainmattertrue
1261 \setcounter{chapter}{0}%
1262 \renewcommand*{\theHchapter}{\thechapter}%
1263 \pagenumbering{arabic}%
1264 \moremainmatter
1265 }
```
1266 \newcommand\moremainmatter{}

# \backmatter Start the back matter (in book)

```
1267 \newcommand\backmatter{%
```

```
1268 \if@openright
1269 \cleardoublepage
1270 \else
1271 \clearpage
```

```
1272 \fi
```

```
1273 \@mainmatterfalse}
```
# \booktocpreamble

1274 \newcommand\*{\booktocpreamble}{}
ooktocpostamble

```
1275 \newcommand*{\booktocpostamble}{}
```
tableof contents This is for the main table of contents when using the combine class file, and is not for use in individual articles.

> \newcommand\booktableofcontents{% \if@twocolumn 1278 \@restonecoltrue\onecolumn \else 1280 \@restonecolfalse \fi \chapter\*{\contentsname 1283 \@mkboth{\MakeUppercase\contentsname}{\MakeUppercase\contentsname}}% \booktocpreamble \@starttoc{toc}% \booktocpostamble \if@restonecol 1288 \twocolumn \else 1290 \clearpage \fi 1292 \@mkboth{}{}% }

tableof contents Table of contents for individual articles.

\let\arttableofcontents\tableofcontents

```
\artpart A part in an article
```
\newcommand{\artpart}{%

```
1296 \def\toclevel@part{0}%
1297 \if@noskipsec \leavevmode\fi
1298 \par
1299 \addvspace{4ex}%
1300 \@afterindentfalse
1301 \secdef\@artpart\@sartpart
1302 }
1303 \let\@artpart\@part
1304 \let\@sartpart\@spart
```
\bookpart A part in a book forming a collection of articles

\newcommand\bookpart{%

```
1306 \def\toclevel@part{-1}%
1307 \if@openright
1308 \cleardoublepage
1309 \else
1310 \clearpage
1311 \fi
```

```
1312 \thispagestyle{plain}%
               1313 \if@twocolumn
               1314 \onecolumn
               1315 \@tempswatrue
               1316 \else
               1317 \@tempswafalse
               1318 \fi
               1319 \preparthook
               1320 \secdef\@bookpart\@sbookpart}
parttitleformat Format of the title for a part (in a book)
               1321 \newcommand{\parttitleformat}[1]{%
               1322 \Huge\bfseries#1%
               1323 }
                  Part labels
               1324 \newcommand*{\@parttoclabel}{part}
     \@partapp
               1325 \def\@partapp{\partname}
artnumberformat Format of the part number (in a book)
               1326 \newcommand{\partnumberformat}[1]{%
               1327 \Huge\bfseries \@partapp\nobreakspace#1\par\nobreak
               1328 \vskip 20\p@
               1329 }
  \preparthook Hook at the start of a part (in a book)
               1330\newcommand{\preparthook}{\null\vfil}
   \partformat Overall format of part
               1331\newcommand*{\partformat}{\centering}
    \@bookpart Numbered book part format
               1332 \def\@bookpart[#1]#2{%
               1333 \ifnum \c@secnumdepth >-2\relax
               1334 \refstepcounter{part}%
               1335 \addcontentsline{toc}{\@parttoclabel}{\protect\numberline{\thepart}#1}%
               1336 \else
               1337 \addcontentsline{toc}{\@parttoclabel}{#1}%
               1338 \fi
               1339 \markboth{}{}%
               1340 {\interlinepenalty \@M
               1341 \normalfont\partformat
               1342 \ifnum \c@secnumdepth >-2\relax
               1343 \partnumberformat{\thepart}%
               1344 \fi
               1345 \parttitleformat{#2}\par}%
               1346 \postparthook}
```

```
\@sbookpart Unnumbered book part format
             1347 \def\@sbookpart#1{%
             1348 {\interlinepenalty \@M
             1349 \normalfont\partformat
             1350 \parttitleformat{#1}\par}%
             1351 \postparthook}
 \postparthook Hook after part heading
             1352 \def\postparthook{\vfil\newpage
             1353 \if@twoside
             1354 \if@openright
             1355 \null
             1356 \thispagestyle{empty}%
             1357 \newpage
             1358 \fi
             1359 \fi
             1360 \if@tempswa
             1361 \twocolumn
             1362 \{f_i\}\bookappendix Switch to appendices in book
             1363 \newcommand\bookappendix{\par
             1364 \setcounter{table}{0}%
             1365 \setcounter{figure}{0}%
             1366 \zeroextracounters
             1367 \par
             1368 \gdef\theHchapter{\Alph {chapter}}%
             1369 \xdef\Hy@chapapp{\Hy@appendixstring}%
             1370 \setcounter{chapter}{0}%
             1371 \setcounter{section}{0}%
             1372 \gdef\@chapapp{\appendixname}%
             1373 \gdef\thechapter{\@Alph\c@chapter}%
             1374 \def\@write@jmlr@import{\@@write@jmlr@apdimport}%
             1375 \csname appendixmore\endcsname
             1376 }
               Define commands to switch between book/article modes
\jmlrbookcommands Switch to book commands
             1377 \newcommand*{\jmlrbookcommands}{%
             1378 \let\part\bookpart
             1379 \let\chapter\bookchapter
             1380 \let\appendix\bookappendix
```
- \let\tableofcontents\booktableofcontents
- \def\thesection{\thechapter.\arabic{section}}% }
- \jmlarticlecommands Switch to article commands
	- \newcommand\*{\jmlrarticlecommands}{%

```
1385 \let\part\artpart
1386 \let\chapter\artchapter
1387 \let\appendix\artappendix
1388 \let\tableofcontents\arttableofcontents
1389 \def\thesection{\arabic{section}}%
1390 }
```
Check for packages that are known to cause problems when combining articles into a book.

#### \@jmlr@check@packages

```
1391 \newcommand*{\@jmlr@check@packages}{%
1392 \@ifpackageloaded{epsfig}{%
1393 \ClassError{jmlr}{Obsolete package 'epsfig' detected.
1394 \MessageBreak
1395 Please use \string\includegraphics\space to include images
1396 instead}{}}{}%
1397 \@ifpackageloaded{psfig}{%
1398 \ClassError{jmlr}{Obsolete package 'psfig' detected.
1399 \MessageBreak
1400 Please use \string\includegraphics\space to include images
1401 instead}{}}{}%
1402 \@ifpackageloaded{subfig}{%
1403 \ClassError{jmlr}{Package 'subfig' detected.\MessageBreak
1404 This will cause a conflict if the article is incorporated
1405 \MessageBreak
1406 into a book using jmlbook.cls.
1407 \MessageBreak
1408 Please use \string\subfigure\space and
1409 \string\subtable\space instead}{}}{}%
1410 \@ifpackageloaded{theorem}{%
1411 \ClassError{jmlr}{Package 'theorem' detected.\MessageBreak
1412 This can cause a conflict with other packages used by jmlr}{}}{}%
1413 \@ifpackageloaded{ntheorem}{%
1414 \ClassError{jmlr}{Package 'ntheorem' detected.\MessageBreak
1415 This can cause a conflict with other packages used by jmlr}{}}{}%
1416 \@ifpackageloaded{amsthm}{%
1417 \ClassError{jmlr}{Package 'amsthm' detected.\MessageBreak
1418 This package conflicts with the jmlr class}{}}{}%
1419 \@ifpackageloaded{pdfpages}{Package 'pdfpages' detected.\MessageBreak
1420 This can cause a problem for jmlrbook}{}%
1421 \@ifpackageloaded{geometry}{Package 'geometry' detected.\MessageBreak
1422 This can cause a problem for jmlrbook}{}%
1423 \@ifpackageloaded{tabularx}{%
1424 \ClassError{jmlr}{Package 'tabularx' detected.\MessageBreak
1425 This will break footnote links}{}}{}%
1426 \@ifpackageloaded{jmlr2e}{%
1427 \ClassError{jmlr}{Package 'jmlr2e' detected.\MessageBreak
1428 This can't be used with the jmlr class}{}}{}%
1429 }
```

```
1430 \AtBeginDocument{%
                1431 \@jmlr@check@packages
                1432 \let\@jmlr@check@packages\relax
                1433 }
ssPackageChecks Don't check for potentially problematic packages. (If I find this in any paper sent to me for
                  inclusion in a book, it will annoy me.)
                1434 \newcommand*{\jmlrSuppressPackageChecks}{%
                1435 \let\@jmlr@check@packages\relax
                1436 }
                  Discourage authors from using obsolete commands:
\obsoletefontcs
                1437 \DeclareRobustCommand*{\obsoletefontcs}[1]{%
                1438 \ClassWarning{jmlr}{Obsolete command
                1439 \expandafter\string\csname#1\endcsname\space detected}%
                1440 \csname #1 \endcsname
                1441 }
            \bf
                1442 \renewcommand*{\bf}{%
                1443 \obsoletefontcs{bf}%
                1444 }
            \it
                1445 \renewcommand*{\it}{%
                1446 \obsoletefontcs{it}%
                1447 }
            \sqrt{\text{sc}}1448 \renewcommand*{\sc}{%
                1449 \obsoletefontcs{sc}%
                1450 }
            \rm
                1451 \renewcommand*{\rm}{%
                1452 \obsoletefontcs{rm}%
                1453 }
            \sf
                1454 \renewcommand*{\sf}{%
                1455 \obsoletefontcs{sf}%
                1456 }
            \tt
                1457 \renewcommand*{\tt}{%
                1458 \obsoletefontcs{tt}%
                1459 }
```
ckforpseudocode Check for pseudocode package since it conflicts with the algorithm package and quite often both packages are used in the same book or proceedings.

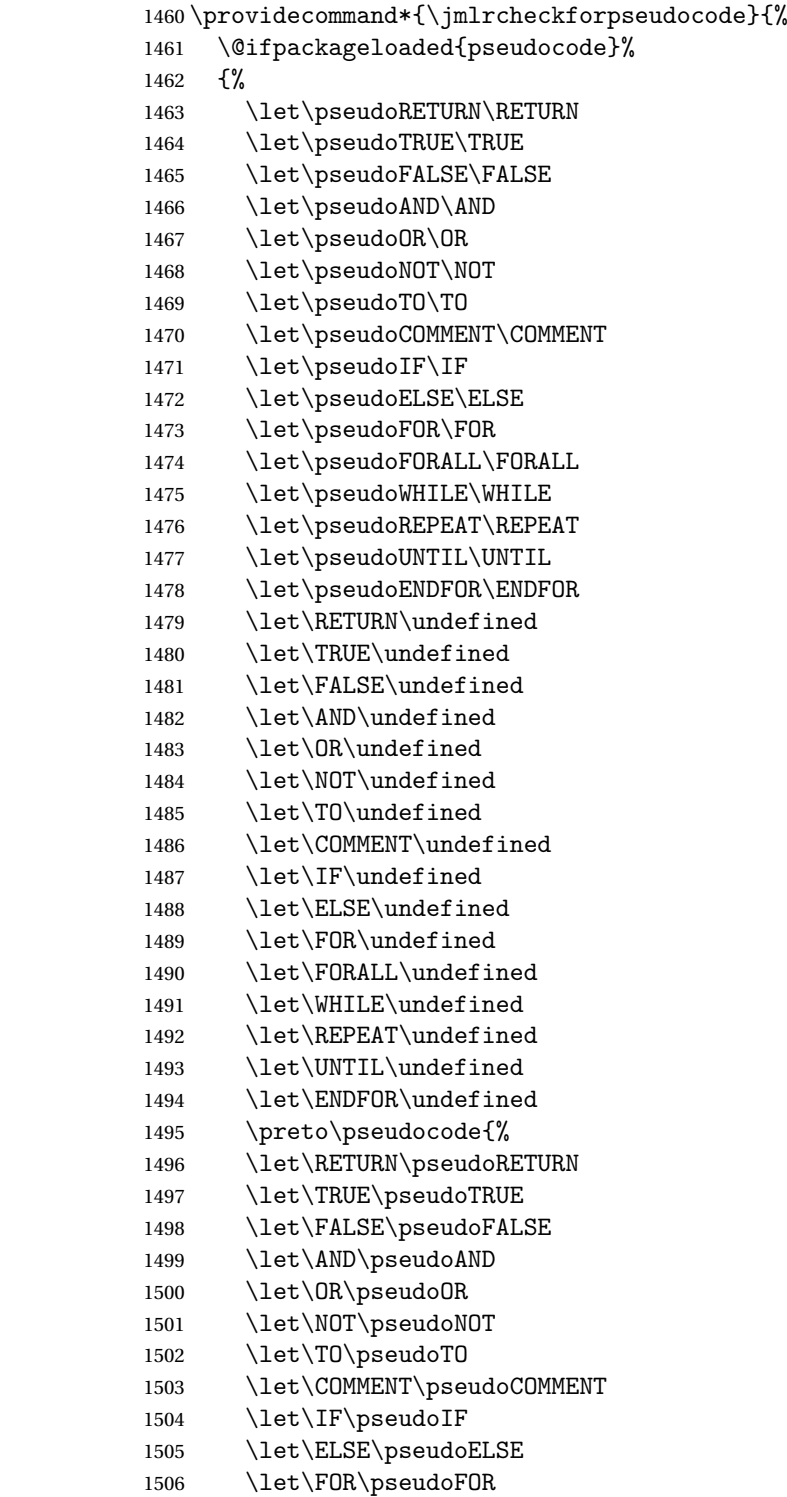

```
1507 \let\FORALL\pseudoFORALL
1508 \let\WHILE\pseudoWHILE
1509 \let\REPEAT\pseudoREPEAT
1510 \let\UNTIL\pseudoUNTIL
1511 \let\ENDFOR\pseudoENDFOR
1512 }%
1513 }%
1514 {}%
1515 }
1516 \jmlrcheckforpseudocode
```
# 4.3 jmlrbook.cls Code

Class file for books composed of articles using the jmlr class.

\NeedsTeXFormat{LaTeX2e}

Declare class:

```
1518 \ProvidesClass{jmlrbook}[2020/03/26 v1.27 (NLCT) JMLR Book Style]
```
Need xkeyval package to have key=value class options

```
1519 \RequirePackage{xkeyval}
```
Requires double spacing for the title page

\RequirePackage{setspace}

Path used to determine if the preface is in the main document or in a separate file.

# \jmlrprefacefile

\newcommand\*\jmlrprefacepath{}

The fink package is now deprecated, so only use it if currfile isn't installed.

```
1522 \IfFileExists{currfile.sty}%
1523 {
1524 \RequirePackage{currfile}
1525 \renewcommand*\jmlrprefacepath{\currfilepath}
1526 }%
1527 {%
1528 \RequirePackage{fink}
1529 \ifdef\finkpath
1530 {%
1531 \renewcommand*\jmlrprefacepath{\finkpath}%
1532 }
1533 {%
 fink version too old.
1534 \ClassWarning{jmlrbook}{Install 'currfile' package or update
```

```
1535 'fink' package}
1536 }
1537 }
```
Some packages need to be loaded before hyperref so provide a hook to do this: 1538 \providecommand\*{\jmlrprehyperref}{}

### \ifgrayscale Determine whether to select color or grayscale

```
1539 \newif\ifgrayscale
1540 \grayscalefalse
```
### draft

1541 \DeclareOptionX{draft}{\setlength\overfullrule{5pt}}

### final

1542 \DeclareOptionX{final}{\setlength\overfullrule{0pt}}

#### color

1543 \DeclareOptionX{color}{\grayscalefalse}

# gray

1544 \DeclareOptionX{gray}{\grayscaletrue}

Pass letterpaper and 7x10 to jmlr.

### letterpaper

1545 \DeclareOptionX{letterpaper}{\PassOptionsToClass{\CurrentOption}{jmlr}}

### 7x10

1546 \DeclareOptionX{7x10}{\PassOptionsToClass{\CurrentOption}{jmlr}}

Pass html and nohtml to jmlr. (Used by make jmlrbookgui)

# html

1547 \DeclareOptionX{html}{\PassOptionsToClass{\CurrentOption}{jmlr}}

### nohtml

1548 \DeclareOptionX{nohtml}{\PassOptionsToClass{\CurrentOption}{jmlr}}

# **lrprefaceheader**

```
1549 \newcommand*{\jmlrprefaceheader}{%
```

```
1550 \phantomsection
1551 \chapter*{\prefacename}%
1552 \addcontentsline{toc}{chapter}{\prefacename}%
1553 \markboth{\prefacename}{\prefacename}%
1554 }
```
Pass wcp, pmlr and nowcp options to jmlr and set preface header.

#### wcp

```
1555 \DeclareOptionX{wcp}{%
1556 \PassOptionsToClass{\CurrentOption}{jmlr}%
1557 }
```
pmlr

```
1558 \DeclareOptionX{pmlr}{%
1559 \PassOptionsToClass{\CurrentOption}{jmlr}%
1560 }
```
### nowcp

```
1561 \DeclareOptionX{nowcp}{%
1562 \PassOptionsToClass{\CurrentOption}{jmlr}%
1563 }
```
Pass tablecaptiontop and tablecaptionbottom options to jmlr.

# tablecaptiontop

```
1564 \DeclareOptionX{tablecaptiontop}{\PassOptionsToClass{\CurrentOption}{jmlr}}
```
### lecaptionbottom

```
1565 \DeclareOptionX{tablecaptionbottom}{\PassOptionsToClass{\CurrentOption}{jmlr}}
```
Pass font size commands to jmlr

### 10pt

1566 \DeclareOptionX{10pt}{\PassOptionsToClass{\CurrentOption}{jmlr}}

## 11pt

1567 \DeclareOptionX{11pt}{\PassOptionsToClass{\CurrentOption}{jmlr}}

# 12pt

1568 \DeclareOptionX{12pt}{\PassOptionsToClass{\CurrentOption}{jmlr}}

Switch on two-side mode by default 1569 \@twosidetrue

#### oneside

1570 \DeclareOptionX{oneside}{\@twosidefalse \@mparswitchfalse}

#### twoside

1571 \DeclareOptionX{twoside}{\@twosidetrue \@mparswitchtrue}

# pdfxa

```
1572 \define@boolkey{jmlrbook.cls}[jmlr]{pdfxa}[true]{}
1573 \jmlrpdfxafalse
```
# Process options 1574 \ProcessOptionsX

If \jmlrgrayscale has been defined, let it override the class options. If it is defined, it should be set to 0 for the online version and any other number for the grayscale print version.

```
1575 \@ifundefined{jmlrgrayscale}{}%
1576 {%
1577 \ifnum\jmlrgrayscale=0\relax
1578 \grayscalefalse
1579 \else
1580 \grayscaletrue
1581 \fi
1582 }
```
This next bit is a modification of pdfx. It's only used for the print version when the pdfxa option is used.

```
1583 \ifgrayscale
1584 \newcommand*{\jmlrwritepdfinfo}{%
1585 \protected@write\@auxout{}{\string\jmlrbook@info{\xmpAuthor}{\xmpTitle}}%
1586 }
1587 \ifjmlrpdfxa
1588 \def\convertDate{\getYear}
1589 {\catcode'\D=12
1590 \gdef\getYear D:#1#2#3#4{\edef\xYear{#1#2#3#4}\getMonth}
1591 }
1592 \def\getMonth#1#2{\edef\xMonth{#1#2}\getDay}
1593 \def\getDay#1#2{\edef\xDay{#1#2}\getHour}
1594 \def\getHour#1#2{\edef\xHour{#1#2}\getMin}
1595 \def\getMin#1#2{\edef\xMin{#1#2}\getSec}
1596 \def\getSec#1#2{\edef\xSec{#1#2}\getTZh}
1597 {%
1598 \catcode' \Z=121599 \qquad \qquad \text{2}1600 }
1601 \def\hash{\expandafter\@gobble\string\#}%
1602 \def\amp{\expandafter\@gobble\string\&}%
1603 \def\xmpAmp{\amp\hash x0026;}%
1604 \def\sep{</rdf:li><rdf:li>}
1605 \def\TextCopyright{\amp\hash x00A9;}
1606 \def\Title#1{\gdef\xmpTitle{#1}}
1607 \def\Author#1{\gdef\xmpAuthor{#1}}
1608 \def\Keywords#1{\gdef\xmpKeywords{#1}}
1609 \let\xmpKeywords\@empty
1610 \let\xmpSubject\xmpKeywords
1611 \def\Creator#1{\gdef\xmpCreator{#1}}
1612 \def\xmpCreator{\@pdfcreator}
1613 \def\Producer#1{\gdef\xmpProducer{#1}}
1614 \def\xmpProducer{pdfTeX}
1615 \def\Volume#1{\gdef\xmpVolume{#1}}
1616 \let\xmpVolume\@empty
1617 \def\Issue#1{\gdef\xmpIssue{#1}}
1618 \let\xmpIssue\@empty
```

```
1619 \def\CoverDisplayDate#1{\gdef\xmpCoverDisplayDate{#1}}
1620 \let\xmpCoverDisplayDate\@empty
1621 \def\CoverDate#1{\gdef\xmpCoverDate{#1}}
1622 \let\xmpCoverDate\@empty
1623 \def\Copyright#1{\gdef\xmpCopyright{#1}}
1624 \let\xmpCopyright\@empty
1625 \def\Doi#1{\gdef\xmpDoi{#1}}
1626 \let\xmpDoi\@empty
1627 \def\Lastpage#1{\gdef\xmpLastpage{#1}}
1628 \let\xmpLastpage\@empty
1629 \def\Firstpage#1{\gdef\xmpFirstpage{#1}}
1630 \let\xmpFirstpage\@empty
1631 \def\Journaltitle#1{\gdef\xmpJournaltitle{#1}}
1632 \let\xmpJournaltitle\@empty
1633 \def\Journalnumber#1{\gdef\xmpJournalnumber{#1}}
1634 \let\xmpJournalnumber\@empty
1635 \def\Org#1{\gdef\xmpOrg{#1}}
1636 \let\xmpOrg\@empty
1637 \def\CreatorTool#1{\gdef\xmpCreatorTool{#1}}
1638 \def\xmpCreatorTool{\xmpProducer}
1639 \def\AuthoritativeDomain#1{\gdef\xmpAuthoritativeDomain{#1}}
1640 \let\xmpAuthoritativeDomain\@empty
1641 \def\findUUID#1{\edef\tmpstring{\pdfmdfivesum{#1}}
1642 \expandafter\eightofnine\tmpstring\end}
1643 \def\eightofnine#1#2#3#4#5#6#7#8#9\end{%
1644 \xdef\eightchars{#1#2#3#4#5#6#7#8}
1645 \fouroffive#9\end}
1646 \def\fouroffive#1#2#3#4#5\end{\xdef\ffourchars{#1#2#3#4}
1647 \sfouroffive#5\end}
1648 \def\sfouroffive#1#2#3#4#5\end{\xdef\sfourchars{#1#2#3#4}
1649 \tfouroffive#5\end}
1650 \def\tfouroffive#1#2#3#4#5\end{\xdef\tfourchars{#1#2#3#4}
1651 \xdef\laststring{#5}}
1652 \def\uuid{\eightchars-%
1653 \frac{\text{four} - \text{four} - \text{four}}{\text{four}}1654 \sfourchars-%
1655 \tfourchars-%
1656 \laststring}
```
\getTZh This is a modification of the command from pdfx that also works for zero and negative hours.

```
1657 \def\getTZh#1{%
1658 \def\TZprefix{#1}%
1659 \ifx\TZprefix\tmpz
1660 \def\xTZsign{+}%
1661 \def\xTZh{00}%
1662 \def\xTZm{00}%
1663 \let\getTZnext\doConvDate
1664 \else
1665 \let\xTZsign\TZprefix
```

```
1666 \let\getTZnext\getTZhm
1667 \fi
1668 \setminusgetTZnext<br>1669 }
1669 }
```
\getTZm This is a modified version of the command from pdfx.

```
1670 \def\getTZhm#1#2'#3#4'{%
1671 \edef\xTZh{#1#2}%
1672 \edef\xTZm{#3#4}%
1673 \doConvDate
1674 }
```
\doConvDate Defines the date using information derived from parsing \pdfcreationdate

```
1675 \def\doConvDate{%
1676 \edef\convDate{\xYear-\xMonth-\xDay
1677 T\xHour:\xMin:\xSec\xTZsign\xTZh:\xTZm}%
1678 }
```
\@pre@hyperref This macro contains a trimmed down version of pdfx.

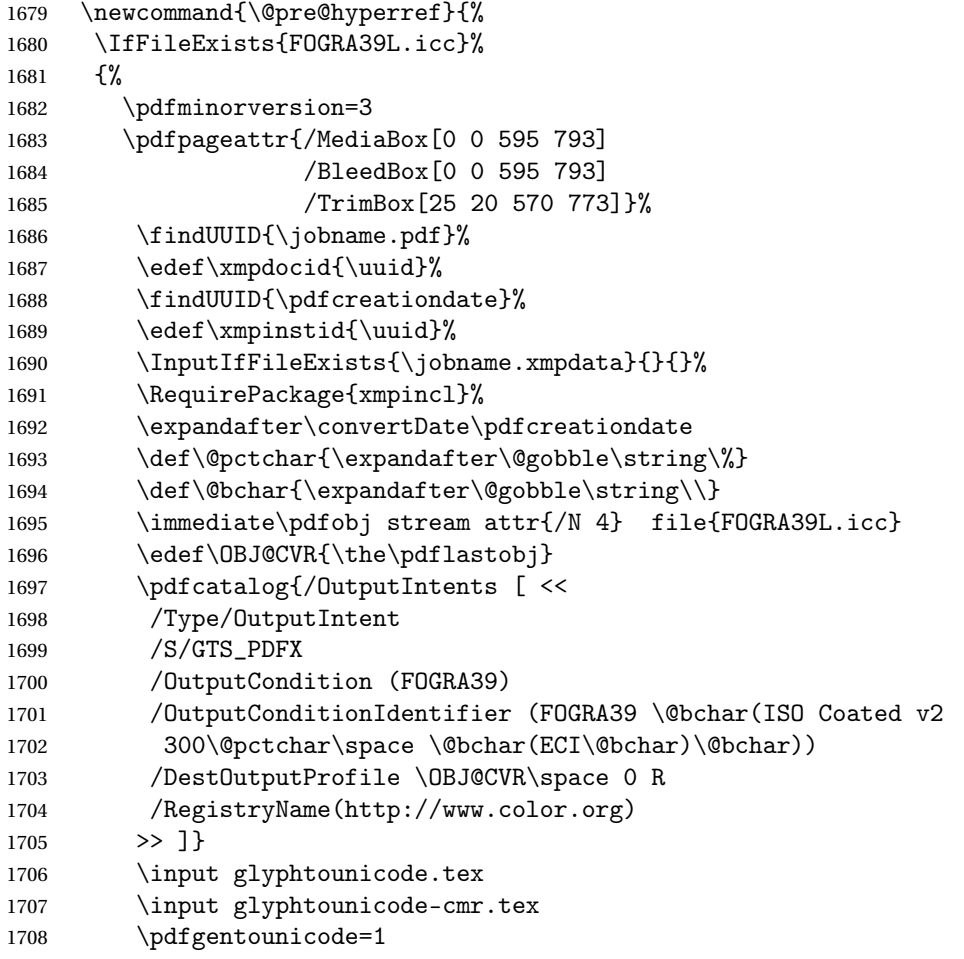

```
1709 \RequirePackage[draft,pdftex,pdfpagemode=UseNone,bookmarks=false]{hyperref}%
              1710 }%
              1711 {%
              1712 \ClassError{jmlrbook}{Can't find 'FOGRA39L.icc'}%
              1713 {Download ISOcoated\string_v2\string_330\string_bas.icc from
              1714 http://www.colormanagement.org/en/isoprofile.html
              1715 Rename it FOGRA39L.icc and put it in the pdfx folder}%
              1716 }%
              1717 }
              1718 \renewcommand*{\jmlrwritepdfinfo}{%
              1719 \begingroup
              1720 \let\&=\xmpAmp1721 \IfFileExists{pdfx-1a.xmp}{%
              1722 \pdfcompresslevel=0
              1723 \immediate\pdfobj stream attr {/Type /Metadata /Subtype /XML}
              1724 file{pdfx-1a.xmpi}
              1725 \pdfcatalog{/Metadata \the\pdflastobj\space 0 R}
              1726 }%
              1727 {}%
              1728 \endgroup
              1729 \protected@write\@auxout{}{\string\jmlrbook@info{\xmpAuthor}{\xmpTitle}}%
              1730 \pdfinfo{
              1731 /Author(\xmpAuthor)%
              1732 /Title(\xmpTitle)%
              1733 / Creator(\xmpProducer)%
              1734 / CreationDate(\convDate)%
              1735 /ModDate(\convDate)%
              1736 /Producer(\xmpProducer)%
              1737 /Trapped /False
              1738 /GTS_PDFXVersion (PDF/X-1:2001)%
              1739 /GTS_PDFXConformance (PDF/X-1a:2001)%
              1740 }%
              1741 }
              1742 \ifmmode \big\vert \fi
              1743 \else
              1744 \newcommand*{\jmlrwritepdfinfo}{}
              1745 \fi
\jmlrbook@info Not needed (information provided for MakeJmlrBookGUI)
              1746 \newcommand*{\jmlrbook@info}[2]{}
\jmlrbook@location Not needed (information provided for MakeJmlrBookGUI)
              1747 \newcommand*{\jmlrbook@location}[1]{}
\@post@hyperref
              1748 \newcommand*{\@post@hyperref}{%
              1749 \let\@org@c@lenddoca\c@lenddoca
```

```
1750 \let\c@lenddoca\undefined
```

```
1751 }
```
Load combine class. This requires a little bit of trickery.

```
1752 \let\@org@LoadClass\LoadClass
```
1753 \def\LoadClass#1{\let\LoadClass\@org@LoadClass\@org@LoadClass{jmlr}}

```
1754 \@org@LoadClass{combine}
```
1755 \let\c@lenddoca\@org@c@lenddoca

Requires combnat to work with natbib:

```
1756 \RequirePackage{combnat}
```
Need to apply a patch to combnat (this has now been fixed in combnat, but user might be using an old version):

```
1757 \renewcommand\c@laNAT@parse[1]{{%
1758 \let\protect=\@unexpandable@protect\let~\relax
1759 \let\active@prefix=\@gobble
1760 \xdef\NAT@temp{\csname b@#1\@extra@b@citeb\endcsname}}%
1761 \expandafter\NAT@split\NAT@temp?????@@%
1762 \expandafter\NAT@parse@date\NAT@date??????@@%
1763 \ifciteindex\NAT@index\fi}
1764
1765 \renewcommand\c@lbNAT@parse[1]{{%
1766 \let\protect=\@unexpandable@protect\let~\relax
1767 \let\active@prefix=\@gobble
1768 \xdef\NAT@temp{\csname B?\jobname?@#1\@extra@b@citeb\endcsname}}%
1769 \expandafter\NAT@split\NAT@temp?????@@%
1770 \expandafter\NAT@parse@date\NAT@date??????@@%
1771 \ifciteindex\NAT@index\fi}
```
Start new chapters on the right hand page:

1772 \newif\if@openright 1773 \@openrighttrue

1774 \newif\if@mainmatter

Define commands that affect the formatting:

\pagerule Draw line across the text block.

```
1775 \newcommand*{\pagerule}[1][0pt]{\par\noindent
1776 \rule[#1]{\linewidth}{2pt}\par}
```
preface The preface environment starts a new chapter but also writes information to the main aux file for makejmlrbook. The optional argument is the file name for the extracted preface.

```
1777 \ifjmlrhtml
1778 \newenvironment{preface}[1][preface]%
1779 {%
1780 \noindent\HCode{<h2>\prefacename</h2>}%
1781 }%
1782 {%
1783 }
1784 \else
1785 \newenvironment{preface}[1][preface]%
1786 {%
```

```
1787 \jmlrprefaceheader
               1788 \protected@write\@mainauxout
               1789 {}{\string\@prefacestart{\thepage}{\arabic{page}}}%
               1790 \protected@write\@mainauxout{}{\string\@prefacefile{\jmlrprefacepath}{#1}}%
               1791 }%
               1792 {%
               1793 \protected@write\@mainauxout{}{\string\@prefaceend{\thepage}}%
               1794 }
               1795 \fi
  \prefacename
               1796 \newcommand*{\prefacename}{Preface}
 \@prefacefile
               1797 \newcommand*{\@prefacefile}[2]{}
\@prefacestart
               1798 \newcommand*{\@prefacestart}[2]{}
  \@prefaceend
               1799 \newcommand*{\@prefaceend}[1]{}
\@prefaceeditor
               1800 \newcommand*{\@prefaceeditor}[1]{}
                   Cross-reference chapters:
               1801 \newcommand*{\chapterrefname}{Chapter}
               1802 \newcommand*{\chaptersrefname}{Chapters}
    \chapterref
               1803 \newcommand*{\chapterref}[1]{%
               1804 \objectref{#1}{\chapterrefname}{\chaptersrefname}{}{}}
                   Cross-referencing imported articles:
\articlepageref Page number of start of article
```

```
1805 \newcommand*{\articlepageref}[1]{%
1806 \pageref{#1jmlrstart}%
1807 }
```
articlepagesref Page range of article

```
1808 \newcommand*{\articlepagesref}[1]{%
1809 \pageref{#1jmlrstart}--\pageref{#1jmlrend}%
1810 }
```

```
\@articlepagesref Page range of article for use within the article
                 1811 \newcommand*{\@articlepagesref}{%
                 1812 \pageref{jmlrstart}--\pageref{jmlrend}%
                 1813 }
```

```
articletitleref Reference the short title of an imported article
               1814 \newcommand*{\articletitleref}[1]{\nameref{#1jmlrstart}}
rticleauthorref Reference the authors of an imported article
               1815 \newcommand*{\articleauthorref}[1]{%
               1816 \@ifundefined{@jmlr@author@#1}%
               1817 {%
               1818 \ClassWarning{jmlrbook}{Label '#1' undefined}%
               1819 }%
               1820 {%
               1821 \@nameuse{@jmlr@author@#1}%
               1822 }%
               1823 }
\jmlrtitlehook Extra title information
               1824 \renewcommand*\jmlrtitlehook{%
               1825 \hypersetup{pdftitle={\@shorttitle}}%
               1826 \def\xmpTitle{\@shorttitle}%
               1827 \let\jmlrtitlehook\relax
               1828 }
               1829 \providecommand*{\xmpTitle}{\@title}%
\jmlrauthorhook
               1830 \renewcommand*\jmlrauthorhook{%
               1831 \ifx\@sauthor\@empty
               1832 \hypersetup{pdfauthor={\@author}}%
               1833 \else
               1834 \hypersetup{pdfauthor={\@sauthor}}%
               1835 \fi
               1836 \def\xmpAuthor{\@sauthor}%
               1837 \let\jmlrauthorhook\relax
               1838 \let\@shortauthor\@empty
               1839 }
               1840 \providecommand*\xmpAuthor{\@author}%
      \subtitle
               1841 \newcommand*{\@subtitle}{}
               1842 \newcommand*{\subtitle}[1]{\renewcommand*{\@subtitle}{#1}}
        \volume
               1843 \newcommand*{\@volume}{\@jmlrvolume}
               1844 \newcommand*{\volume}[1]{%
               1845 \renewcommand*{\@volume}{#1}%
               1846 \ifjmlrpdfxa
               1847 \let\xmpVolume\@volume
```

```
1848 \fi
1849 }
```

```
\jmlrissue
           1850 \newcommand*{\@issue}{\@jmlrissue}
           1851 \newcommand*{\issue}[1]{%
           1852 \renewcommand*{\@issue}{#1}%
           1853 \ifjmlrpdfxa
           1854 \let\xmpIssue\@issue
           1855 \fi
           1856 }
```
thejmlrworkshop Provided in the event that it's required for the title page. \newcommand\*{\thejmlrworkshop}{\@jmlrworkshop}

#### \team

```
1858 \newcommand*{\@team}{}
1859 \newcommand*{\team}[1]{\renewcommand*{\@team}{#1}}
```
#### \jmlrlocation

```
1860 \newcommand*{\@jmlrlocation}{}
1861 \newcommand*{\jmlrlocation}[1]{%
1862 \renewcommand*{\@jmlrlocation}{#1}%
1863 \protected@write\@auxout{}{\string\jmlrbook@location{#1}}%
1864 }
```
### ctioneditorname

```
1865 \newcommand*{\@productioneditorname}{Production Editor}
```
#### \productioneditor

```
1866 \newcommand*{\@productioneditor}{}
1867 \newcommand*{\productioneditor}[1]{%
1868 \renewcommand*{\@productioneditor}{#1}%
1869 \renewcommand*{\@productioneditorname}{Production Editor}%
1870 }
```
### \productioneditors

```
1871 \newcommand*{\productioneditors}[1]{%
1872 \renewcommand*{\@productioneditor}{#1}%
1873 \renewcommand*{\@productioneditorname}{Production Editors}%
1874 }
```
# \logo Title page image

```
1875 \newcommand*{\@logo}{}
1876 \newcommand*{\logo}[2][]{%
1877 \ifjmlrhtml
1878 \def\@logo@tmp{#1}%
1879 \ifx\@logo@tmp\@empty
1880 \renewcommand*{\@logo}{#2}%
1881 \else
1882 \renewcommand*{\@logo}{\HCode{<a href="#1">}#2\HCode{</a>}}%
```
 \fi \else \renewcommand\*{\@logo}{#2}%  $\overline{ii}$ }

\booklinebreak Provided for book production editors to fine tune the book line breaking.

```
1888 \renewcommand*{\booklinebreak}[1][4]{\linebreak[#1]}
```
Set article title \def\c@lbmaketitle{\jmlrmaketitle} The book's title:

#### \maintitle

\newcommand\*{\maintitle}{}

Make it easier to modify the book's title page:

### SetTitleElement

 \newcommand\*{\SetTitleElement}[3]{% {% 1893 \expandafter\ifx\csname @#1\endcsname\@empty 1894 \else #2\csname @#1\endcsname#3% \fi }% }

\IfTitleElement Determine if the given element has been set:

 \newcommand{\IfTitleElement}[3]{% \expandafter\ifx\csname @#1\endcsname\@empty #2% \else #3% \fi }

#### \titlebody

```
1906 \newcommand{\titlebody}{%
1907 \SetTitleElement{title}{\maintitlefont}{\postmaintitle}%
1908 \SetTitleElement{volume}{\mainvolumefont}{\postmainvolume}%
1909 \SetTitleElement{subtitle}{\mainsubtitlefont}{\postmainsubtitle}%
1910 \SetTitleElement{logo}{\mainlogofont}{\postmainlogo}%
1911 \SetTitleElement{team}{\mainteamfont}{\postmainteam}%
1912 \SetTitleElement{author}{\mainauthorfont}{\postmainauthor}%
1913 \SetTitleElement{productioneditor}{\mainproductioneditorfont}%
1914 {\postmainproductioneditor}%
1915 }
```
\c@lamaketitle

```
1916 \ifjmlrhtml
1917 \renewcommand{\c@lamaketitle}{%
1918 \HCode{<table cellpadding="2" cellspacing="2" border="0" width="100\%">}%
1919 \HCode{<tbody><tr><td valign="top">}%
1920 \HCode{<h1>}%
1921 \@title\newline
1922 \ifx\@jmlrvolume\@empty
1923 \ifx\@volume\@empty
1924 \else<br>1925 Volu
           Volume \@volume
1926 \ifx\@subtitle\@empty\else: \fi
1927 \ifmmode \overline{\text{1927}}\else 1927 \ifmmode \overline{\text{1927}}\else 1927 \fi1928 \else
1929 Volume \@jmlrvolume
1930 \ifx\@subtitle\@empty\else: \fi
1931 \fi
1932 \@subtitle
1933 \HCode{</h1>}%
1934 \newline
1935 \textbf{Editors: \@author}
1936 \HCode{</td><td valign="top">}%
1937 \@logo
1938 \HCode{</td></tr></tbody></table>}%
1939 \let\maintitle\@title
1940 }
1941 \else
1942 \renewcommand{\c@lamaketitle}{%
1943 \pagenumbering{alph}%
1944 \pagestyle{empty}%
1945 \begin{titlepage}%
1946 \let\footnotesize\small
1947 \let\footnoterule\relax
1948 \let\footnote\thanks
1949 \titlebody
1950 \par
1951 \@thanks
1952 \end{titlepage}%
1953 \setcounter{footnote}{0}%
1954 \let\maintitle\@title
1955 \c@lmtitlempty
1956 }
1957 \fi
```
# \maintitlefont

1958 \renewcommand{\maintitlefont}{% 1959 \null\vskip15pt\relax\par 1960 \flushleft\Huge\bfseries\noindent}

 \renewcommand{\postmaintitle}{% \par\relax } \mainvolumefont \newcommand{\mainvolumefont}{% \flushleft\noindent\LARGE\bfseries Volume } \postmainvolume \newcommand{\postmainvolume}{% \IfTitleElement{subtitle}{}{:}\par\relax } \mainissuefont \newcommand{\mainissuefont}{% \flushleft\noindent\LARGE\bfseries Issue } \postmainissue \newcommand{\postmainissue}{% \par\relax } \mainsubtitlefont \newcommand{\mainsubtitlefont}{% \flushleft\LARGE\bfseries\noindent} \postmainsubtitle \newcommand{\postmainsubtitle}{\par} \mainlogofont \newcommand{\mainlogofont}{% \vfill \begin{center}} \postmainlogo \newcommand{\postmainlogo}{\end{center}\vfill\par} \mainteamfont \newcommand{\mainteamfont}{\flushleft\bfseries\Large\noindent} \postmainteam \newcommand{\postmainteam}{\par}

\postmaintitle

#### \mainauthorfont

```
1985 \renewcommand{\mainauthorfont}{%
1986 \flushleft\Large\itshape\doublespacing\noindent}
```
#### \postmainauthor

 \renewcommand{\postmainauthor}{% \par}

#### ctioneditorfont

 \newcommand{\mainproductioneditorfont}{% \flushleft\Large\noindent \@productioneditorname: \itshape}

#### roductioneditor

\newcommand{\postmainproductioneditor}{\par}

# \maindatefont

\renewcommand{\maindatefont}{}

#### \postmaindate

\renewcommand{\postmaindate}{}

signoff Editorial team listed at the end of a preface etc. The mandatory argument is the date, the optional argument is the team title. Each editor should be separated with \Editor.

```
1994 \ifjmlrhtml
```

```
1995 \newenvironment{signoff}[2][The Editorial Team]{%
1996 \def\Editor##1{##1\par\vskip\baselineskip\noindent\ignorespaces}%
1997 \def\@editorialteam{#1}%
1998 \def\@signoffdate{#2}%
1999 \par\vskip\baselineskip\noindent
2000 \ifx\@signoffdate\@empty
2001 \else
2002 \emph{\@signoffdate}\nopagebreak\par
2003 \nopagebreak\vskip\baselineskip\noindent
2004 \qquad \qquad \fi
2005 \ifx\@editorialteam\@empty
2006 \else
2007 \@editorialteam:\nopagebreak\par\nopagebreak\vskip\baselineskip
2008 \fi
2009 \nopagebreak\noindent\ignorespaces
2010 }%
2011 {%
2012 }%
2013 \else
2014 \newenvironment{signoff}[2][The Editorial Team]{%
2015 \def\Et{+1}{\%2016 \protected@write\@mainauxout{}{\string\@prefaceeditor{##1}}%
2017 \begin{tabular}{@{}1@{}}%
2018 ##1%
```

```
2019 \end{tabular}%
2020 \par\vskip\baselineskip\noindent\ignorespaces
2021 }%
2022 \def\@editorialteam{#1}%
2023 \def\@signoffdate{#2}%
2024 \par\vskip\baselineskip\noindent
2025 \ifx\@signoffdate\@empty
2026 \else
2027 \emph{\@signoffdate}\par
2028 \vskip\baselineskip\noindent
2029 \fi
2030 \ifx\@editorialteam\@empty
2031 \else
2032 \@editorialteam:\nopagebreak\par\vskip\baselineskip
2033 \fi
2034 \nopagebreak\noindent\ignorespaces
2035 }%
2036 {%
2037 }
2038 \fi
```
authorsignoff An author can sign off at the end of a chapter (such as a foreword). Each author should be separated with \Author.

```
2039 \newenvironment{authorsignoff}{%
2040 \def\Author##1{\begin{tabular}{@{}p{\linewidth}@{}}%
2041 ##1%
2042 \end{tabular}%
2043 \par\vskip\baselineskip\noindent\ignorespaces
2044 }%
2045 \par\vskip\baselineskip\noindent\ignorespaces
2046 }{%
2047 }
```
\zeroextracounters Reset counters at the start of each imported article

```
2048 \renewcommand{\zeroextracounters}{%
2049 \@ifundefined{c@theorem}{}{\setcounter{theorem}{0}}%
2050 \@ifundefined{c@algorithm}{}{\setcounter{algorithm}{0}}%
2051 \@ifundefined{c@algocf}{}{\setcounter{algocf}{0}}%
2052 \@ifundefined{c@example}{}{\setcounter{example}{0}}%
2053 \@ifundefined{c@definition}{}{\setcounter{definition}{0}}%
2054 }
```
\contentsname Redcfine title of the table of contents

\renewcommand\*{\contentsname}{Table of Contents}

#### \theHalgorithm

\def\theHalgorithm{\theHchapter.\thealgorithm}

#### \theHsection

```
2057 \def\theHsection{\theHchapter.\thesection}
2058 \def\theHsubsection{\theHchapter.\thesubsection}
2059 \def\theHsubsubsection{\theHchapter.\thesubsubsection}
2060 \def\theHparagraph{\theHchapter.\theparagraph}
```
### \theHsubfigure

```
2061\def\theHsubfigure{\theHfigure.\arabic{subfigure}}
2062\def\theHsubtable{\theHtable.\arabic{subtable}}
```
### \theHfootnote

2063 \def\theHfootnote{\theHchapter.\alpha{footnote}}

### \theHtable

2064 \def\theHtable{\theHchapter.\arabic{table}}

#### \theHfigure

2065 \def\theHfigure{\theHchapter.\arabic{figure}}

#### \theHalgocf

2066 \def\theHalgocf{\theHchapter.\thealgocf}

#### \mailto

```
2067 \renewcommand*{\mailto}[1]{%
2068 \href{mailto:#1}{\nolinkurl{#1}}%
2069 }
```
2070 \c@lhaschapterfalse 2071 \let\c@lthesec\thesection

Make sure the hyperlinks work

### \doimportchapterHref

2072 \newcommand\doimportchapterHref{% 2073 \edef\@currentHref{chapter.\thechapter}% 2074 }

clevel@appendix Set the toc level for the main appendices

2075 \def\toclevel@appendix{-1}

hyperref and combine don't play nicely need to fudge the cross-referencing a bit.

#### \Xprefix

2076 \def\Xprefix{}

### \Xref

2077 \DeclareRobustCommand\Xref{\@ifstar\@Xrefstar\T@Xref}%

```
\Xpageref
          2078 \DeclareRobustCommand\Xpageref{%
          2079 \@ifstar\@Xpagerefstar\T@Xpageref
          2080 }%
```
# Ref@StarSetXRef

```
2081 \def\HyRef@StarSetXRef#1{%
2082 \begingroup
2083 \Hy@safe@activestrue
2084 \qquad \text{edef}\xf\#1\%2085 \@onelevel@sanitize\x
2086 \edef\x{\endgroup
2087 \noexpand\HyRef@@StarSetRef
2088 \expandafter\noexpand\csname r@\Xprefix\x\endcsname{\x}%
2089 }%
2090 \quad \{x2091 }
2092 % \end{macocode}
2093 %\end{macro}
2094 %
2095 %\begin{macro}{\@Xrefstar}
2096 % \begin{macrocode}
2097 \def\@Xrefstar#1{%
2098 \HyRef@StarSetXRef{#1}\@firstoffive
2099 }
```
# \@Xpagerefstar

 \def\@Xpagerefstar#1{% \HyRef@StarSetXRef{#1}\@secondoffive }

# \T@Xref

```
2103 \def\T@Xref#1{%
2104 \Hy@safe@activestrue
2105 \expandafter\@setXref\csname r@\Xprefix#1\endcsname\@firstoffive{#1}%
2106 \Hy@safe@activesfalse
2107 }%
```
### \T@Xpageref

```
2108 \def\T@Xpageref#1{%
2109 \Hy@safe@activestrue
2110 \expandafter\@setXref\csname r@\Xprefix#1\endcsname\@secondoffive{#1}%
2111 \Hy@safe@activesfalse
2112 }%
```
# \Xlabel

```
2113 \def\Xlabel#1{%
2114 \@bsphack
```

```
2115 \begingroup
2116 \@onelevel@sanitize\@currentlabelname
2117 \edef\@currentlabelname{%
2118 \expandafter\strip@period\@currentlabelname\relax.\relax\@@@
2119 }%
2120 \protected@write\@mainauxout{}{%
2121 \string\newlabel{\Xprefix#1}{{\@currentlabel}{\thepage}%
2122 {\@currentlabelname}{\@currentHref}{}}%
2123 }%
2124 \endgroup
2125 \@esphack
2126 }
2127 \let\ltx@label\Xlabel
```
#### \@setXref

```
2128 \def\@setXref#1#2#3{% csname, extract group, refname
2129 \ifx#1\relax
2130 \protect\G@refundefinedtrue
2131 \nfss@text{\reset@font\bfseries ??}%
2132 \@latex@warning{%
2133 Reference '#3' on page \thepage \space undefined%
2134 }%
2135 \else
2136 \expandafter\Hy@setref@link#1\@empty\@empty\@nil{#2}%
2137 \setminusfi
2138 }
```
\@secondoffive Something's redefining \@secondoffive incorrectly at the start of the document when hyperref's draft mode is on. Need to fix it.

```
2139 \AtBeginDocument{%
2140 \renewcommand\@secondoffive[5]{#2}%
2141 \jmlrwritepdfinfo
2142 \let\jmlrwritepdfinfo\relax
2143 }
```
Need to write imported chapter label to main auxfile.

### **@setimportlabel**

```
2144 \def\@setimportlabel{%
2145 \let\@mainauxout\@auxout
2146 \let\HRlabel\label
2147 }
```
\AtBeginDocument{\@jmlrbegindoc}

#### \@jmlrbegindoc

\newcommand\*\@jmlrbegindoc{

```
2150 \@setimportlabel
```
- 2151 \gdef\@setimportlabel{\let\ref\Xref \let\pageref\Xpageref}%
- \let\ReadBookmarks\relax

Patch to work with auxhook if loaded

```
2153 \@ifundefined{@beginmainauxhook}{}{\@beginmainauxhook}%
2154 }
```
Imported papers modify \InputIfFileExists so save original definition. \let\@org@InputIfFileExists\InputIfFileExists

#### jmlrpapers

```
2156 \newenvironment{jmlrpapers}{%
```

```
2157 \def\@begindocumenthook{%
2158 \@jmlrbegindoc
2159 \let\bibcite\c@lbNATbibcite
2160 }
2161 \def\@enddocumenthook{%
2162 \@jmlrenddoc
2163 \let\bibcite\c@lbNAT@testdef
2164 }
2165 \begin{papers}[]
2166 \if@twocolumn
2167 \def\@jmlr@restore{\twocolumn}%
2168 \else
2169 \def\@jmlr@restore{\onecolumn}%
2170 \fi
2171 \jmlrarticlecommands
2172 \let\importpubpaper\@importpubpaper
2173 \let\importpaper\@importpaper
2174 \let\importarticle\@importarticle
2175 \let\label\Xlabel
2176 \let\ref\Xref
2177 \pagestyle{article}%
2178 }{%
2179 \@jmlr@restore
2180 \end{papers}
2181 }
```
#### dtomaincontents

```
2182 \newcommand{\addtomaincontents}[2]{%
2183 \protected@write\@mainauxout{\let\label\@gobble\let\index\@gobble
2184 \let\glossary\@gobble}{\string\@writefile{#1}{#2}}%
2185 }
```
# \@write@author

```
2186 \newcommand*{\@write@author}[2]{%
2187 \def\@jmlr@authors@sep{ and }%
2188 \protected@write\@mainauxout{}{%
2189 \string\@new@articleauthor{#1}{#2}%
2190 }%
2191 }
```
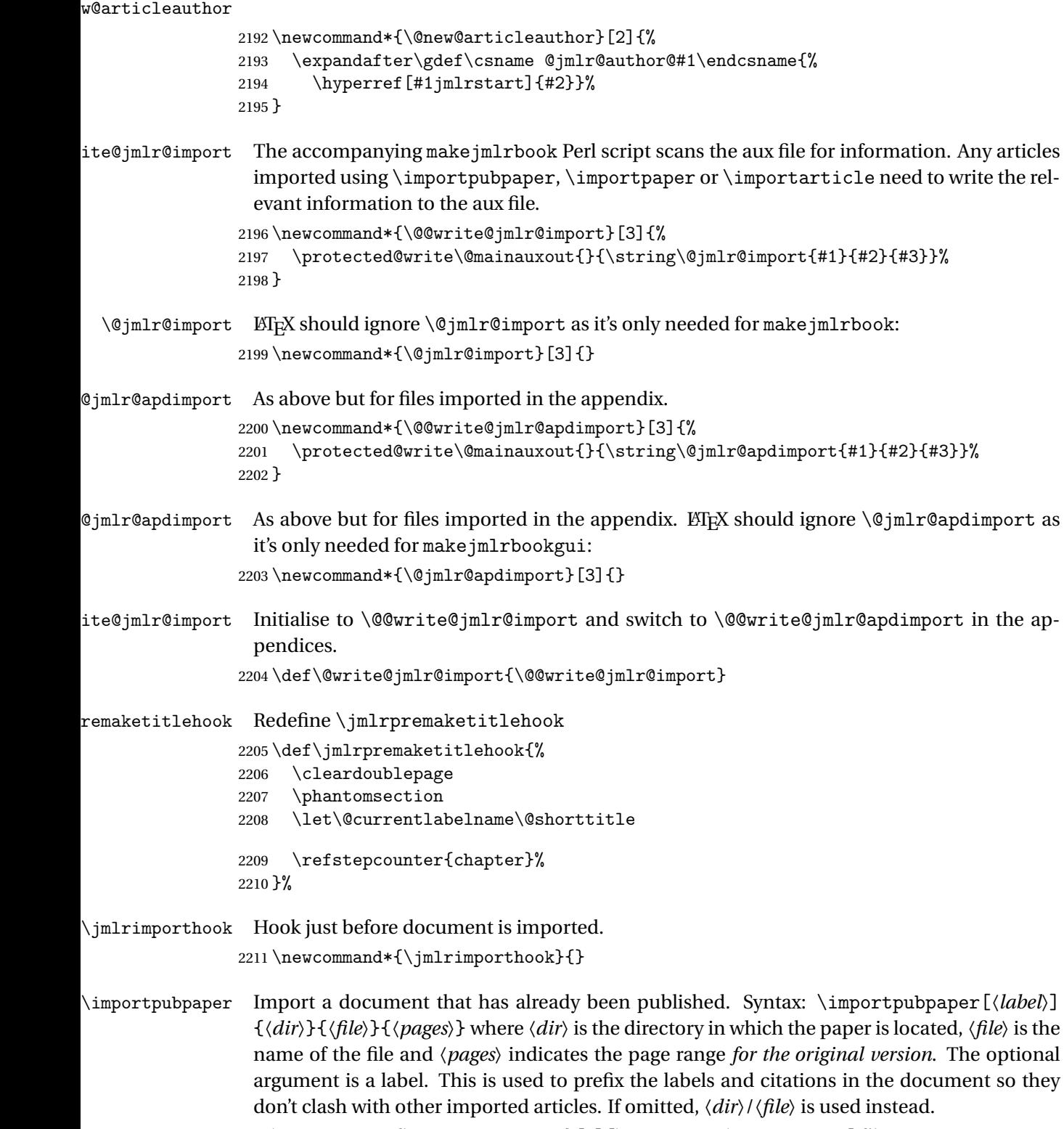

2212 \newcommand\*{\@importpubpaper}[4][\@importdir\@importfile]{%

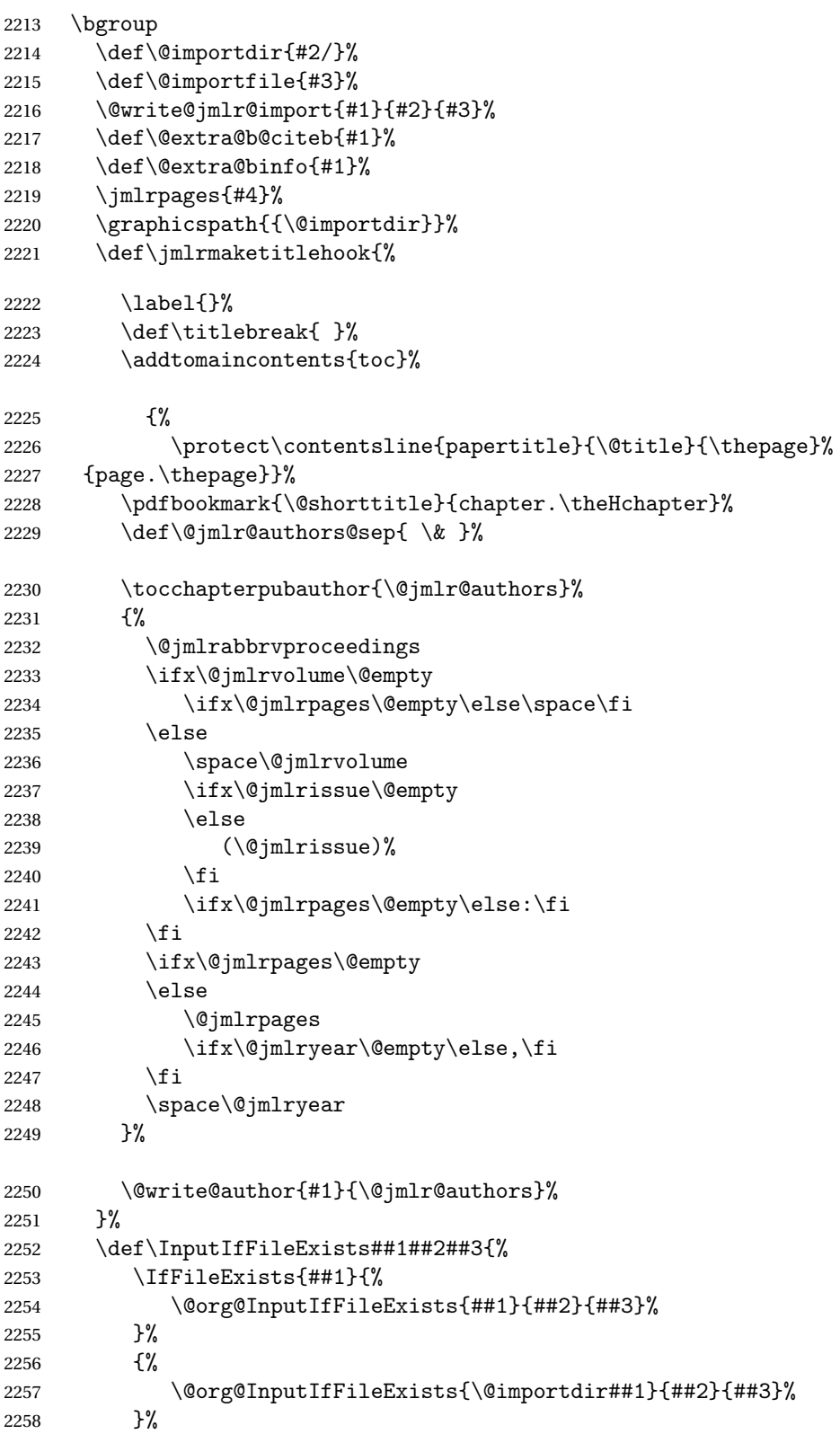

```
2259 }%
2260 \def\Xprefix{#1}%
2261 \jmlrimporthook
2262 \import{\@importdir\@importfile}%
2263 \def\{\frac{\}}2264 \egroup
2265 \gdef\@shortauthor{}%
2266 \gdef\@shorttitle{}%
2267 \gdef\@firstauthor{}%
2268 \gdef\@jmlr@authors{\@jmlrauthors}%
2269 \gdef\@jmlrauthors{}%
2270 \gdef\@firstsurname{}%
2271 }
2272 \newcommand{\importpubpaper}[4][]{%
2273 \ClassError{jmlrbook}{\string\importpubpaper\space
2274 not permitted outside 'jmlrpapers' environment}{}%
2275 }
```
\importpaper Like \importpubpaper but sets the pages to the page-range for this book.

```
2276 \newcommand{\@importpaper}[3][\@importdir\@importfile]{%
2277 \bgroup
2278 \def\@im{\sim}centered{#2}/\%2279 \def\@importfile{#3}%
2280 \@write@jmlr@import{#1}{#2}{#3}%
2281 \def\@extra@b@citeb{#1}%
2282 \def\@extra@binfo{#1}%
2283 \jmlrpages{\protect\@articlepagesref}%
2284 \graphicspath{{\@importdir}}%
2285 \def\jmlrmaketitlehook{%
2286 \label{}%
2287 \def\titlebreak{ }%
2288 \addtomaincontents{toc}%
2289 {%
2290 \protect\contentsline{papertitle}{\@title}{\thepage}%
2291 {page.\thepage}}%
2292 \pdfbookmark{\@shorttitle}{chapter.\theHchapter}%
2293 \def\@jmlr@authors@sep{ \& }%
2294 \tocchapterpubauthor{\@jmlr@authors}%
2295 {%
2296 \@jmlrabbrvproceedings
2297 \ifx\@jmlrvolume\@empty
2298 \sqrt{\text{space}}2299 \else
2300 \space\@jmlrvolume
2301 \ifx\@jmlrissue\@empty
2302 \else
2303 (\@jmlrissue)%
```
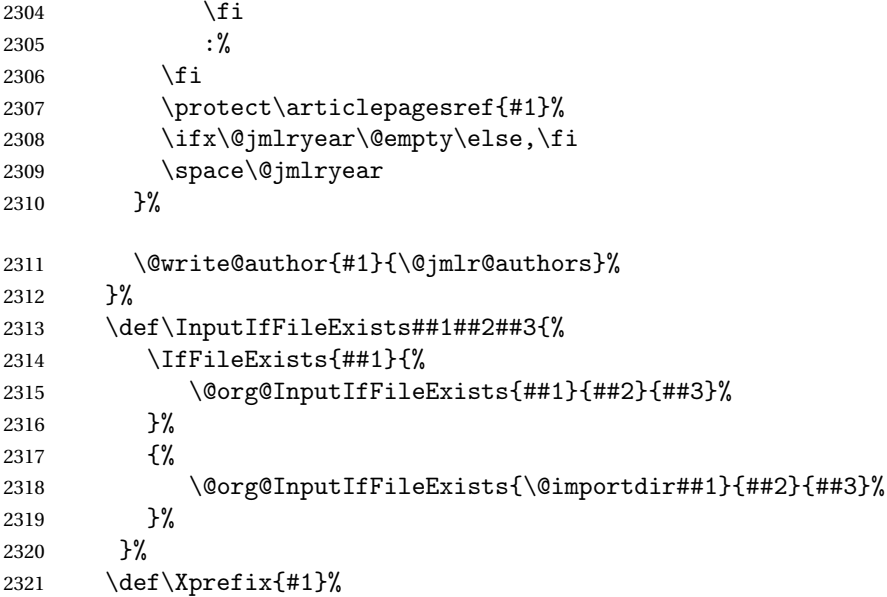

Disable \jmlrvolume, \jmlryear, \jmlrworkshop etc (since the imported papers belong to the same volume as the book—use \importpubpaper for papers pre-published in another volume).

```
2322 \let\jmlrvolume\@gobble
2323 \let\jmlryear\@gobble
2324 \let\jmlrworkshop\@gobble
2325 \let\jmlrissue\@gobble
2326 \let\jmlrpages\@gobble
2327 \jmlrimporthook
2328 \import{\@importdir\@importfile}%
2329 \def\{\gamma\2330 \egroup
2331 \gdef\@shortauthor{}%
2332 \gdef\@shorttitle{}%
2333 \gdef\@firstauthor{}%
2334 \gdef\@jmlr@authors{\@jmlrauthors}%
2335 \gdef\@jmlrauthors{}%
2336 \gdef\@firstsurname{}%
2337 }
2338
2339 \newcommand{\importpaper}[3][]{%
2340 \ClassError{jmlrbook}{\string\importpaper\space
2341 not permitted outside 'jmlrpapers' environment}{}%
2342 }
```
\importarticle Import a document that hasn't been published. Syntax: \importarticle[〈*label*〉]{〈*dir*〉} {〈*file*〉} where 〈*dir*〉 is the directory in which the paper is located and 〈*file*〉 is the name of the file. The optional argument is a label. This is used to prefix the labels and citations in the document so they don't clash with other imported articles. If omitted, 〈*file*〉 is used instead.

```
2343 \newcommand{\@importarticle}[3][\@importdir\@importfile]{%
2344 \bgroup
2345 \def\@importdir{#2/}%
2346 \def\@importfile{#3}%
2347 \@write@jmlr@import{#1}{#2}{#3}%
2348 \def\@extra@b@citeb{#1}%
2349 \def\@extra@binfo{#1}%
2350 \def\jmlrmaketitlehook{%
2351 \def\titlebreak{ }%
2352 \addtomaincontents{toc}%
2353 {%
2354 \protect\contentsline{papertitle}{\@title}{\thepage}%
2355 {page.\thepage}}%
2356 \label{}%
2357 \pdfbookmark{\@shorttitle}{chapter.\theHchapter}%
2358 \def\@jmlr@authors@sep{ \& }%
2359 \tocchapterauthor{\@jmlr@authors}%
2360 \@write@author{#1}{\@jmlr@authors}%
2361 \jmlrpages{}%
2362 \jmlrvolume{}%
2363 \jmlryear{}%
2364 \jmlrsubmitted{}%
2365 \jmlrpublished{}%
2366 \jmlrproceedings{}{}%
2367 }%
2368 \graphicspath{{\@importdir}}%
2369 \def\InputIfFileExists##1##2##3{%
2370 \IfFileExists{##1}{%
2371 \@org@InputIfFileExists{##1}{##2}{##3}%
2372 }%
2373 {%
2374 \@org@InputIfFileExists{\@importdir##1}{##2}{##3}%
2375 }%
2376 }%
2377 \det\Xprefix{#1}\%2378 \jmlrimporthook
2379 \let\ps@jmlrtps\ps@articlet
2380 \import{\@importdir\@importfile}%
2381 \def\{\preceq} \def\Xprefix{}%
2382 \egroup
2383 \gdef\@shortauthor{}%
2384 \gdef\@shorttitle{}%
2385 \gdef\@firstauthor{}%
2386 \gdef\@jmlr@authors{\@jmlrauthors}%
2387 \gdef\@jmlrauthors{}%
2388 \gdef\@firstsurname{}%
```

```
2389 }
2390 \newcommand{\importarticle}[3][]{%
2391 \ClassError{jmlrbook}{\string\importarticle\space
2392 not permitted outside 'jmlrpapers' environment}{}%
2393 }
```
\addtocpart Add a part to the TOC without printing anything in the text (but does a \cleardoublepage).

```
2394 \newcommand{\addtocpart}[1]{%
2395 \cleardoublepage
2396 \refstepcounter{tocpart}%
2397 \addtocontents{toc}{\protect\tocpart{#1}}%
2398 \pdfbookmark[-1]{#1}{part.\thetocpart}%
2399 }
2400 \newcounter{tocpart}
```
\tocpart Define the appearance of a part in the TOC.

```
2401 \newcommand{\tocpart}[1]{%
2402 \addpenalty{-\@highpenalty}%
2403 \varkappa \vskip 1.0ex \@plus\p@
2404 \setlength\@tempdima{2.25em}%
2405 \begingroup
2406 \parindent \z@ \rightskip \@pnumwidth
2407 \parfillskip -\@pnumwidth
2408 \leavevmode \large\bfseries
2409 \advance\leftskip\@tempdima
2410 \hskip -\leftskip
2411 #1\nobreak\hfil \nobreak\hb@xt@\@pnumwidth{\hss \null}\par
2412 \penalty\@highpenalty
2413 \endgroup
2414 }
```
Set up the layout of the chapter headings

```
2415 \setlength{\prechapterskip}{3em}
2416 \setlength{\postchapterskip}{20pt}
```
#### ternumberformat

```
2417 \renewcommand{\chapternumberformat}[1]{%
2418 \Large\bfseries \@chapapp\space#1\par
2419 }
```
#### \chaptertitleformat

```
2420 \renewcommand{\chaptertitleformat}[1]{%
2421 \Large\bfseries #1}
```
#### \chapterformat

```
2422 \renewcommand*{\chapterformat}{%
2423 \raggedright
2424 }
```
Set up the format of a part in the book (not a part in an article).

```
\preparthook
                2425 \renewcommand{\preparthook}{\cleardoublepage\null\vfil}
\partnumberformat
                2426 \renewcommand{\partnumberformat}[1]{%
                2427 \Huge\bfseries \@partapp\nobreakspace#1\par\nobreak
                2428 \vskip 20\p@
                2429 }
 \postparthook
                2430 \def\postparthook{%
                2431 \thispagestyle{empty}%
                2432 \vfil\newpage
                2433 \null
                2434 \thispagestyle{empty}%
                2435 \newpage
                2436 }
 \@curparthead The heading of the current part
                2437 \newcommand{\@curparthead}{}
\parttitleformat
                2438 \renewcommand{\parttitleformat}[1]{#1%
                2439 \gdef\@curparthead{\@partapp\space \thepart. #1}%
                2440 \@mkboth{\@curparthead}{\@curparthead}%
                2441 }
   \firstpageno Change \firstpageno to do nothing as the page number will be determined by the book.
                2442\renewcommand{\firstpageno}[1]{}
\tocchapterauthor Add the author of the current chapter to the table of contents.
                2443 \newcommand{\tocchapterauthor}[1]{%
                2444 \addtomaincontents{toc}{\protect\contentsline{chapterauthor}{%
                2445 #1}{}{}}%
                2446 }
hapterpubauthor Add the author of an imported prepublished paper to the table of contents. The first argu-
```
ment is the author (or list of authors). The second argument is the reference to the published article. 2447 \newcommand{\tocchapterpubauthor}[2]{%

```
2448 \addtomaincontents{toc}{\protect\contentsline{chapterauthor}{%
2449 #1; #2.}{}{}}%
2450 }
```
Set up the formatting in the TOC 2451 \renewcommand\*\@pnumwidth{2em} \l@part Format for book parts

```
2452 \renewcommand*\l@part[2]{%
```

```
2453 \ifnum \c@tocdepth >\m@ne
```

```
2454 \addpenalty{-\@highpenalty}%
```

```
2455 \vskip 1.0em \@plus\p@
```

```
2456 %\setlength\@tempdima{5em}%
```

```
2457 \settowidth\@tempdima{\large\bfseries \@partapp\space MM}%
2458 \vbox{%
```

```
2459 \pagerule
```

```
2460 \begingroup
```
2461 \parindent \z@ \rightskip \@pnumwidth

```
2462 \parfillskip -\@pnumwidth
```

```
2463 \leavevmode \large\bfseries
```

```
2464 \advance\leftskip\@tempdima
```

```
2465 \hskip -\leftskip
```

```
2466 \renewcommand*\numberline[1]{\hb@xt@ \@tempdima
```

```
2467 {\@partapp\space ##1\hfil }}%
```

```
2468 #1\nobreak\hfil \nobreak\hb@xt@\@pnumwidth{\hss
```

```
2469 \normalfont\normalsize #2}\par
```

```
2470 \penalty\@highpenalty
2471 \endgroup
2472 \pagerule
```
2473 }% 2474 \fi}

# \l@chapter

```
2475 \renewcommand{\l@chapter}[2]{%
2476 \ifnum\c@tocdepth>\m@ne
2477 \addpenalty{-\@highpenalty}%
2478 \vskip 1.0em \@plus \p@
2479 \setlength\@tempdima{2em}%
2480 \begingroup
2481 \parindent \z@
2482 \rightskip \@pnumwidth
2483 \parfillskip -\@pnumwidth
2484 \leavevmode \large \bfseries
2485 \advance \leftskip \@tempdima
2486 \hskip -\leftskip
2487 \renewcommand*\numberline[1]{\hb@xt@ \@tempdima
2488 {##1\hfil }}%
2489 #1\nobreak \hfil \nobreak \hb@xt@ \@pnumwidth {\hss
2490 \normalfont\normalsize #2}\par
2491 \penalty \@highpenalty
2492 \endgroup
2493 \fi
2494 }
```
### \l@papertitle

```
2495 \newcommand*{\l@papertitle}[2]{%
```

```
2496 \ifnum \c@tocdepth >\m@ne
2497 \addpenalty{-\@highpenalty}%
2498 \vskip 1.0em \@plus\p@
2499 \setlength\@tempdima{3em}%
2500 \begingroup
2501 \leavevmode \raggedright\itshape
2502 #1\nobreak\hfill \nobreak\hb@xt@\@pnumwidth{\hss
2503 \normalfont#2}%
2504 \par
2505 \penalty\@highpenalty
2506 \endgroup
2507 \foralli
```
\newcommand\*\l@chapterauthor[2]{%

\ifnum \c@tocdepth >\m@ne

 \rightskip \@pnumwidth \parfillskip -\@pnumwidth \leavevmode \raggedright

 \begingroup 2512 \parindent \z0

2517 \par \endgroup

2519  $\{f_i\}$ 

# 1@chapterauthor

\l@section

}

```
2520 \renewcommand*\l@section[2]{%
2521 \ifnum \c@tocdepth >\m@ne
2522 \addpenalty{-\@highpenalty}%
2523 \vskip 1.0em \@plus\p@
2524 \setlength\@tempdima{3em}%
2525 \begingroup
2526 \parindent \z@ \rightskip \@pnumwidth
2527 \parfillskip -\@pnumwidth
2528 \leavevmode \normalsize\mdseries
2529 \advance\leftskip\@tempdima
2530 \hskip -\leftskip
2531 #1\nobreak\hfil \nobreak\hb@xt@\@pnumwidth{\hss #2}\par
2532 \penalty\@highpenalty
2533 \endgroup
2534 \fi}
```
\parbox{\linewidth-\@pnumwidth}{\raggedright#1\par}%

# \l@subsection

```
2535 \renewcommand*\l@subsection[2]{%
2536 \ifnum \c@tocdepth >\m@ne
2537 \addpenalty{-\@highpenalty}%
```

```
2538 \vskip 1.0em \@plus\p@
2539 \setlength\@tempdima{3.5em}%
2540 \begingroup
2541 \parindent \z@ \rightskip \@pnumwidth
2542 \parfillskip -\@pnumwidth
2543 \leavevmode \normalsize\mdseries
2544 \advance\leftskip\@tempdima
2545 \hskip -\leftskip
2546 #1\nobreak\hfil \nobreak\hb@xt@\@pnumwidth{\hss #2}\par
2547 \penalty\@highpenalty
2548 \endgroup
2549 \fi}
```
### \chaptermark

```
2550 \renewcommand*{\chaptermark}[1]{%
2551 \@mkboth{\@curparthead}{\protect\thechapter. #1}%
2552 }
```
Set up page styles

#### \firstpagehead

```
2553 \newcommand{\firstpagehead}{}
```
### \firstpagefoot

```
2554 \newcommand{\firstpagefoot}{%
2555 \@reprint\hfill\thepage
2556 }
```
# \headfont Set the header font

\newcommand\*{\headfont}{\reset@font\small\scshape}%

# \footfont Set the footer font

\newcommand\*{\footfont}{\reset@font\small\itshape}%

# \ps@chplain Page style for first page of a chapter

```
2559 \newcommand*{\ps@chplain}{%
2560 \let\@mkboth\@gobbletwo
2561 \renewcommand*{\@oddhead}{\headfont\firstpagehead}%
2562 \renewcommand*{\@evenhead}{}%
2563 \renewcommand*{\@oddfoot}{\footfont\firstpagefoot}%
2564 \renewcommand*{\@evenfoot}{\footfont\thepage\hfill
2565 }%
2566 }
2567 \let\ps@plain\ps@chplain
```
\ps@article Page style for the imported articles.

```
2568 \newcommand*{\ps@article}{%
2569 \let\@mkboth\@gobbletwo
```
```
2570 \renewcommand*{\@oddhead}{\headfont\hfill\@shorttitle}%
            2571 \renewcommand*{\@evenhead}{\headfont\@shortauthor\hfill}%
            2572 \renewcommand*{\@oddfoot}{\footfont\hfill\thepage}
            2573 \renewcommand*{\@evenfoot}{\footfont\thepage\hfill}
            2574 }
\ps@articlet Title page style for imported articles (imported using \importarticle)
            2575 \newcommand*{\ps@articlet}{%
            2576 \let\@mkboth\@gobbletwo
            2577 \renewcommand*{\@oddhead}{}%
            2578 \renewcommand*{\@evenhead}{}%
            2579 \renewcommand*{\@oddfoot}{\footfont\hfill\thepage}
            2580 \renewcommand*{\@evenfoot}{\footfont\thepage\hfill}
            2581 }
\ps@jmlrbook Page style for book
            2582 \newcommand*{\ps@jmlrbook}{%
            2583 \renewcommand*{\@oddfoot}{\footfont\hfill\thepage}
            2584 \renewcommand*{\@evenfoot}{\footfont\thepage\hfill}
            2585 \def\@evenhead{\headfont\leftmark\hfill}%
            2586 \def\@oddhead{\hfill\headfont\rightmark}%
            2587 \let\@mkboth\markboth
            2588 \renewcommand*{\sectionmark}[1]{}%
            2589 }
   \markleft Provide a command to set just the left header mark.
            2590 \newcommand*{\markleft}[1]{%
            2591 \begingroup
            2592 \let\label\relax
            2593 \let\index\relax
            2594 \let\glossary\relax
            2595 \expandafter\@markleft\@themark{#1}%
            2596 \@temptokena
            2597 \expandafter{\@themark}%
            2598 \mark{\the\@temptokena}
            2599 \endgroup
            2600 \if@nobreak
            2601 \ifvmode
            2602 \nobreak
            2603 \fi
            2604 \fi
            2605 }
            2606 \newcommand*{\@markleft}[3]{%
            2607 \@temptokena{#2}%
            2608 \unrestored@protected@xdef\@themark{{#3}{\the\@temptokena}}
            2609 }
```

```
\morefrontmatter
```
\renewcommand\*{\morefrontmatter}{\pagestyle{jmlrbook}%

```
2611 \def\chaptermark##1{%
               2612 \@mkboth{##1\hfill}{\hfill##1}}%
               2613 }
\moremainmatter
               2614 \renewcommand*{\moremainmatter}{\pagestyle{jmlrbook}%
               2615 \def\chaptermark##1{%
               2616 \@mkboth{\@curparthead}{\protect\thechapter. ##1}%
               2617 }%
```
}

\bibsection Set the bibliography headings in the articles

2619\renewcommand\*\bibsection{\section\*{\refname}}

Set up the book commands:

\jmlrbookcommands

In the event that authors have used different versions of algorithm2e, define old command names.

```
2621 \providecommand*{\SetNoLine}{\SetAlgoNoLine}
2622 \providecommand*{\SetVline}{\SetAlgoVlined}
2623 \providecommand*{\Setvlineskip}{\SetVlineSkip}
2624 \providecommand*{\SetLine}{\SetAlgoLined}
2625 \providecommand*{\dontprintsemicolon}{\DontPrintSemicolon}
2626 \providecommand*{\printsemicolon}{\PrintSemicolon}
2627 \providecommand*{\incmargin}{\IncMargin}
2628 \providecommand*{\decmargin}[1]{\DecMargin{-#1}}
2629 \providecommand*{\setnlskip}{\SetNlSkip}
2630 \providecommand*{\Setnlskip}{\SetNlSkip}
2631 \providecommand*{\setalcapskip}{\SetAlCapSkip}
2632 \providecommand*{\setalcaphskip}{\SetAlCapHSkip}
2633 \providecommand*{\nlSty}{\NlSty}
2634 \providecommand*{\Setnlsty}{\SetNlSty}
2635 \providecommand*{\linesnumbered}{\LinesNumbered}
2636 \providecommand*{\linesnotnumbered}{\LinesNotNumbered}
2637 \providecommand*{\linesnumberedhidden}{\LinesNumberedHidden}
2638 \providecommand*{\showln}{\ShowLn}
2639 \providecommand*{\showlnlabel}{\ShowLnLabel}
2640 \providecommand*{\nocaptionofalgo}{\NoCaptionOfAlgo}
2641 \providecommand*{\restorecaptionofalgo}{\RestoreCaptionOfAlgo}
2642 \providecommand*{\restylealgo}{\RestyleAlgo}
2643 \providecommand*{\Titleofalgo}{\TitleOfAlgo}
```
# Change History

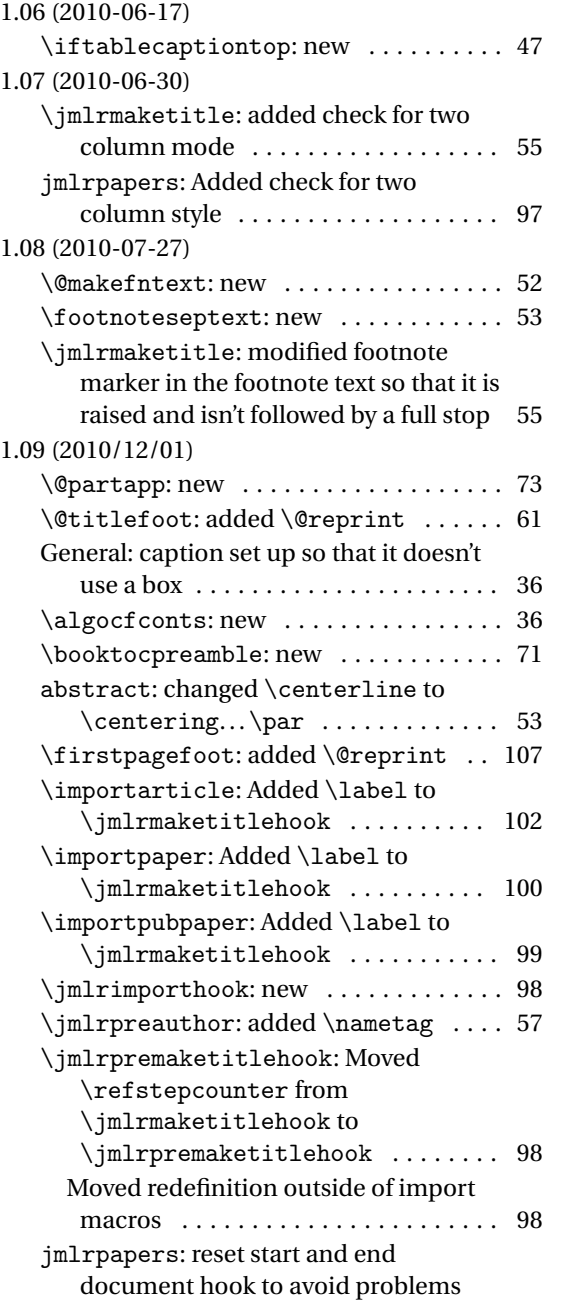

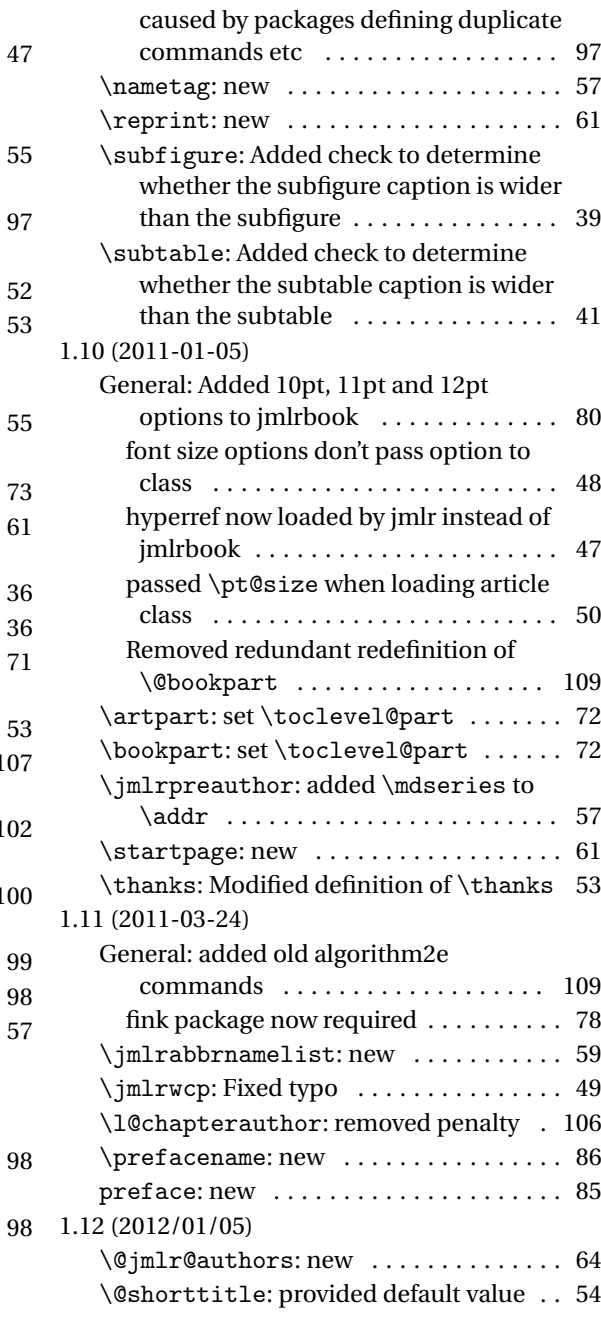

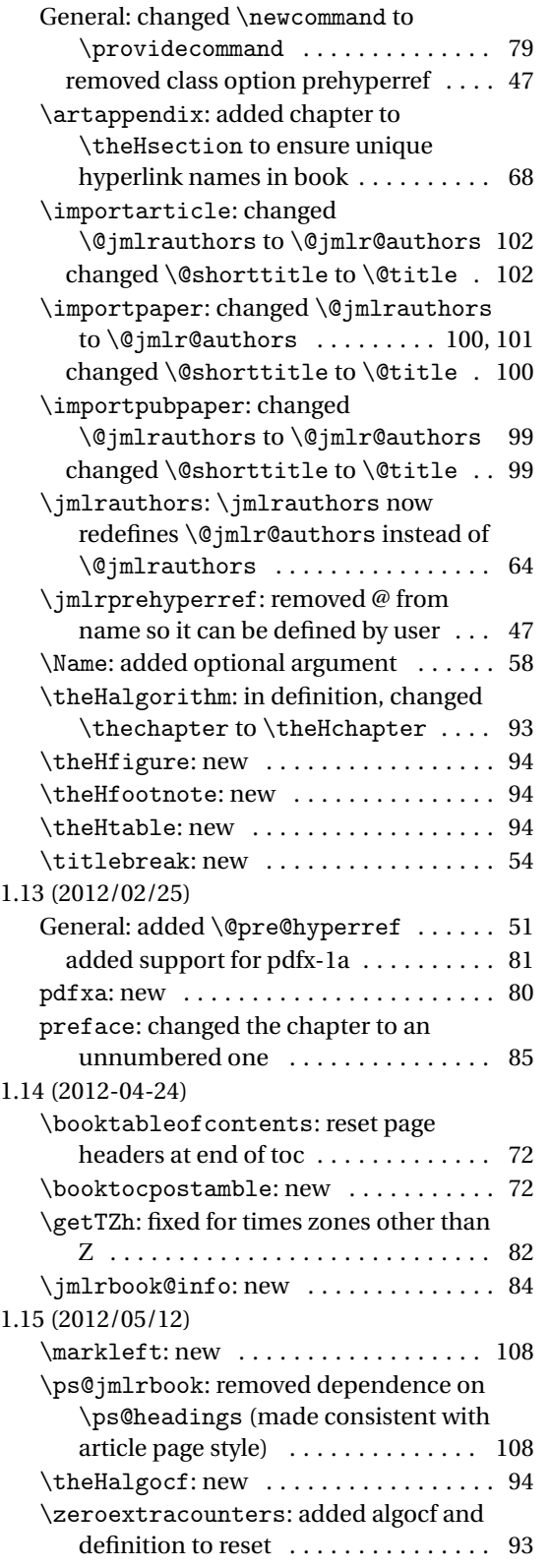

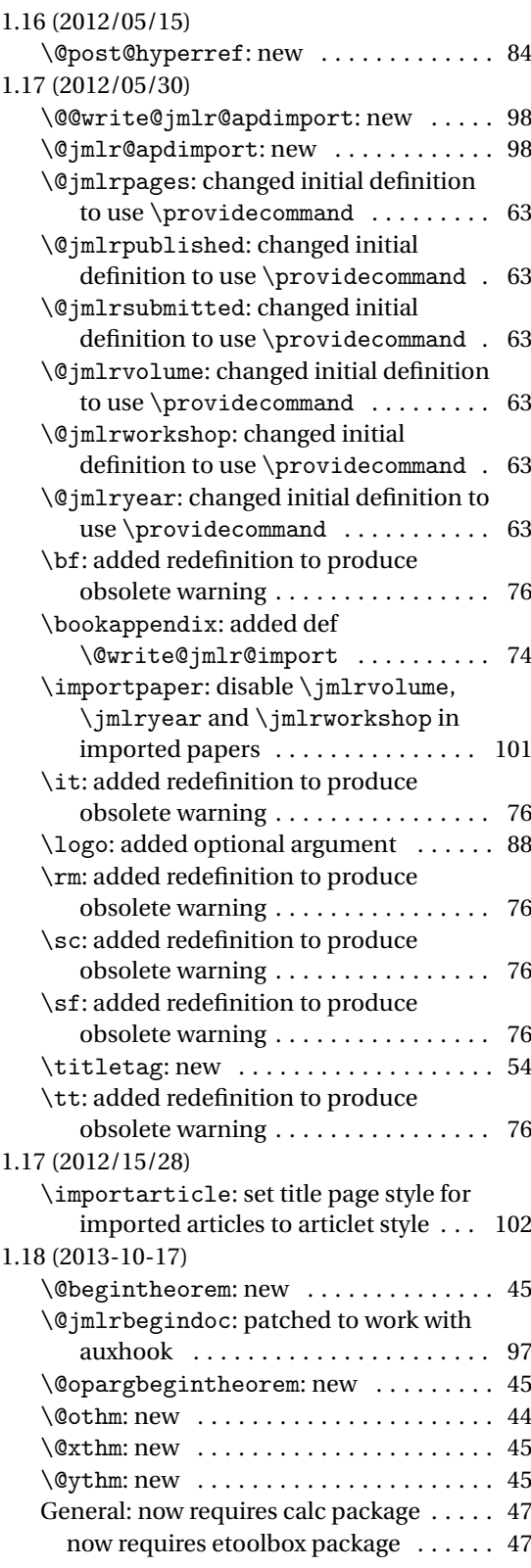

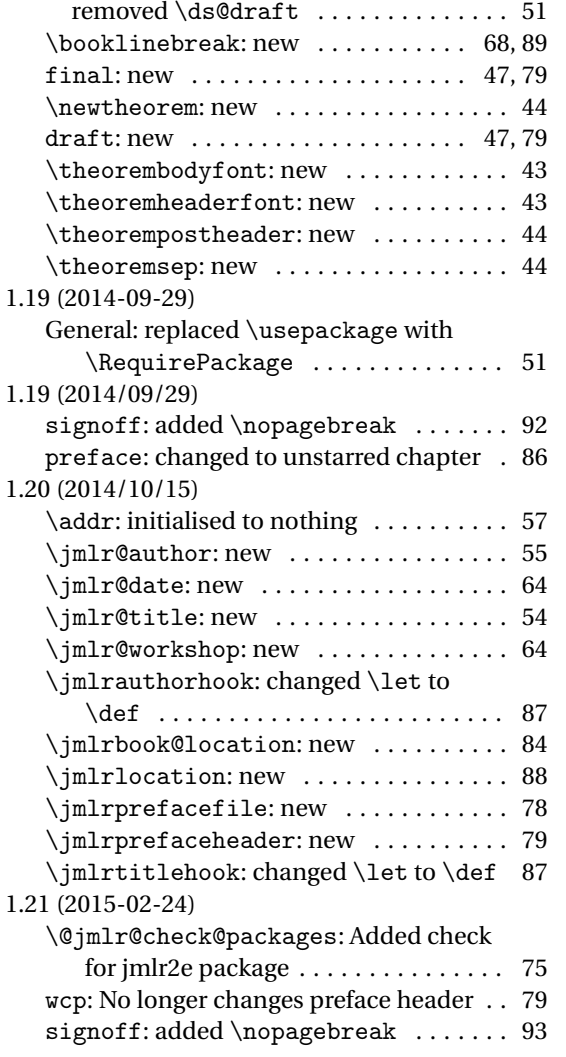

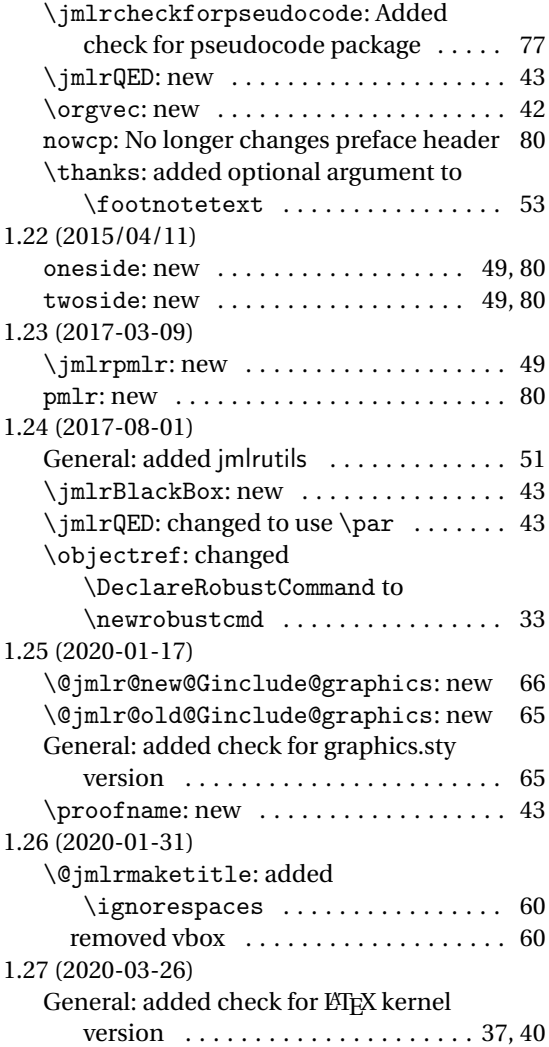

# Index

Numbers written in italic refer to the page where the corresponding entry is described; numbers underlined refer to the code line of the definition; numbers in roman refer to the code lines where the entry is used.

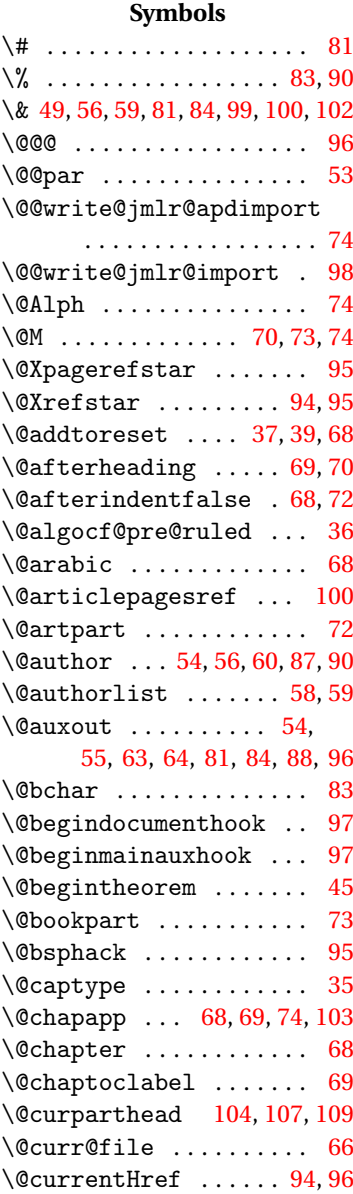

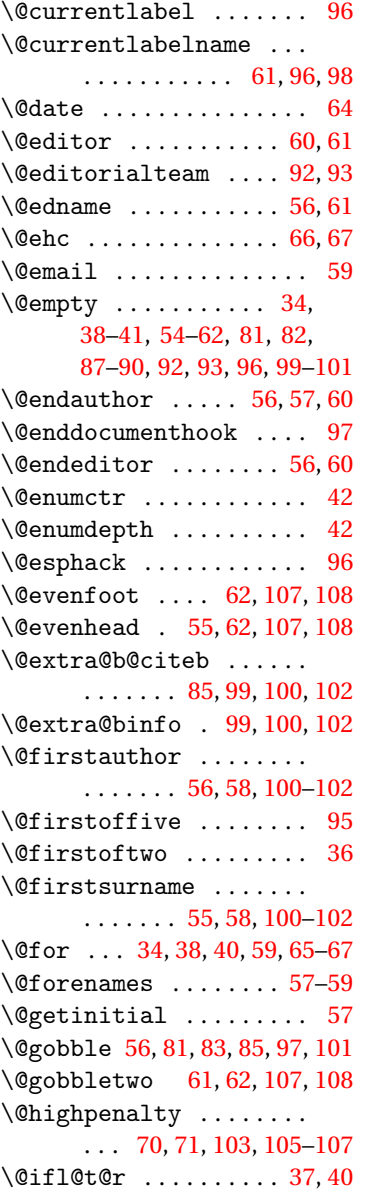

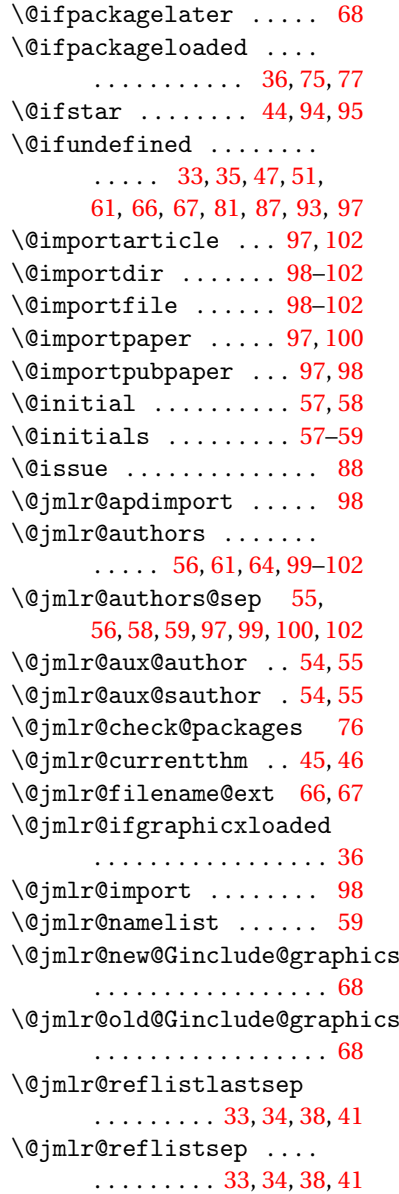

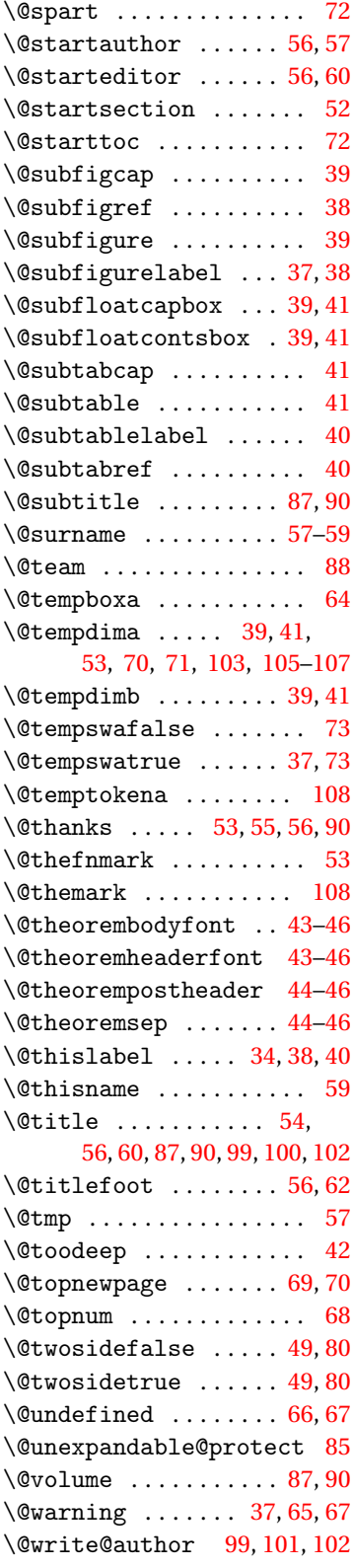

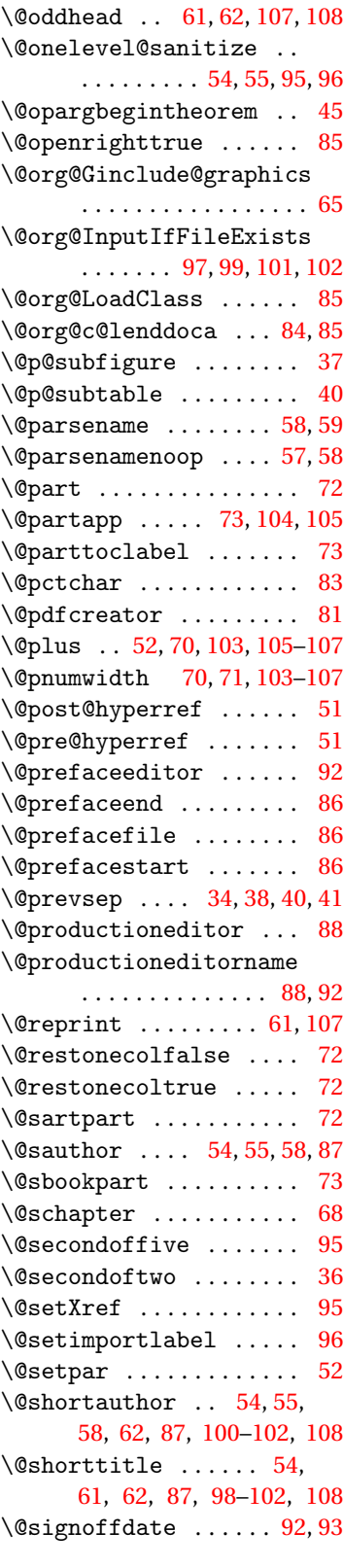

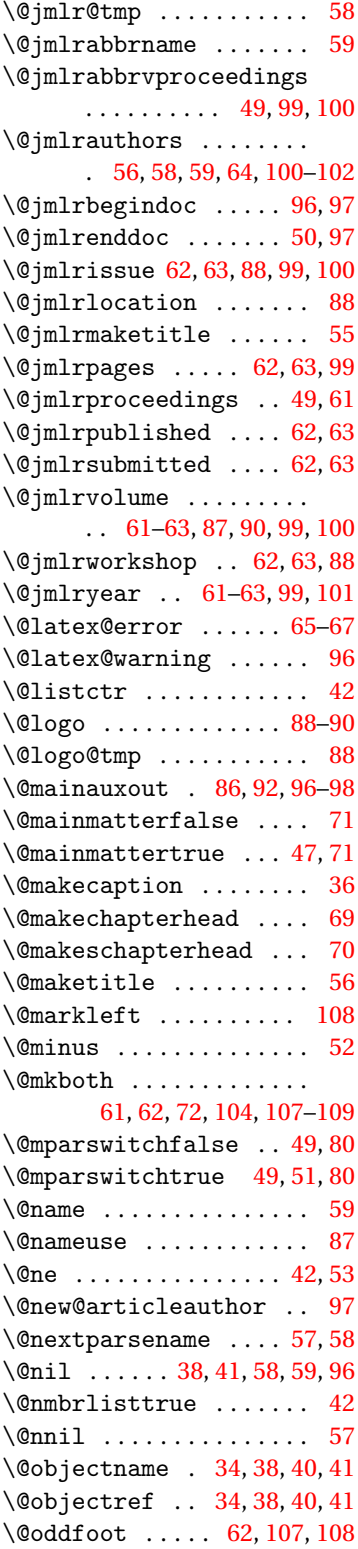

\@jmlr@restore ....... [97](#page-96-0)

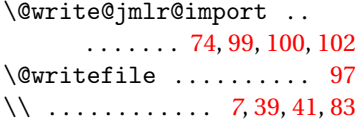

#### $\setminus$  . . . . . . . . . . . . . . . [43,](#page-42-0) [45,](#page-44-0) [46](#page-45-0)

**A**

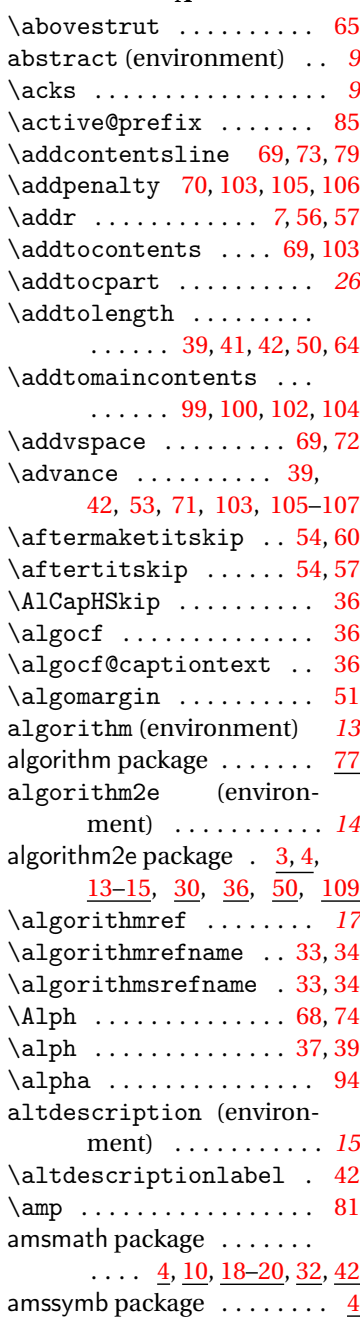

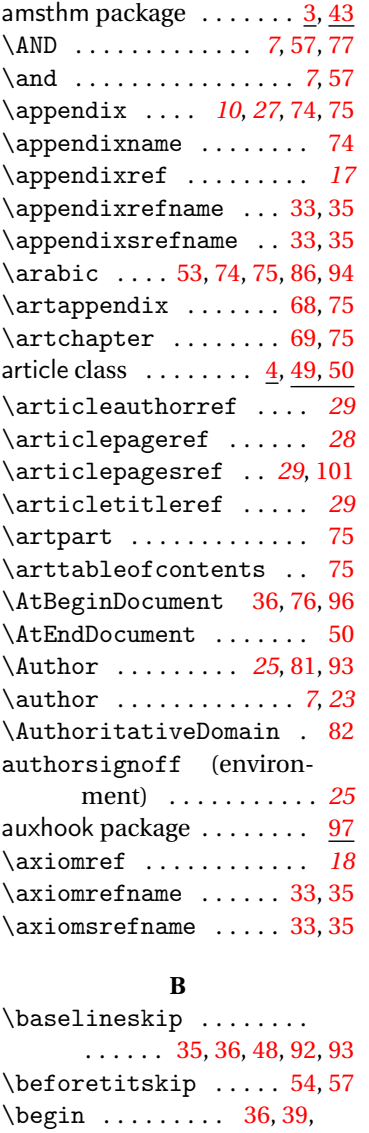

[41,](#page-40-0) [57,](#page-56-0) [64,](#page-63-0) [90–](#page-89-0)[93,](#page-92-0) [95,](#page-94-0) [97](#page-96-0)

\begingroup ..........  $\ldots$  [37,](#page-36-0) [55,](#page-54-0) [65,](#page-64-0) [66,](#page-65-0) [70,](#page-69-0)

 $\begin{bmatrix} \text{65} \\ \text{66} \end{bmatrix}$  $\begin{bmatrix} \text{65} \\ \text{66} \end{bmatrix}$  $\begin{bmatrix} \text{65} \\ \text{66} \end{bmatrix}$ \bfseries ..... [42,](#page-41-0)[43,](#page-42-0) [52,](#page-51-0) [53,](#page-52-0) [56,](#page-55-0) [57,](#page-56-0) [69,](#page-68-0) [71,](#page-70-0) [73,](#page-72-0) [90,](#page-89-0) [91,](#page-90-0) [96,](#page-95-0) [103–](#page-102-0)[105](#page-104-0) \bgroup [39,](#page-38-0) [53,](#page-52-0) [57,](#page-56-0) [99,](#page-98-0) [100,](#page-99-0) [102](#page-101-0) \bibcite ............. [97](#page-96-0) \bibliography . . . . . . . . *[10](#page-9-0)* \bibliographystyle . . . [51](#page-50-0) \bibpunct . . . . . . . . . . . . [51](#page-50-0) \bigskip . . . . . . . . . . . . [43](#page-42-0)

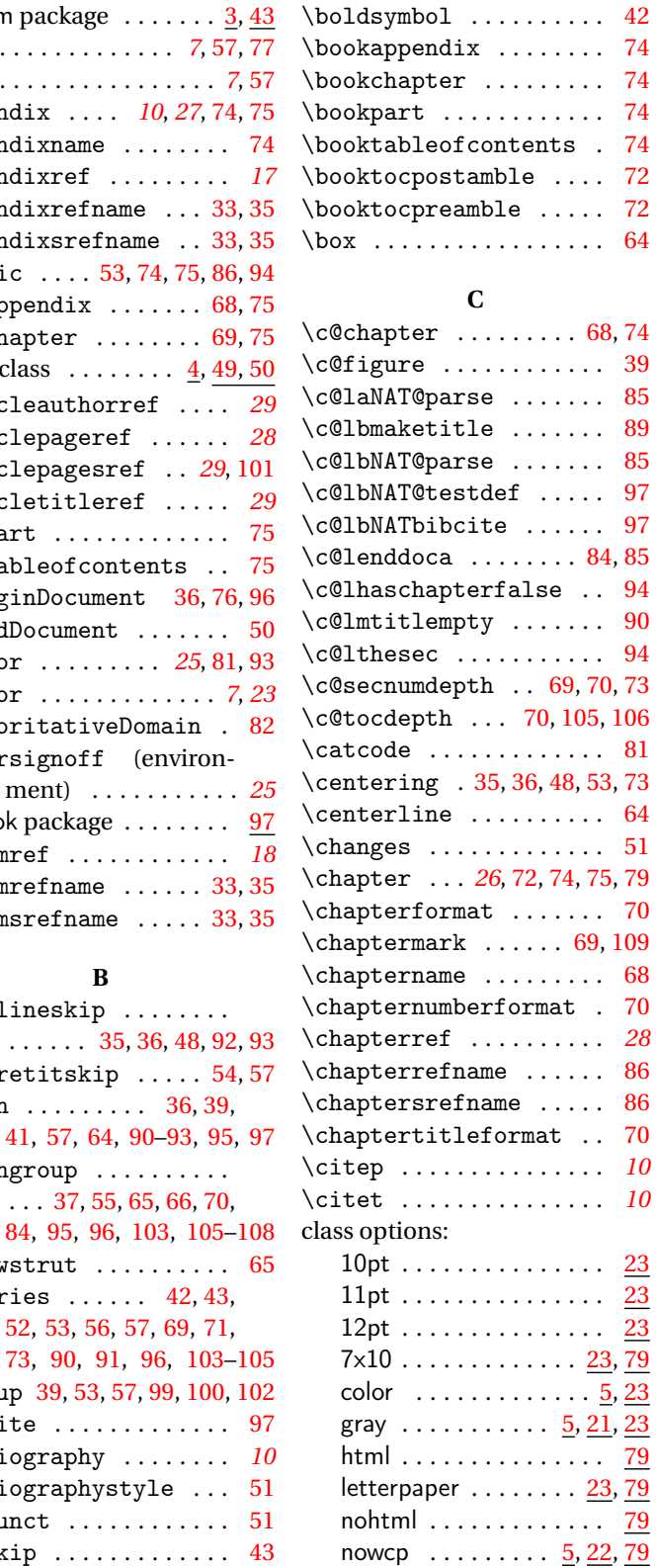

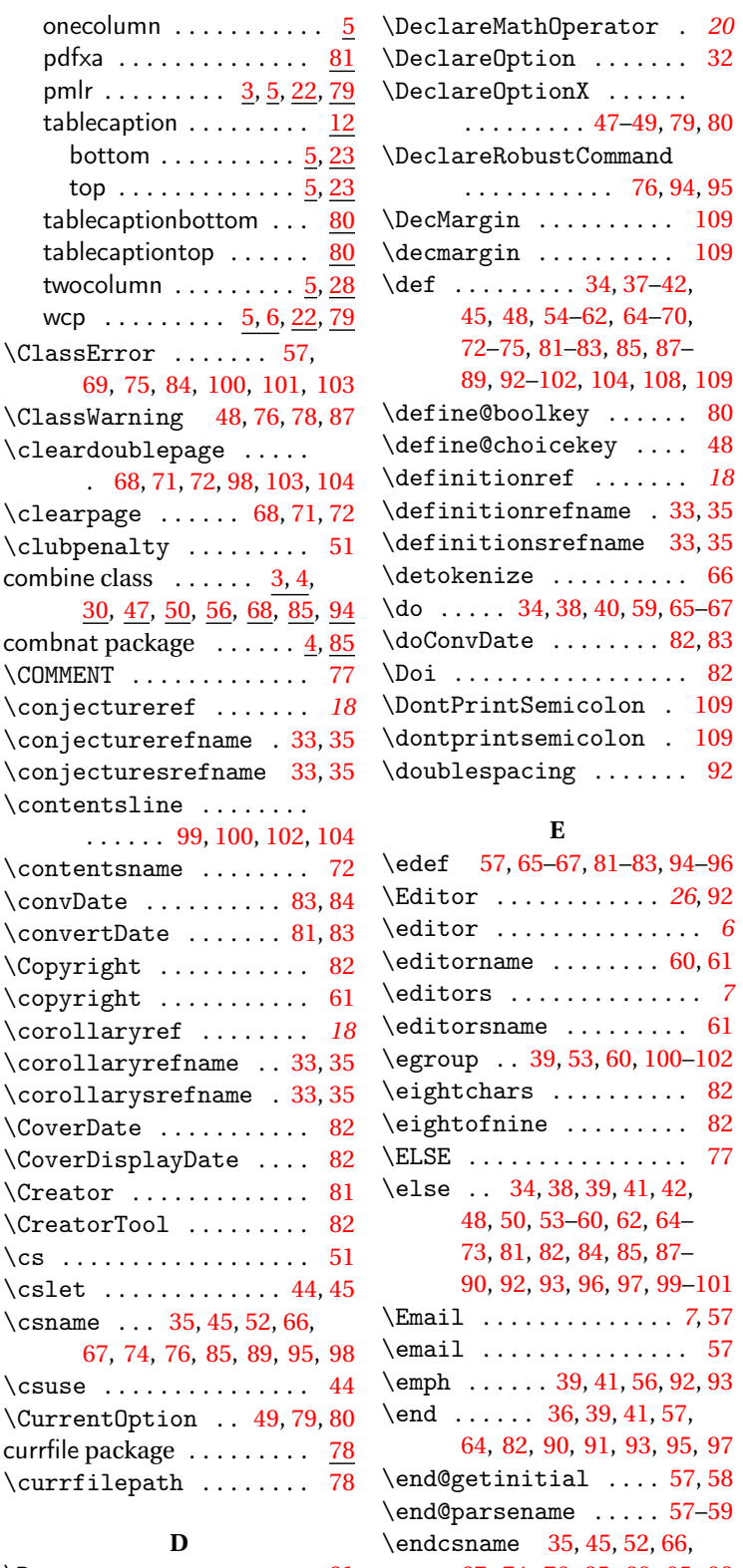

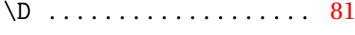

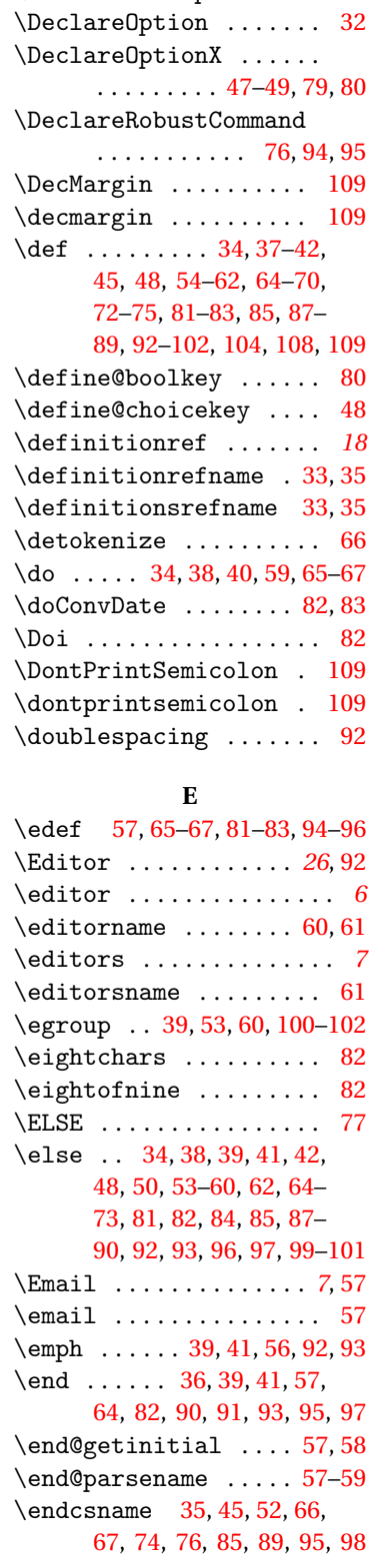

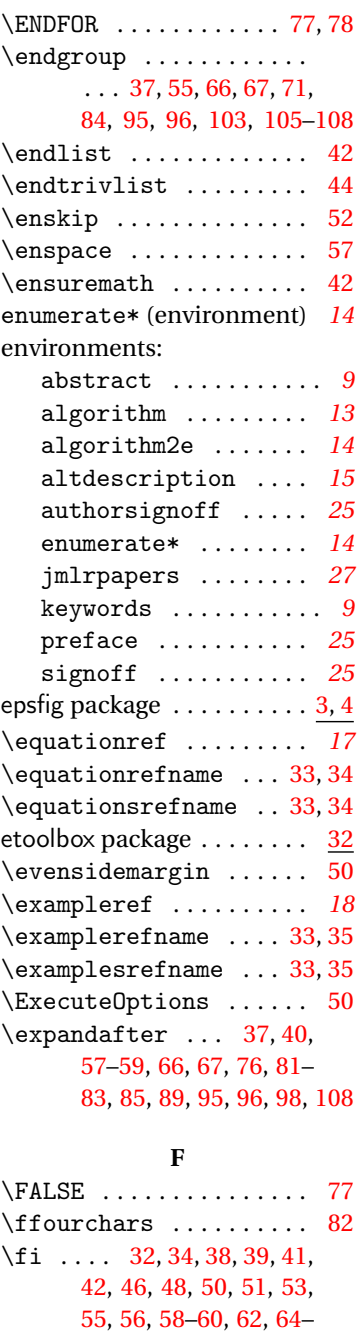

[74,](#page-73-0) [81,](#page-80-0) [83](#page-82-0)[–90,](#page-89-0) [92,](#page-91-0) [93,](#page-92-0) [96,](#page-95-0) [97,](#page-96-0) [99,](#page-98-0) [101,](#page-100-0) [105](#page-104-0)[–108](#page-107-0) \figurecaption . . . . . . . [64](#page-63-0) \figurecenter . . . . . . . . [64](#page-63-0) \figureref . . . . . . . . . . . *[17](#page-16-0)* \figurerefname ..... [33,](#page-32-0) [34](#page-33-0) \figuresrefname .... [33,](#page-32-0) [34](#page-33-0) \filename@area ..... [65,](#page-64-0)[67](#page-66-0)

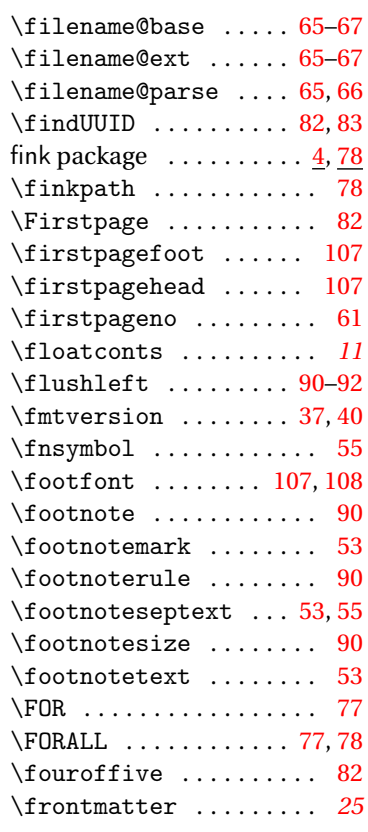

## **G**

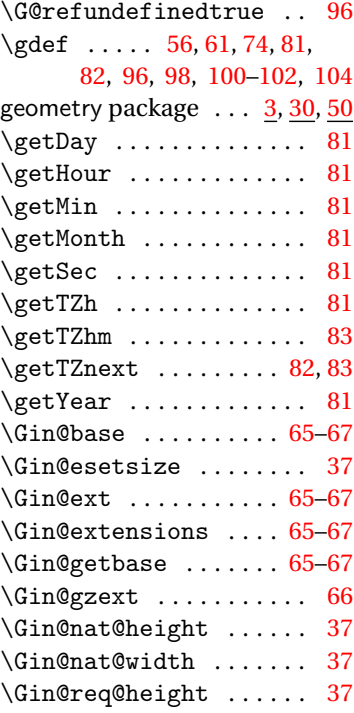

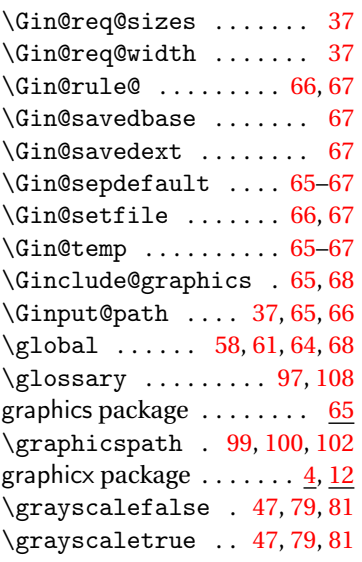

### **H**

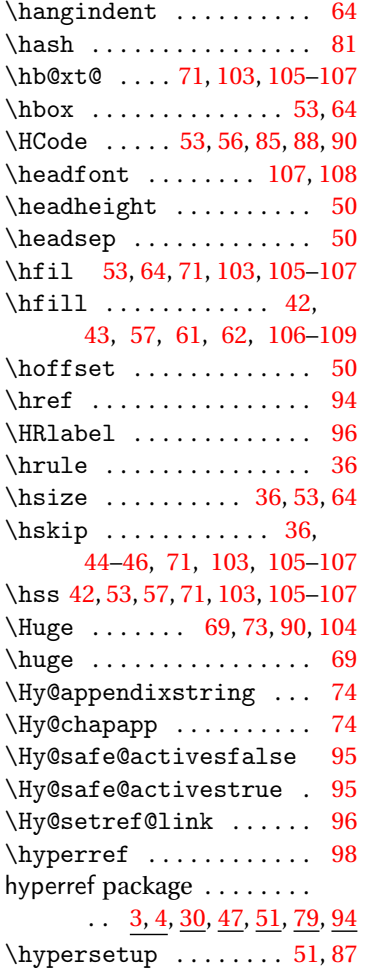

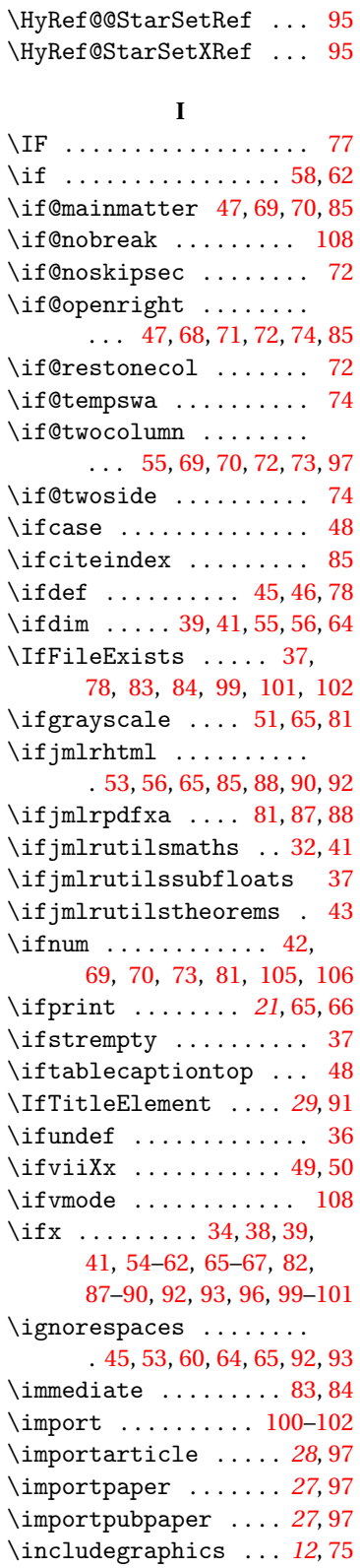

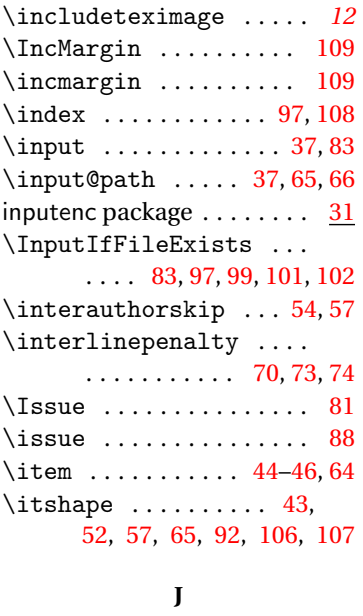

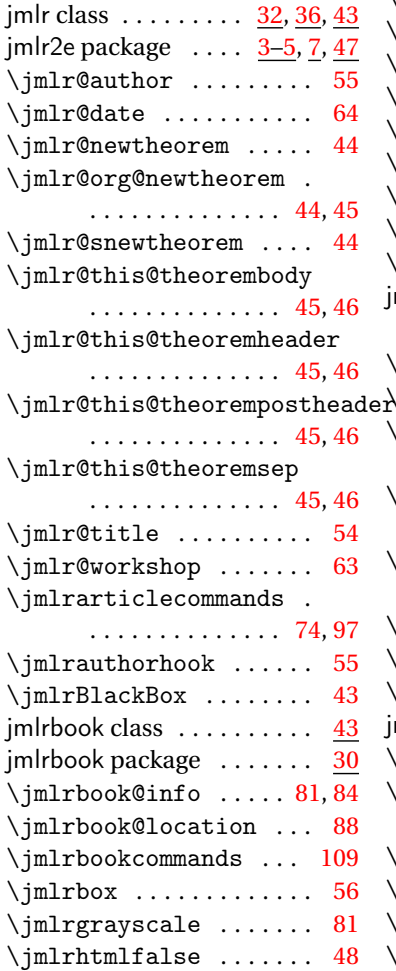

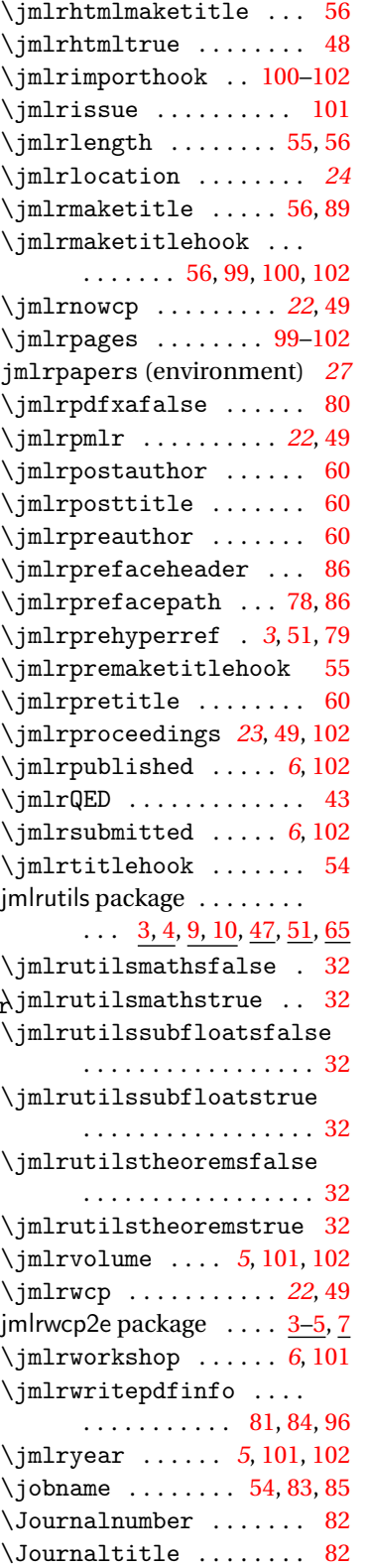

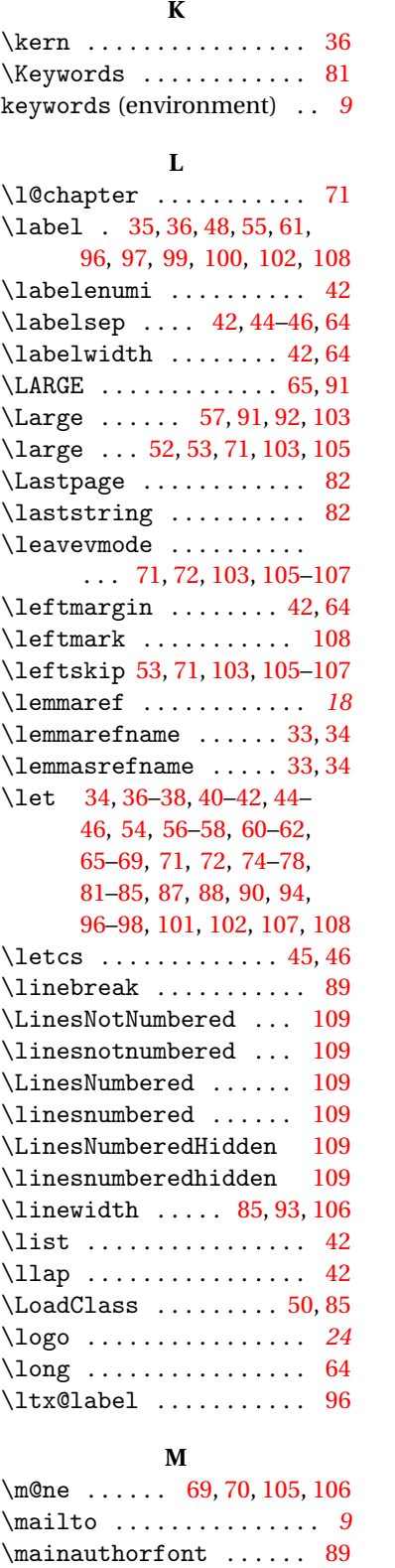

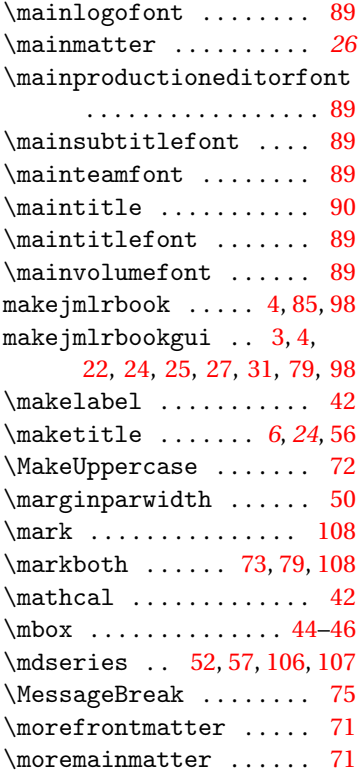

## **N**

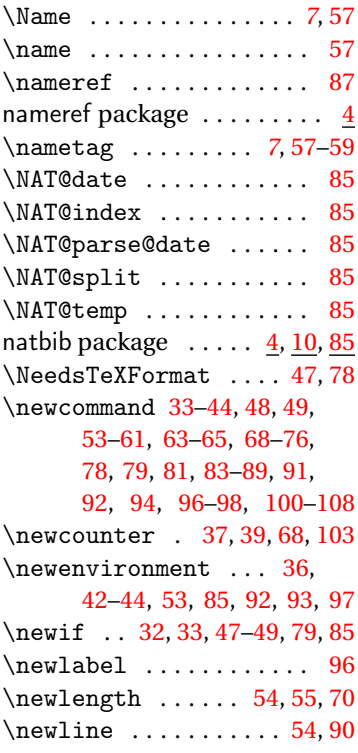

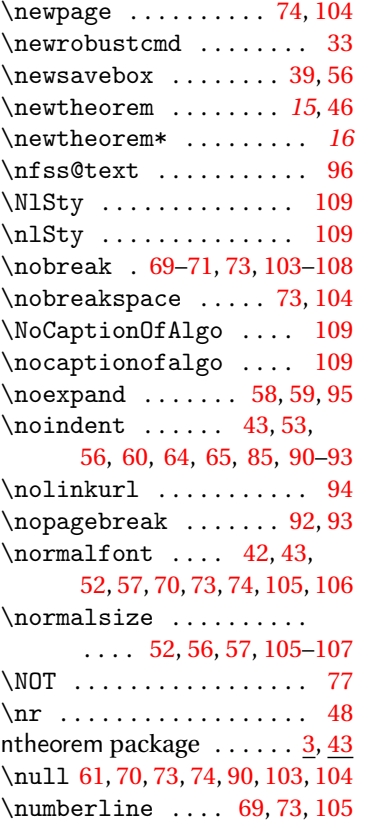

# **O**

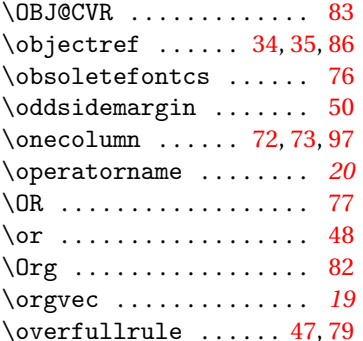

# **P**

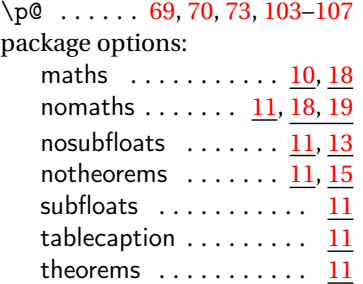

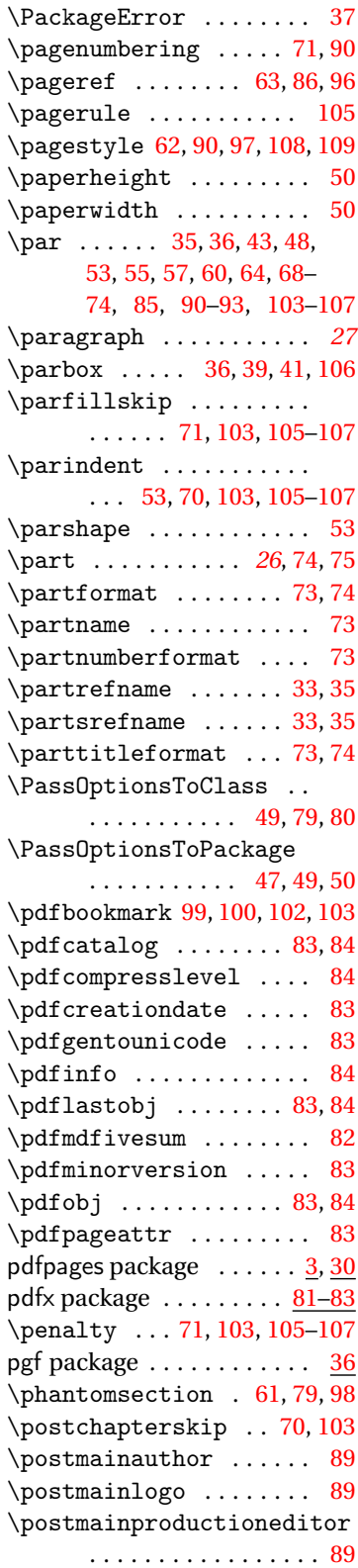

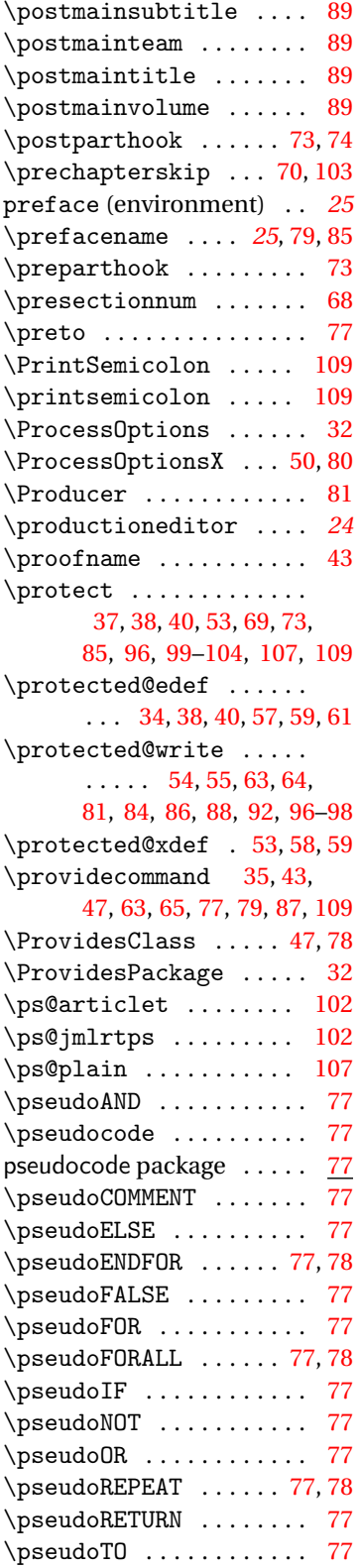

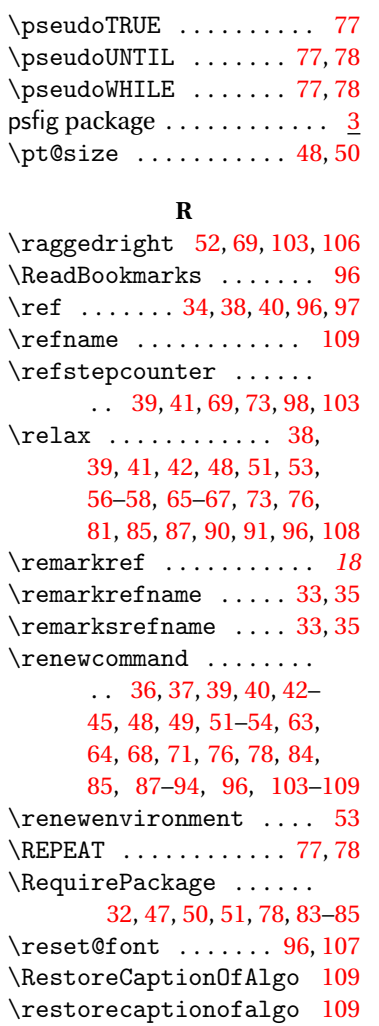

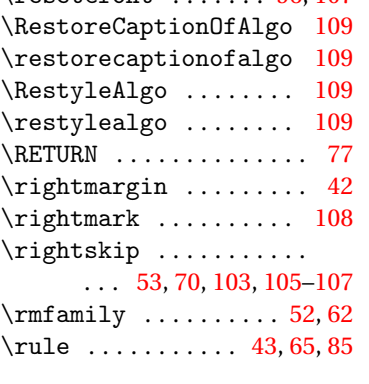

# **S**

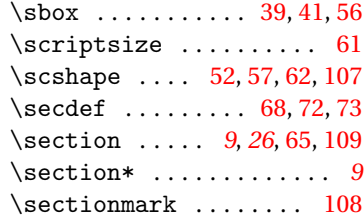

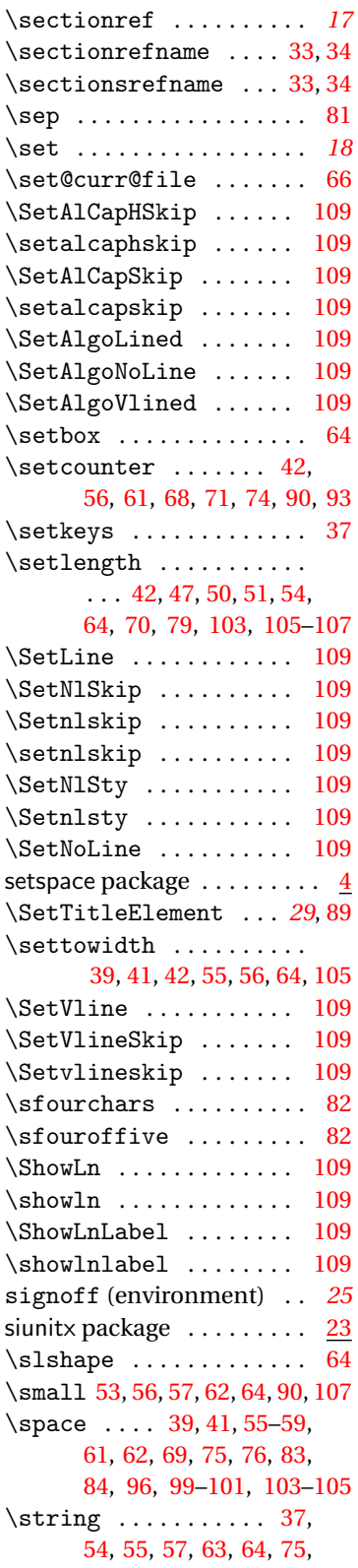

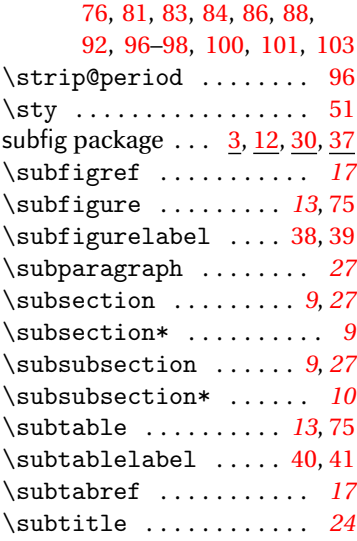

## **T**

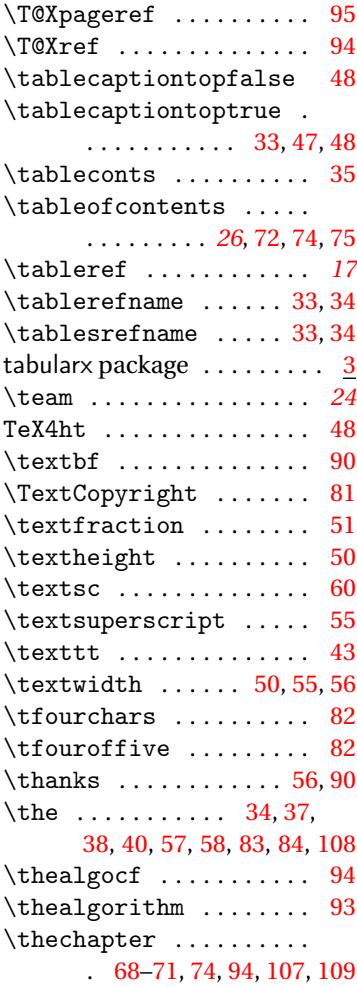

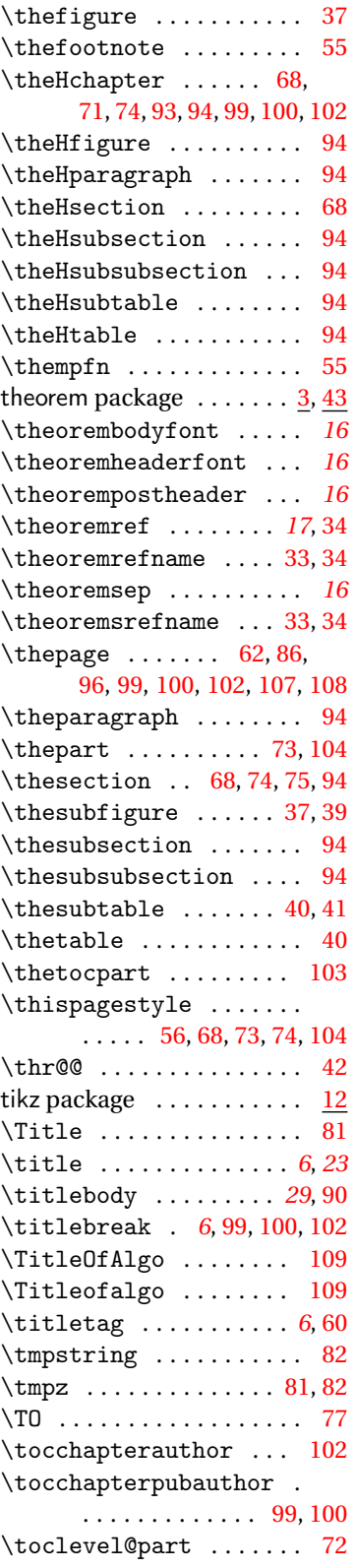

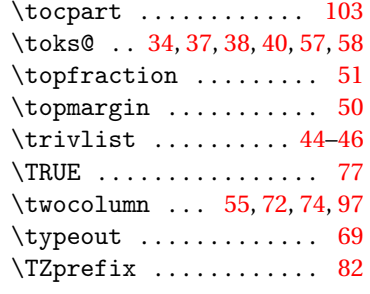

# **U**

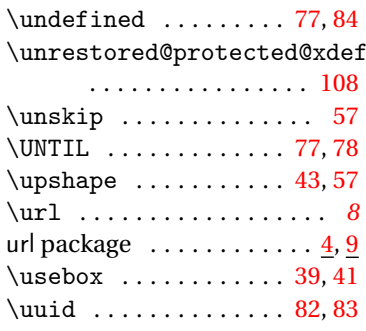

**V**

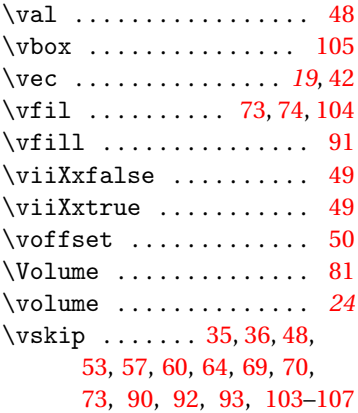

\vspace ........... [53,](#page-52-0)[70](#page-69-0)

### **W**

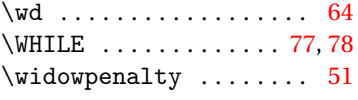

## **X**

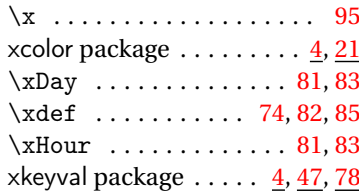

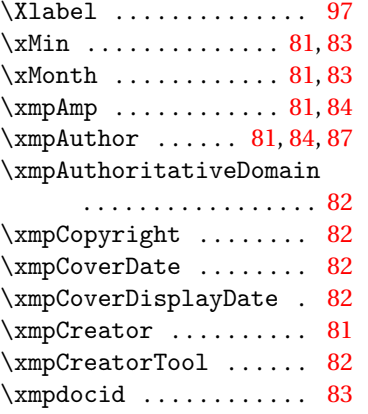

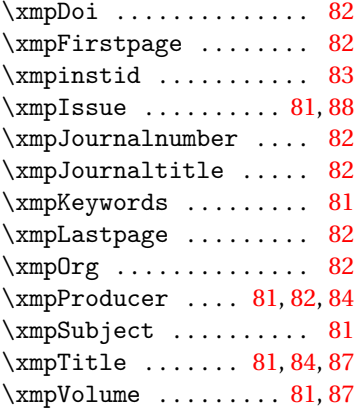

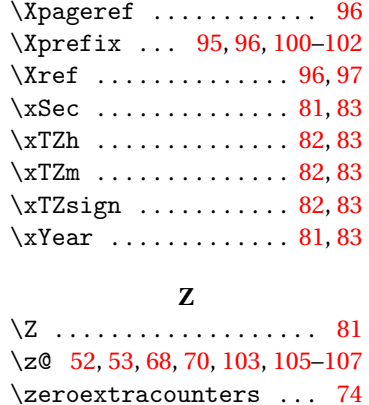

123